உலக வரலாற்றில் முதன்முறையாக **கி-வெயிலில் வெளிவரும் கித**ழ்

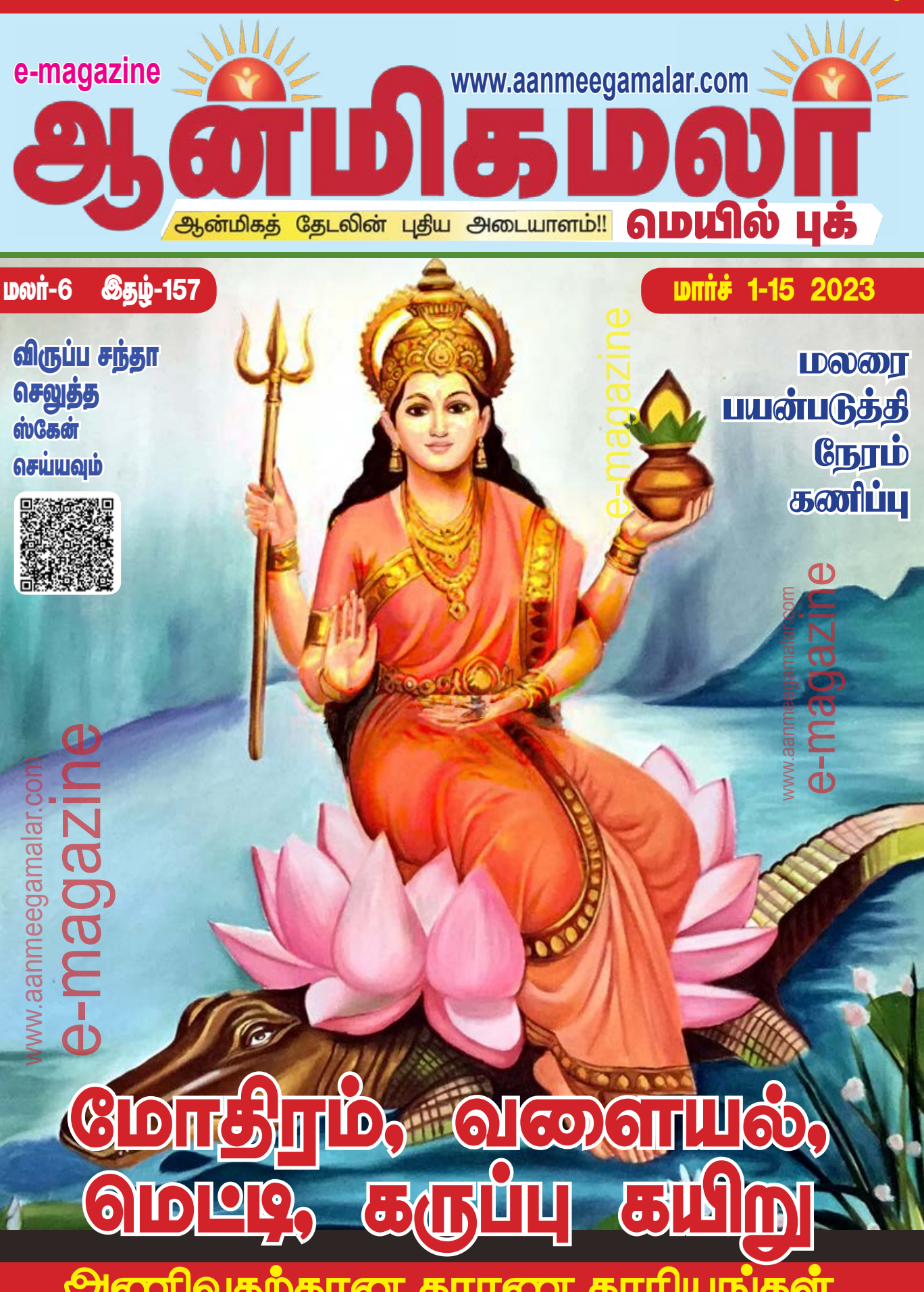

### உடல் பிணிகளை எளிதாக நீங்கி, சுகபோக வாழ்க்கை தரும் சகஸ்ரநாமங்கள்

வைத்ய சாஸ்திரமான சரக சம்ஹிதை விஷ்ணு சஹஸ்ரநாமத்தை ஒருவர் 3 முறைகள் சொல்லி வேண்டினால் உடல் பிணிகள் தீரும் என்கிறது. தினமும் சகஸ்ர நாமப் பாராயணம் செய்யும் வீட்டில் சண்டை, சச்சாவு வரவே வராது என்கின்றன ஞான நூல்கள்.

'ஸசங்க சக்ரம் ஸகிரீட குண்டலம் ஸபீத வஸ்த்ரம், ஸரஸீருஹேக்ஷணம் ஸஹார வக்ஷஸ்தல சோபி கௌஸ்துபம் நமாமி விஷ்ணும் சிரஸா சதுர்புஜம்!'

<mark>'ஹே பிரபோ, ஸ்ரீகிருஷ்ணா, சங்கு சக்கரம்</mark> <u>ஏந்தி, கிரீடமும் குண்டலமும் அணிந்து, பட்டும்</u> பீதாம்பரமும் தரித்த தாமரைக் கண்ணனாய், கௌஸ்குப மாலை ஜொலிக்க, நான்கு

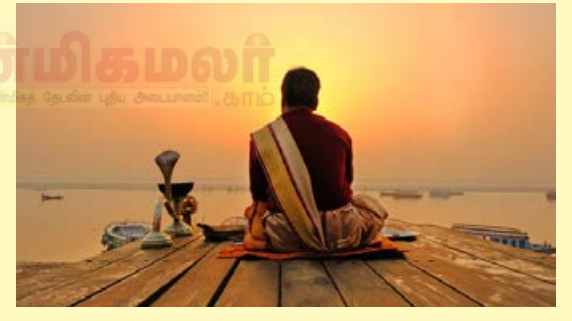

புஜங்களுடன் விளங்கும் மஹா விஷ்ணுவே, உம்மை தூய்மையான பக்தியுடன், கலை வணங்கி நமஸ்கரிக்கின்றேன்!'

இந்த ஸ்தோத்திரத்தை தினமும் சொல்லும் ஒருவர், வாழ்க்கையில் எல்லா சுகங்களும் அடைந்து வாழ்வில் வெற்றிகள் பல பெற்று <mark>உயர்வை அடைவார் என்பது நம்பிக்கை.</mark>

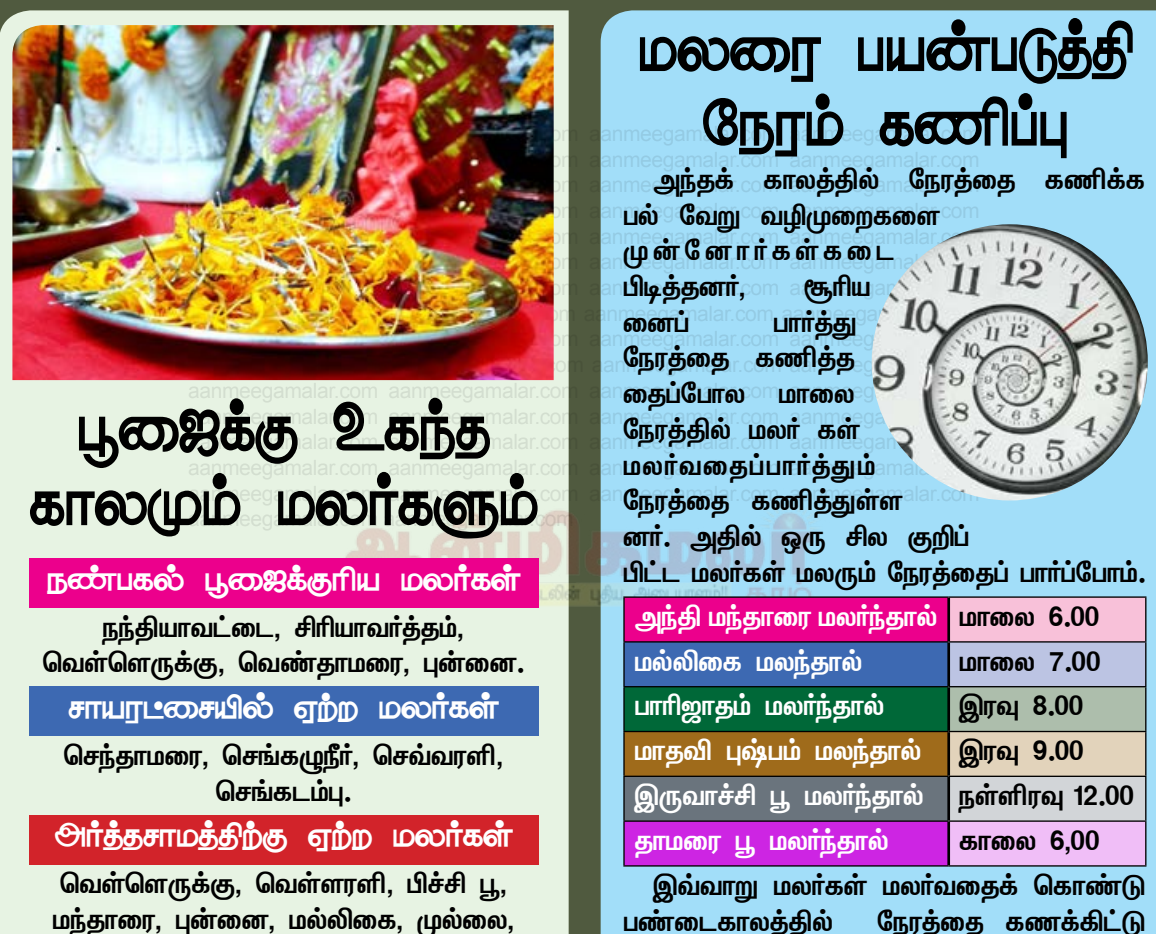

மனோரஞ்சிதம்,

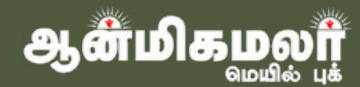

அறிந்த கொண்டனர்.

கோடிக்கணக்கான மக்கள் தொகை உலக அளவில் <u>இருந்தாலும்,</u> ஒவ்வொரு மனிதர்க விகமான மனோபாவம் <mark>ளுக்கும் ஒவ்வொரு</mark> பழக்கவழக்கங்கள் இருக்க வாய்ப்புள்ளது.

ஒவ்வொருவருடன் பழகும்போது அவர்களின் பழகும் வகையை பார்த்து பழகினால் நட்பு நீடிக்கும். அந்த வகையில் மனிதர்களை நான்கு வகையாக பிரிக்கலாம். **அவர்களைப்** பற்றி பார்ப்போம்.

- 1. முதல் வகை <sub>ஆண்மிகத்</sub> கேடலின் புதிய அடைய<mark>ுளம்!!</mark> கு
	- எதிர்பார்த்தது எதுவோ அதற்காகவே **Allen** பமகுவார்கள்.
	- கிடைத்ததும் சென்றுவிடுபவர்கள்.
	- மீண்டும் கேவைப்படும்போது வருவார் கள்.
	- 100 % சுயநல வாதிகள் இவர்கள்.
	- 2. இரண்டாவது வகை
		- சில பலனை அடைவதற்காக <u> நன்மையைச் செய்வார்கள்.</u>
		- ❖ இப்படிப்பட்டவர்கள் கொடுப்பதற்கும் வாங்குவதற்கும் சாியாக இருக்கும்.
		- அவரின் காரியத்தை நிறைவேற்ற நமக்கும் சில காரியம் செய்வார்கள்.
		- இப்படிப்பட்டவர்களிடம் தாராளமாக பழகலாம்.
		- $\mathcal{L}(\mathbf{r})$ ஆனால்... இவர்கள் அனைவரிடமும் இப்படி பழக மாட்டார்கள்.
	- 3. மூன்றாவது வகை மனிதன்
		- பலனை எதிர்பார்க்கவே மாட்டார்கள்.
		- அவர்களாகவே அனைத்தையும் செய்வார்கள்.
		- <mark>"எதற்காக செய்கிறீர்கள்?" என்றால்</mark> "நான் செய்யாமல் வேறு யார் செய்வார் கள்?" என்பார்கள்.
		- அவர்கள் அன்பால் உங்களை கிணா டிப்பார்கள்.
		- இப்படிப்பட்டவர்களால் தான் நம் சமுதாயம் செழிக்கிறது.
		- $\frac{1}{2}$ இப்படிப்பட்டவர்களை உறவினராக, நண்பனாக வைத்திருக்க கொடுத்து வைத்திருக்க வேண்டும்.
	- 4. நான்காவது வகை மனிதன்
		- யாருடனும் அதிக பழக்கம் இருக்காது.
		- ஆனால், அன்பு மிகுதியாக இருக்கும்.
		- de l அறிவும் அப்படியே... மிகுதியாக இருக்கும்.
		- அன்பு செலுத்த தெரியாது.
		- இவர்களிடம் நாம் கேட்டால் பலன் அடையலாம்.

<mark>ஆன்மிகம</mark>

இவர்களிடம் பழகுவதற்கு 'கவம்' செய்திருக்க வேண்டும்.

இந்த வகையான மக்கள்கான் பொகுவாக உலகில் இருப்பார்கள், இவர்களை நாம் இனம் <mark>கண்டு பழகும்போது உண்மையான நல்ல நட்பு</mark> கிடைக்கும்.

## வகையான மனிதாகள்

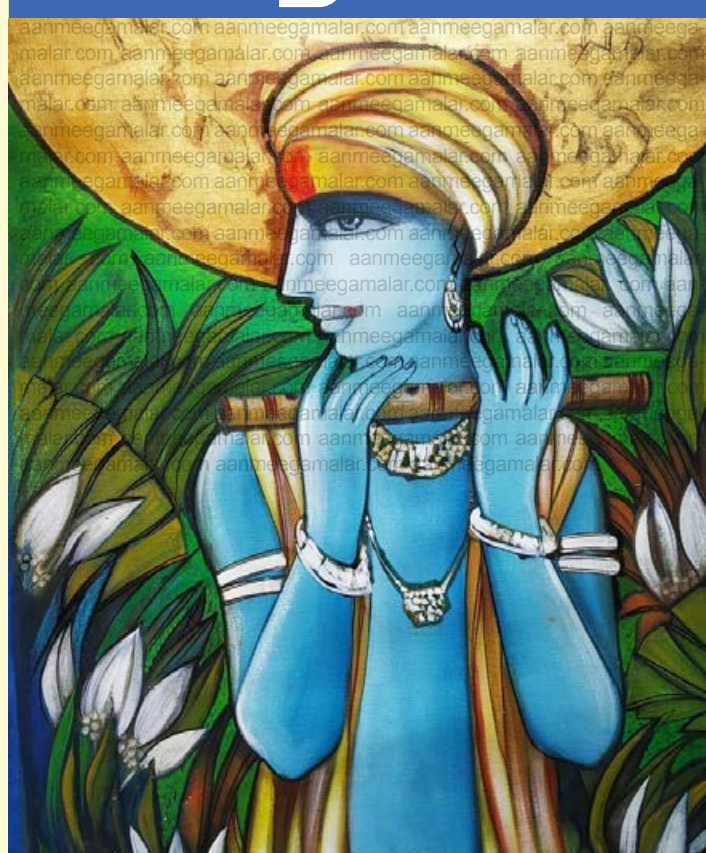

## வகையான **OUTTHLESOT**  $5\sqrt{1001}$ TIDGOT

ஒவ்வொரு மனிதா்களிடமும் ஒவ்வொருவித மான வீரங்கள் நிறைந்திருக்கும், இதில் குறிப் பாக ഇந்து வகையான வீரங்கள் மிகவும் முக்கிய மானதாகும்.

<u>இந்த ஐந்துவகையான வீரங்கள் அனைத்தும்</u> ஒருங்கே ஒருவரிடம் இருக்க வாய்ப்பு இல்லை. ஆனால் இந்த <u>ஐந்து</u>வகையான வீரங்களையும் ஒருங்கே அமைந்தவா்தான் ஸ்ரீராமபிரான்.

ராமனிடம் <u>ஐந்து</u> விதமான வீர குணங்கள் உள்ளன. இவைகளைப் பின்பற்ற ஒருவனுக்கு பெரும் வீரம் தேவை. ஏனெனில் கஷ்டதிசையில் மாட்டிக் கொண்ட நல்லவர்களும் கூட, எளிதில் வழுக்கி விழ வாய்ப்பு உண்டு.

ஆனால் ராமபிரானோ எவ்வளவு இடா்ப்பாடுகள் போகிலும். தா்மத்தின் வழியையேக் வந்த கடைப்பிடித்தான். அதனால் அவனிடம் ஐந்து நற்குணங்கள் இருப்பதாகப் புலவர் பெருமக்கள் போற்றுவா். அந்த ஐந்து வீரங்கள்;

#### l**. கியாக வீாம்**

கைகேயியின் வசப்பட்ட தசரதன் சொல்லிய சொல்லுக்காக, அந்த சத்ய பராக்ரமன் ராமன், **தனக்குக் கிடைக்கவேண்டிய** பெரும் அரச பதவியைத் தியாகம் செய்தான். இதைவிடப் பெரிய தியாகம் உள்ளதோ? அப்பா, அம்மாவை எதிர்<u>த்த</u>ுப் போர்கொடி தூக்குவோம் என்று சூளுரைத்த லெட்சுமணனை அமைதிப்படுத்தி அவனையும் தன் வழிப்படுத்தினான்.

#### 2. தயாவீரம்

வேடர் குலத் தலைவனான குகனையும், குரங்கினத் தலைவனான சுக்ரீவனையும், அரக்கர் குல விபீஷணனையும் தனது சகோதரா்களாக ஏற்றான். சாதி, குல வேற்றுமைகளை மிதித்து

நசுக்கிய முதல் மாவீரன் அவன். எல்லோரிடமும் தயை என்னும் இரக்கம் காட்டினான். சபரிக்கு மோட்சம் கொடுத்தான். மாபெரும் தவறு இழைத்த அகல்யைக்குச் சாப விமோசனம் அளித்தான்.

#### 3. விக்யாவீாம்

ராமனுடைய விவேகம், வித்யா வீரம் எனப் படும். போர்க்களத்தில் ஆயுதங்களை இழந்த இரா வணனைக் கொல்லாது ''இன்று போய் நாளை வா" என்று சொன்னான். சீதையைஒப்படைத்தால் உயிா்ப்பிச்சை போடுவதாகக் கூறினான். ஒரு சொல்வை சலவைக் கொழிலாளி சொன்ன மதித்து, தனது மனைவியின் தூய்மையை, கற் பினை நிலைநாட்ட அவளைப் பூக்குழி இறங்க <mark>உத்தரவிட்டான். ஜனநாயகக்</mark> கொள்கைகளை நடைமுறைப்படுத்திய முதல் தலைவன் அவன். .<br>இராமன் இருக்கும் இடத்தில் காமன் இருக்க மாட்டான்.

#### 4. பாாகாமவீாம்

இருபத்தொரு தலைமுறை சத்ரிய மன்னா் பரசுராமனையும் களை அழித்த வெற்றி கொண்டு தனது பராக்ரமத்தை நிலைநாட்டினான் ராமன். ஏழு மராமரங்களை ஒரே அம்பினால் துளைத்ததோடு, ஏழு கோடி அவுணா்களையும் அழித்தொழித்தான். ராவண சம்ஹாரம், அவனது வீர பராக்ரமத்துக்கு முத்தாய்ப்பாக அமைந்தது.

#### 5. கா்மவீான்

"இப்பிறவியில் சிந்தையாலும் இரு மாதரைத் தொடேன்" என்று புதுநெறி உருவாக்கிய நாயகன் அவன். எல்லா அரசா்களும் பல மனைவியரை மணக்க, இராமன், சீதையைத் தவிர வேறு ஒரு பெண்ணை சிந்தையாலும் தொடாதவன், சத்திய நெறி தவறாதவன்.

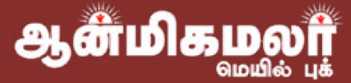

ிதய்வத்திடம் நாம் என்ன பிரார்த்தனை<br>"செய்ய வேண்டும்? எதை கேட்க வேண்டும்? என்று ஆதி சங்கரா் நமக்கு வழி காட்டுகிறாா்.

<mark>பொதுவாக, நாம் "பக்தியோடு" எதைக் கேட்</mark> டாலும், பகவான் நமக்கு கேட்டதை தருவார்.

கேட்பதில் உயர்ந்த விஷயங்கள் உண்டு, கேட் பதில் மிகவும் சாதாரண விஷயங்கள் உண்டு.

- பிரார்த்தனை செய்தேன், நோய் சரியாகி <u>விட்டது,</u>
- செய்கேன். பிரார்க்கனை செல்வம் கிடைத்து விட்டது,
- பிரார்த்தனை செய்தேன், வேலை கிடைத்து விட்டது,

என்று சந்தோஷப்படுவது எல்லாம், கோடீஸ்வர னிடம் போய் 10 ரூபாய் வாங்கி சந்தோஷப்படுவது போல ஆகும்.

"நாம் தெய்வத்திடம் என்ன முக்கியமாக, கேட்க வேண்டும்?" என்று வேதம் சொல்கிறது என்று எளிதான ஸ்லோகங்கள் மூலம் நமக்கு

தா்மத்தை புரியவைத்தாா்.

Bolcook

எகை

தெய்வத்திடம் அநேகமானவர்கள் பொதுவாக கேட்பது,

(85

- "எனக்கு வேலை கிடைக்க வேண்டும்.
- எனக்கு குழந்தைகள் இல்லை குழந்தை வேண்டும்,
- ப்ரமோஷன் வேண்டும்,

ScondiconLib

**Armit 55 CO COT** 

**ColcoorGI** 

**GTCOTCOT** 

**OFFULLI** 

- நோய் தீரனும்,
- **ுரைன் பையனுக்கு, பொண்ணுக்கு கல்யா** ணம் நடக்கனும்"

என்று கேட்டு கொண்டிருப்பார்கள்.

<mark>ஆதி சங்கரா் 'இதையெல்லாம் போய் பகவானி</mark> டம் கேட்காதே'என்று சொல்லி, "நீ கேட்க வேண் <u>டியது என்று சில உள்ளது, உன் முயற்சியால்</u> கூட அடைய முடியாததை பகவானிடம் கேள்" என்று சொல்லி கொடுக்கிறார்.

நம் புராதன வேதம், நாம் தெய்வத்திடம் எ<mark>ன்ன</mark> கேட்க வேண்டும்? என்று சொல்லி இருக்கிறது என்ற ஆதி சங்கரா் விளக்குகிறாா்.

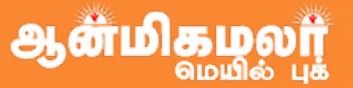

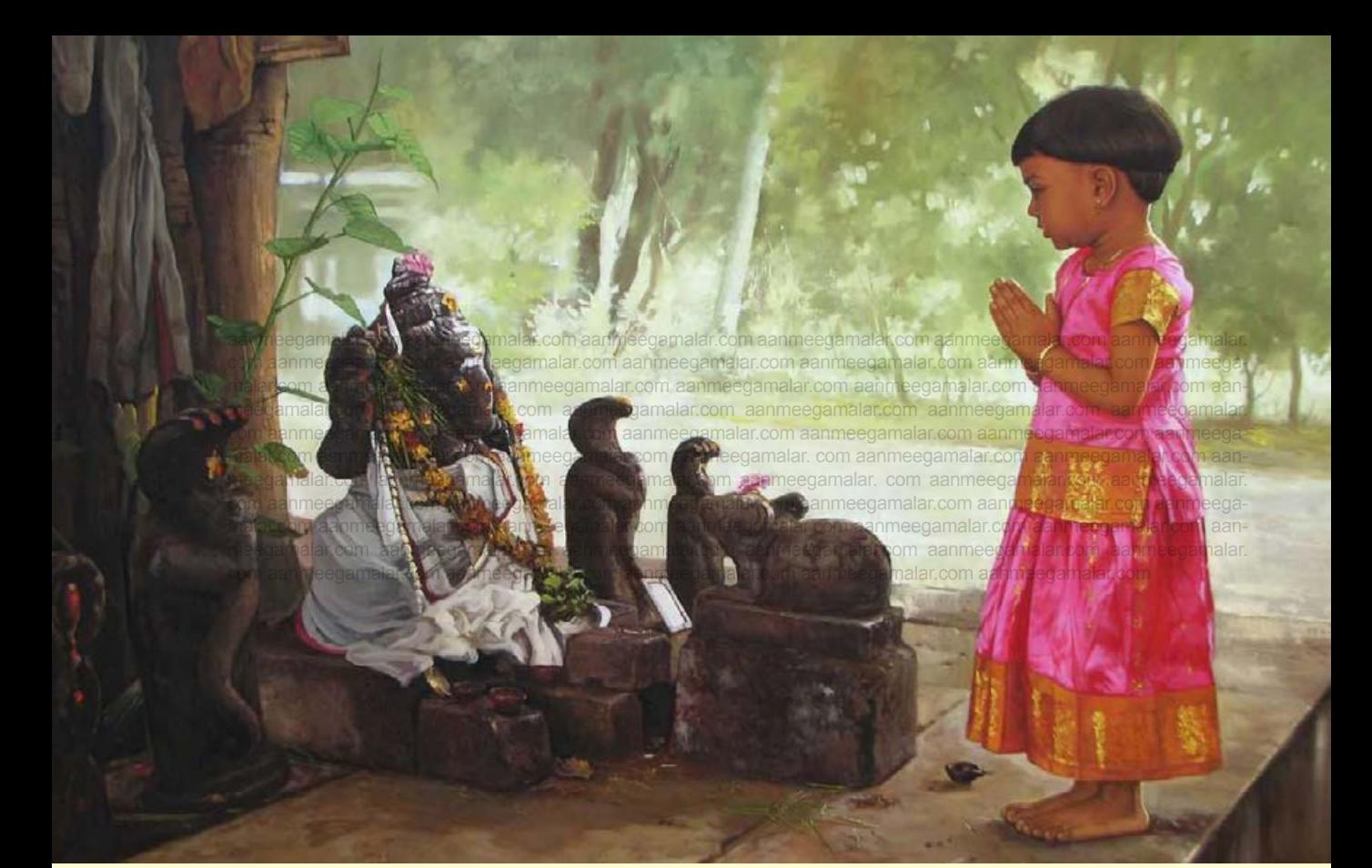

#### 1.கா்வம்

தெய்வத்திடம் நாம் முதலில் கேட்க வேண் டியது, "பகவானே!! முதலில் 'நான் செய்கிறேன்' என்ற என் கா்வத்தை (அஹங்காரம்) என்னி டம் இருந்து விலக்கி விடுங்கள்" என்று கேட்க வேண்டும்.

<mark>நமக்கு முக்கியமாக தேவையானது</mark> விநயம் (அடக்கம்). இந்த விநயம் (அடக்கம்) நமக்கு வராமல் இருப்பதற்கு காரணம், நம்மிடம் "நான் செய்கி றேன்"என்று இருக்கும் கா்வமே காரணம்.

<mark>அனைத்தையும் படைத்த பகவானிடம், நாம்</mark> போய் "என் கஷ்டம், என் துக்கம், என் வேலை" <u>என்று நான், என்னுடைய என்று சொல்வதே 'நம்</u> <mark>கா்வத்தை' காட்டுவதாகும்.</mark>

<mark>"எல்லாம் தெரிந்தவருக்கு உன் துக்கம்,நோய்</mark> தெரியாதா? சொல்லித்தான் அவருக்கு தெரியுமா?

#### 2.<del>ஆச</del>ை

நாம் செய்யவேண்டிய இரண்டாவது பிரார்த் தனை, 'பகவானே! என்னுடைய மனதில் இன்று <u>வரை நிறைய ஆசைகள் வந்து கொண்டே இருக்</u> <u>கிறது. அந்த ஆசைகளை வராமல் செய்து விடு"</u> என்பதுதான் என்கிறாா் ஆதி சங்கரா்.

<mark>நமக்கு மனதில்</mark> எத்தனைக்கு எத்தனை <u>ஆ</u>சை கள் உருவாகிக் கொண்டே இருக்கிறதோ, <u>அந்த</u> ஆசையினால் துக்கங்கள் உண்டாகிறது.

ஒரு ஆசையை நிறைவேற்ற முயன்றால், <u>அது</u>

<mark>பலிக்கும் போது, இன்னொரு ஆசை மனதில்</mark> <u>உண்டாகிறது. அந்த ஆசையை நிறைவேற்ற</u> முயன்றால், அது பலிக்கும் போது, மற்றொரு <u>ஆ</u>சை மனதில் உண்டாகிறது.

<u>முடிவே</u> இல்லாத ஆசைகள், திருப்தி இல்லாத <u>வனுக்கு</u> வந்து கொண்டே இருக்கும்<mark>.</mark>

திருப்தி இல்லாததால் துக்கம் உண்டாகும். <mark>கா்வத்தை நம்மால் அழிக்க</mark> முடியாதது போல, <u>மனதில் வந்து கொண்டே இருக்கும் இந்த ஆசை</u> <u>யையும் நம் திறமையால் அழிக்கவே முடியாது.</u>

<u>பகவான் அனுக்கிரஹத்தால் மட்டுமே, நம்</u> <u>மால் அழிக்க முடியாத கா்வத்தையும், நம்மிடம்</u> <u>உருவாகும் ஆசையையும் அழிக்க முடியும்.</u>

#### **ි. திருப்தி:**

நாம் செய்யவேண்டிய மூன்றாவது பிரார்த் தனை, 'பகவானே! எனக்கு என்று எது உள் .<br><mark>ளதோ, அதைப் பார்த்து நான் திருப்தி அடையும்</mark> குணத்தைக் கொடு" என்பது தான் என்கிறார் ஆதி சங்கரா்.

பகவத் கீதையில், இந்த திருப்தியை பற்றி ஸ்ரீ <mark>கிருஷ்ணா</mark>்

"யதுா்சா லாப சன்துஷ்ட: த்வந் த்வா தீதோ விமத் சர:! சம: சித்தாவ சித்தௌ சக்ருத் வா பி ந நிபத் யதே!!" <mark>என்று சொல்லும் போது,</mark>

1 mm 3 2023

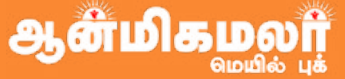

"நானாக போய் யாரிடமும் கை ஏந்த மாட்டேன். <mark>எனக்கு என்று எது கிடைக்கிறதோ</mark> அதைக் கொண்டு நான் சந்தோஷப்படுவேன் என்கிற திருப்தியில் எவன் இருக்கிறானோ!! அவனை சுகம்துக்கம், வெற்றிதோல்வி என்ற எந்த அனுபவ மும் மனதளவில் பாதிக்காது"என்கிறார்.

தெய்வ <u>அனுக்கிரகத்தால் மட்டுமே, மனதில்</u> த்ருப்தி ஏற்படும்.

பகவான் அனுக்கிரகத்தால் மட்டுமே, நம்மால் அழிக்க முடியாத 'கா்வ'த்தையும், 'ஆசை'யையும் <u>அழித்து, 'திருப்தி' என்ற குணத்தையும் கொடுக்க</u> முடியும்.

#### 

நாம் செய்யவேண்டிய நான்காவகு பிாார்க் குனை,

'பகவானே ! எனக்கு யாரை பார்க்காலும் மனதில் இரக்க சிந்தனை உருவாகும்படி செய்யுங் கள்" என்பது தான் என்கிறார் ஆதி சங்கரர்.

<mark>நம்மால் கொண்டு வர முடியாத</mark> குணம் "இரக்கம்".இரக்க குணம் உள்ளவனுக்கு, மற்றவா் <mark>கள் செய்யும் தவறுகள் தெரிந்தாலும், "அவன்</mark> தெரியாமல் செய்கிறான்" என்று அவன் மீதும் இரக்கம் வரும்.

"இரக்க குணம் உள்ளவனுக்கு", எதைப் பார்த்தாலும், யாரிடத்திலும் 'கோபமே' வராது.

'கா்வ'த்தையும், 'ஆசை'யையும் நம்மால் அழிக்க முடியாதது போல, மனதில் 'த்ருப்தி' கொண்டு வரவேமுடியாதது போல, எதனிடத்திலும் 'இரக்கம்' காட்டும் குணம், நம் முயற்சியால் வரவே வராது.

<mark>தெய்வம், அனுக்கிரகம் செய்தால் மட்டுமே,</mark> இந்த இரக்க குணம் மனதில் ஏற்படும்.

anmeegam

aanmd

பகவான் <u>அனுக்கிரகத்தால்</u> அழிக்க மட்டுமே. நம்மால் 'கா்வ'த்தையும், முடியாகு <mark>ஆசை'யையும்</mark> <u>அழித்து,</u> 'இரக்கம்' என்ற திருப்தி', <u>குணத்தையும்</u> கொடுக்க முடியும்.

#### $5.$   $\alpha$ <sub>D</sub> $\alpha$ <sub>D</sub> $\alpha$ <sup>D</sup>

நாம் செய்ய வேண்டிய ஐந்தா <mark>வது பிரார்த்தனை,</mark> 'பகவானே ! பல யுகங்களாக நானும் ஸம்ஸார இந்த <u>ஸாகரத்தில்</u> மூழ்கி எழுந்து கொண்டு இருக்கிறேன்.

எவ்வளவு தடவை இப்படியே இரு<u>ந்</u>து கொண் <u>டிருப்பது?</u>

<mark>என்னை இந்த ஸம்ஸார ஸாகரத்தில் இரு<u>ந்</u>து</mark> தாண்ட வைத்து விடு. மோக்ஷத்தை கொடு" என்பது தான் என்கிறார் ஆதி சங்கரர்.

<u>இங்கு ஸம்ஸார ஸாகரம் என்று சொல்வது,</u> <u> ஜனனம்மரணம் என்ற சுமற்சியை. இந்த சுமற்சி</u> யையே, ஆதி சங்கரர், பஜ கோவிந்தம் பாடும் போது "புனரபி ஜனனம், புனரபி மரணம்,

புனரபி ஜனனீ ஜடரே சயனம் மி இஹ ஸம்ஸாரே பகுதுஸ்தாரே க்ருபயா பாரே பாஹி முராரே !!"

<mark>என்</mark>று பாடுகிறார்.

<mark>இதற்கு அர்த்தம்.</mark>

இறப்பும் **மீண்டும்** "பிறப்பும் **மீண்டும்** <u>தொடர்ந்து உண்டாகி க் கொண்டே இருக்கிறது.</u> இந்த பிறப்பிலும் மீண்டும் தாயின் கருவறையில் பிறந்தாயிற்று.

<mark>கடக்க முடியாத இந்த சக்கரத்தில் இருந்து,</mark> <u>விடுவித்து,</u> <u>கடாகூடித்து</u> <u>அருளமாட்டாயா</u> கோவிந்தா?" என்கிறார்<mark>.</mark>

<mark>நாம் பிறந்தாச்சு. கொஞ்சம் வருஷம் வாழ்ந்து</mark> தான் ஆக வேண்டும். <mark>பின்பு இறந்து தான் ஆக</mark> வேண்டும்.

செய்த பாவ, புண்ணிய பலன் படி, கிரும்ப ஏதாவது ஒரு தாயார் வயிற்றில் பிறக்க த் தா<mark>ன்</mark> வேண்டும்.

<u>ஆனால் இப்படியே எவ்வளவு நாள் ஸம்ஸார</u> <mark>சாகரத்தில் சுழல்வது?</mark>

'கா்வக்கை'யும், 'அசை'யையும் நம்மால் அழிக்க முடியாதது போல,

மனதில் 'த்ருப்தி'யும், 'இரக்கத்தை'யும் நம்மால் கொண்டு வரவே முடியாதது போல,

<mark>ஸம்ஸார சக்கரத்தில் இருந்து, நம் முயற்சியால்</mark> முற்றுப் புள்ளி வைக்கவே முடியாது.

தெய்வம், அனுக்கிரகம் செய்தால் மட்டுமே, மோக்ஷம் நமக்கு ஏற்படும்.

<mark>"உன் முயற்சியால், பெற முடியாத இந்த 5</mark> விஷயங்களையும், பகவானிடம் கேள்"

ஆதி என்று சங்கரர் நமக்கு சொல்லித் தருகிறார்.

நீ இந்த 5 விஷயங்களையும் பகவானிடம் தினமும் பிரார்த்தித்துக் கொண்டே இரு.

இதை விட்டு, மிகவும் அற்பமான எதை எதை யோ கேட்டு உன் வாழ்க்கையை வீணாக்கிக் கொள்ளாதே!

> <mark>– "</mark>ஹர ஹர சங்கர, ஜெய ஜெய சங்கர" சிருங்கேரி சங்கராச்சாரியார் அருளுரை

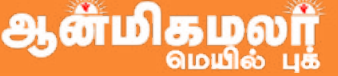

### பூரண வாழ்வைக் குறிக்கும் 40 ஆண்டுகள்

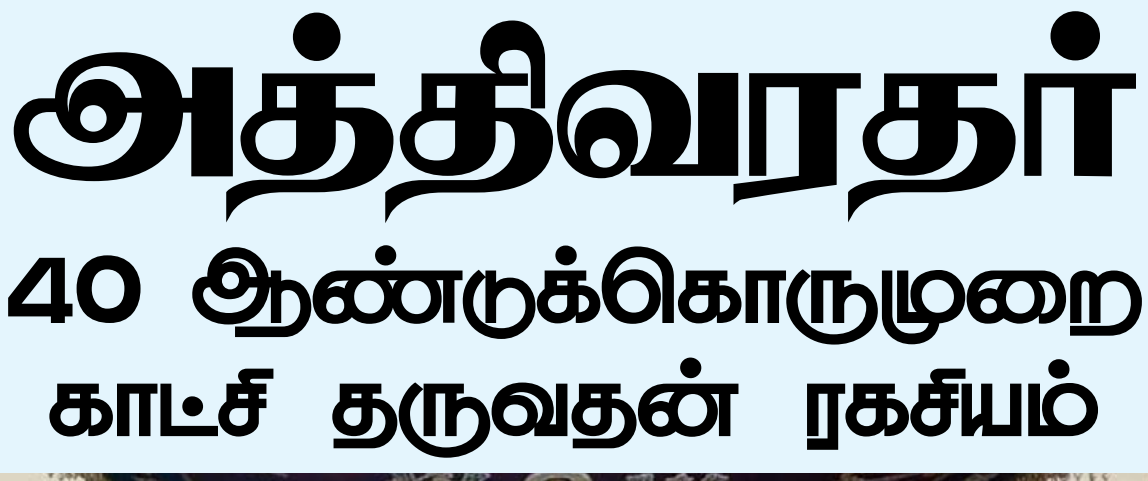

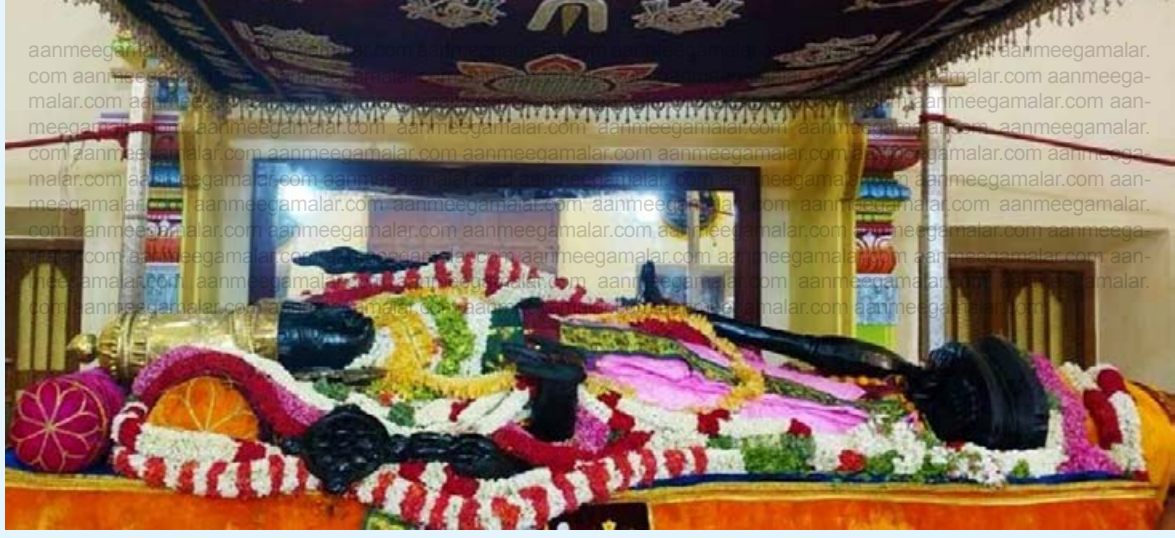

எழுந்தருளியிருக்கும் காஞ்சீபுரத்தில் வரக ராஜப் பெருமாளை 'அத்தி வரதா்' என்று அழைப் பார்கள்.

வடமொழியில் ஹஸ்தி என்றால் யானை, கிரி என்றால் மலை. மகாசாந்தன் எனும் யானையே மலையாக மாறி அப்பெருமாளைத் தாங்குவதால், ஹஸ்திகிரி என்று அந்த க்ஷேத்ரம் அமைக் கப்பட்டகு.

ஹஸ்திகிரி என்ற வடமொழி<mark>ச் சொல் தமிழில்</mark> அத்திகிரி என்று வழங்கப்படுகிறது. அத்திகிரி வரதராக அப்பெருமாள் திகழ்வதால் 'அத்தி வரதர்' எனப்படுகிறார் என்ற விளக்கம்சொல்லப்படுகிறது.

அல்லது, அத்தி மரத்தால் ஆன விக்கிரகத் தைக் கொண்டமையால், 'அத்தி வரதா்' என்றும் சொல்கிறார்கள்.

கிருதயுகத்தில் பிரம்மாவாலும், திரேதா கஜேந்திரனாலும், துவாபரயுகத்தில் யுகத்தில் பிருகஸ்பதி யாலும், கலியுகத்தில் ஆதிசேஷனா லும் பூஜிக்கப்பட்டு வந்த அத்திவரதா், ஒரு நாள் கோவில் அர்ச்சகரின் கனவில் தோன்றி, ''நான் பிரம்மாவின் வேள்வித் தீயில் தோன்றியவனல்ல வா? அந்தத் தீயின் வெப்பம் இன்றளவும் என் மேல் வீசிக்கொண்டிருக்கிறது. அதனால் இக்கோவிலில் உள்ள அனந்த சரஸ<mark>் எ</mark>ன்னும் பொய்கைக்குள் இருக்கும் நாலுகால் மண்டபத்துக்குள் என்னைப் பத்திரப்படுத்தி வைத்துவிடுங்கள்! யாகத்தீயால் <mark>ஏற்பட்ட<sup>ை</sup> சூட்டைத் தணித்துக்கொள்ள அந்தப்</mark> பொய்கைக்குள்ளே இருந்தபடி நான் இளைப்பாறப் போகிறேன்!" என்று சொன்னார்.

"அப்படியானால், இந்தக் கோவிலில் வழிப ட எங்களுக்குத் தெய்வமொன்று வேண்டா மா?" என்று அர்ச்சகர் கேட்க,

''பழைய சீவரத்தில் உள்ள தேவராஜ பெரு மாளை இத்திருக்கோவிலுக்கு எழுந்தருள செய்து அவரை வழிபடுங்கள்!'' என்றாா் அத்தி வரதர்.

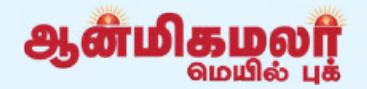

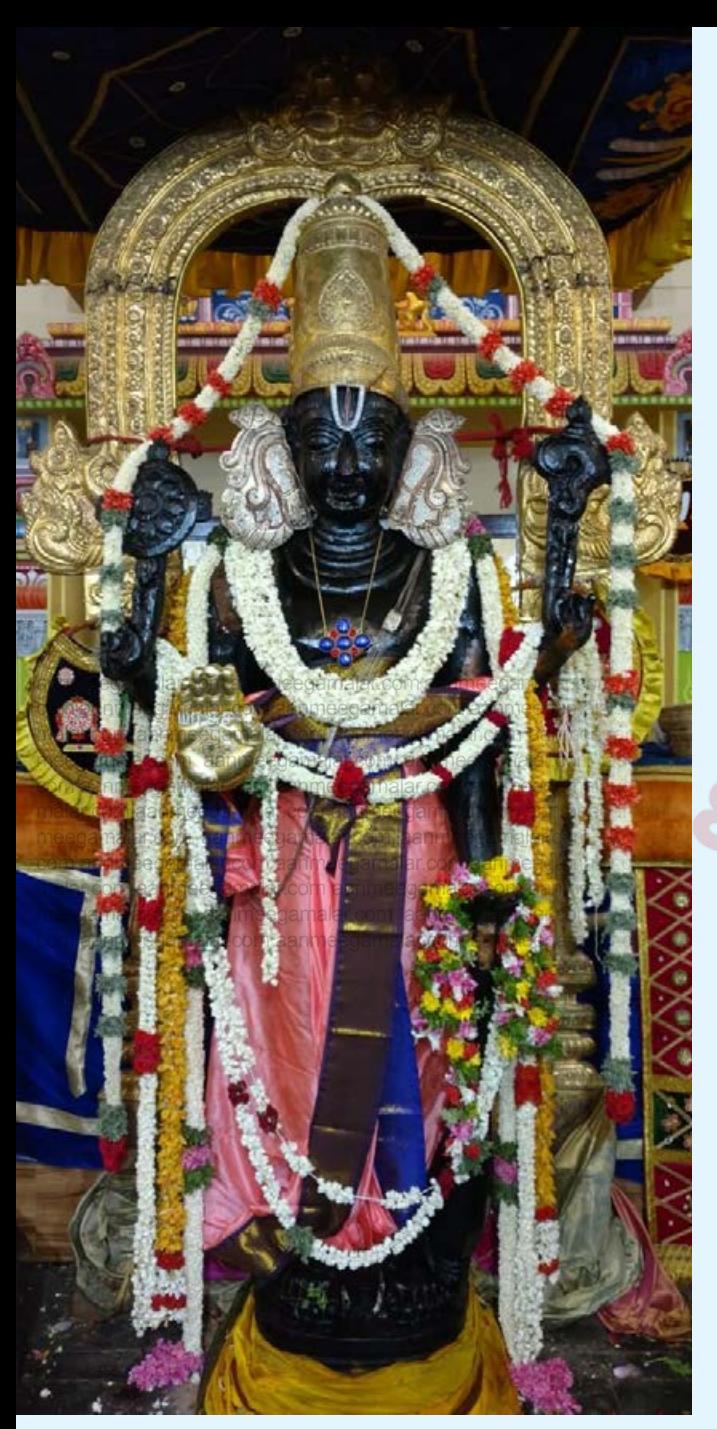

அத்தி வரதருக்குக் கைங்காியம் செய்யும் அனைத்து அர்ச்சகர்களுக்கும் இதே கனவு வந்தமையால், அது பெருமாளின் ஆணை என்று உணர்ந்து கொண்டார்கள்.

அத்தி வரதாின் ஆணைப்படி அவரை ஒர<mark>ு</mark> வெள்ளிப்பேழையில் வைத்து, அனந்த சரஸ் பொய் மண்டபத்துக்குள்ளே கையிலுள்ள நாலுகால் எழுந்தருளப் பண்ணினார்கள். காஞ்சீபுரத்துக்கு அருகிலுள்ள பழைய சீவரம் என்னும் ஊரிலிருந்த தேவராஜப் பெருமாள், வரதராஜப் பெருமாள் கோவில் கா்ப்பக்கிரகத்தில் எழுந்தருளப் பண்ணப் பட்டார்.

அனந்த சரஸ்ஸுக்குள் அத்தி வரதரை எழுந்தருளப் பண்ணுகையில், "இறைவா! இனி நாங்கள் உன்னைத் தரிசிக்கவே முடியாதா? .<br>உலக வாழ்விலுள்ள வெப்பத்திலிரு<u>ந்</u>து எங்களை இனி யார் குளிர்விப்பார்கள்?" என்று ஊர் மக்கள் பலம்பினார்கள்.

<u>அவ்வூ</u>ரில் வா<u>ழ்ந்த</u> ஒரு பண்டிதா் அத்தி வரகரைப் பார்க்கு. "இறைவா! பன்னிரண்டு ஆண்டுகளுக்கு மேல் ஒருவர் தன் சொந்த ஊரில் இல்லை என்றால், அவர் இறந்தவராகக் கருதப்படுவாா் என்று ஒரு மரபுள்ளது. (கைகேயி அதனால்தான் பதினான்கு ஆண்டுகள் ராமனை வனவாசம் செல்லச் சொன்னாள்.) அதனால், பன்னிரண்டு ஆண்டுகளுக்கு ஒரு முறையாவது வெளியே வந்து எங்களுக்குத் தரிசனம் தரவேண்டும்!" என்று வேண்டினாா்.

அப்போது அசாீரியாக விடையளித்த அத்தி வரதா், ''வெளியூா் சென்றவா்கள் பன்னிரண்டு ஆண்டுகளுள் வராவிடினும் நாற்பது ஆண்டு களுக்குள்ளாவது திரும்ப வரவேண்டும் என் றொரு நியதி உள்ளது.

ஒரு மனிதனின் ஒட்டுமொத்த வாழ்வில் மொத்தம் நாற்பது சம்ஸ்காரங்கள் (தூய்மைப் சடங்குகள்) செய்யப்படுவதால், படுத்தும் நாற்பது ஆண்டுகள் என்பது பூரண வாழ்வைக் குறிப்பதாகக் கருதப்படுகிறது. அந்த வகையில், நாற்பது வருடங்களுக்கு ஒருமுறை வெளியே வந்து அடியாா்களுக்கு அருள்பாலிப்பேன்..."

"யாகக் கீயால் உண்டான வெப்பக்கிலிருந்து என்னைக் குளிா்வித்துக்கொள்ளப் பொய்கைக் குள் புகும் நான், உலக வாழ்க்கை என்னும் வெப்பத்தால் தவிக்கும் அடியார்கள் மேல் எனது கருணை மழையைப் பொழிந்து. அவர்களைக் குளிா்விப்பேன்!" என்று வாக்களித்தாா்.

அதன்படி இன்றளவும் நாற்பது வருடங்களுக்கு ஒருமுறை வெளியே வரும் அத்திவரதர், 48 நாட்களுக்கு வரதராஜப் பெருமாள் கோவில் வசந்தமண்டபத்திலே எழுந்தருளியிருந்து, .<br>அதன் பின் மீண்டும் அனந்த சரஸ்ஸுக்குள் சென்றுவிடுவாா்.

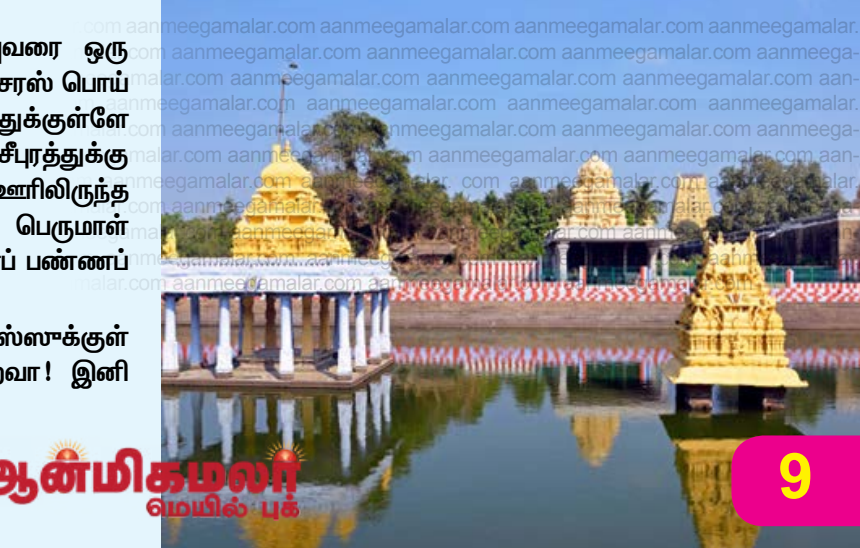

## விதியை நிர்ணயிக்கும் பூர்வ வினை பயன்

வினை பூர்வ என்பகை <u> அனைவரும்</u> அனுபவித்தே ஆகவேண்டும் என்பது விதி.

கடவுளே ஆனாலும் தன் வினைக்குண்டான பலனை அனுபவித்தே தீரவேண்டும் என்பதை உலகிற்கு உணர்த்தவே பல்வேறு லீலைகள் அரங்கேற்றப்பட்டுள்ளது.

சாதாரண மனிதப் பிறவியில் பூர்வ வினையின் நன்மை, தீமை என்பது, ஒரு குழந்தையின் கா்ப்பத்திலேயே **நிர்ணயிக்கப்படுகிறது.** ஒவ்வொரு குழந்தையின் பிறப்பின் கூடவே பூர்வ வினையின் பலன்கள் <u>ஐந்து</u> விஷயங்களாக குழந்தையின் கூடவே பிறக்கின்றன.

1. ஆயுள்: மனிதனுடைய ஆயுள். எவ்வளவு முயற்சி செய்தாலும் ஒரு நொடி கூட நீடிக்க முடியாது.

2. வித்தம்: இவ்வளவு பொருள் தான் அதற்குப் பிராப்தம். அதற்கு மேல் எகிறி குதித்தாலும் ஒரு சல்லி காசு கூட சேமிக்க முடியாது, தங்காது.

3. வித்யா: இவ்வளவு கல்வி தான் வாய்க் கும். எவ்வளவு பணம் செலவு செய்தாலும் மணிக் கணக்காக படித்தாலும் பயனளிக்காது.

4. கா்மா: தொழில், குணம், மனைவி மக்கள் அமைவது. இவன் இந்த தொழில் தான்

படிப்பிற்கும் சிறிதளவும் சம்பந்தம் இருக்காது. கெட்டவர்களாகவும், அவ்வாறே **நல்லவா்கள்** மாறுவகையும் கெட்டவர்கள் நல்லவர்களாக கண்கூடாக பார்த்துக் கொண்டிருக்கிறோம்.

5. மரணம்: இன்றைய தினத்தில் இந்த <u>பிராண வியோகம் என்று எழுதப்பட்டிருக்கிறது.</u> .<br>அதை யாரும் மாற்றமுடியாது. யாராலும் மாற்ற முடியாது.

ஒரு நோயாளியை மருத<u>்து</u>வ மனைக்கு அழைத்துச் செல்கிறோம். அங்கு பரிசோதித்து விட்டு மருத்துவா் அரை மணி நேரம் முன்பு வந்திருந்தால் பிழைத்திருப்பாா் என்கிறாா். அரை மணி நேரம் முன்பு ஏன் போக முடியவில்லை என்பது தான் கேள்வி.

அரை மணி நேரம் முன்பு போயிருந்தாலும் .<br>மருத்துவர் இதே கேள்வியை தான் கேட்டிருப்பார். பிழைக்க வேண்டும் என்று விதிக்கப்பட்டிருந்தால் தான் பிழைப்பார்.

ஆக இந்த ஐந்தும் கா்ப்பத்தில் இருக்கும்போதே பூர்வ வினைக்கு ஏற்ப நிர்ணயிக்கப்படுகி<u>றது</u>. இதை மற்றவராலும் மாற்ற முடியாது.

செய்வான். இன்ன தொழில் செய்து தான் இந்த ஜீவன் ஜீவிக்கும் என்பது விதிக் கப்பட்டது. வாம்க்கை யில் நாமே காண்கி றோம். பலர் படித்த

ஆள்மிகமலர்

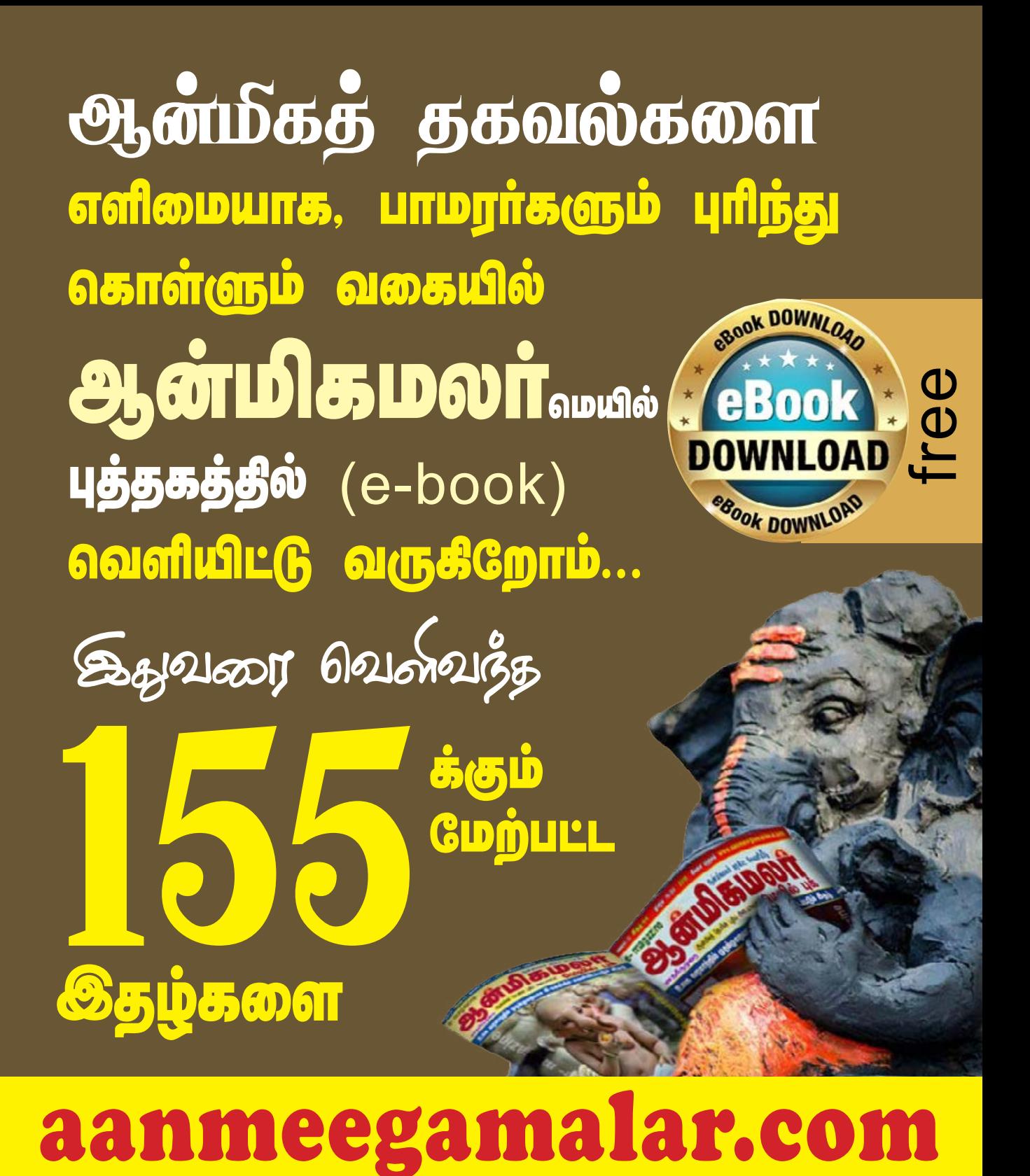

## **<u>கிணையதளத்தில்</u> இலவசமாக** படிக்கலாம்.

## உள்ளங்கையில் **GTGT LD**OO **José** COCCOO

aanmeegamalar.com a com aanmeegamalar.com aanm malar com aanmeegan meenams

aanmeegan ar.com aanmeegamalar.com a amalar.com aanmeegamalar.com aanmeegamalar.com

#### கைகளில்

விாலில் சூரிய மோதிர விரலில் மோதிரம் இருந்தால் எதிரியின் மாந்திரிகசக்தி கூட அவ்வளவு எளிதில் வேலை செய்யாது.

- செம்பினால் மணிக்கட்டில் ஆன ஒரு வளையம் அணிந்திருந்தால் ஒருவா் விட்ட சாபம் கூட நம்மை எளிதில் அண்டாது. இது ஆண், பெண் இருவருக்கும் பொருந்தும்,
- பெண்கள் காலில் தண்டை அல்லது கொலுசு அணிவதால் மாந்திரிக சக்தியி<mark>னா</mark>ல் ஏற்படும் பாதிப்புகளை தடு<mark>க்கலாம். இதனால்தான்</mark> அக்காலத்தில் ஒரு காலிலாவது வசதிக்கேற்ற வாறு தண்டை அணியும் ப<mark>ழக்கம் இருந்தது.</mark>
- நமது உள்ளங்கை ஒரு வசிய பீடம் போன்றது. நாம் ஒருவரோடு ஒருவர் கை குலுக்கினால் கூட இருவருக்குமிடையே சக்தி பரிமாற்றம் உண்டாகும்.
- ஒருவர் கோபமாக இருக்கும்போது கைகுலுக் கினால் வக்ர குணம் உண்டாகும், அன்பாய்

குலுக்கினால் நட்பு வசியமாகும்.

- தூங்கும்போது கன்னத்திலோ. தலையிலோ உள்ளங்கை வைக்கால் மூகேவி நம்மிடம் குடிகொள்வாள்.
- யோசனை செய்யும்போது உள்ளங்கையினை தலையில் வைத்தால் ஞானம் பெருகும்.
- சூரியனுக்கு நேராக நம் உள்ளங்கையை காண்பித்து பின் உச்சந்தலையில் வைத்தால் <mark>சூரியனின் ஆற்றல் சக்</mark>தி நமக்குள் உண் **டாகும்.** ரளம்!!
- உள்ளங்கையில் தண்ணீர் ஊற்றி ஆசீர் வதித் தால் பலிக்கும் (முனிவர்கள் ஆசீர்வதிக்கும் முன் தனது கமண்டலத்தில் உள்ள நீரினை உள் ளங்கையில் ஊற்றிய நம் தலையில் தெளிப்பதை அக்கால ஆன்மிக படங்களில் பார்த்திருப்போம்).

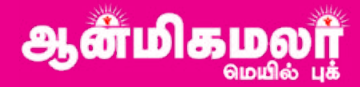

- உள்ளங்கையில் கண்ணீர் ஊற்றி சாபம் கொடுத்தால் பலிக்கும், ஏன் இந்த உள்ளங் கைக்கு மட்டும் இத்தனை சக்தியென்றால் முப்பெரும் தேவியரும் சங்கமிக்கும் டுடம் நமது உள்ளங்கை.
- பூமாதேவியுடன் நமது உள்ளங்கை இணையும் போது நமது உடல் சக்தி உறிஞ்சப்படுவதால் நமது உள்ளங்கையில் நிறைந்திருக்கும் இந்த முப்பெரும் தேவியாின் சுப சக்திகளையும் நாம் இழக்க நேரிடும் அதனால்தான் தரையில் கைவைத்து உட்கார கூடாது, சாப்பிடும்போது தரையை பேலன்ஸ் செய்யும் விதமாக உள்ளங் கை வைத்து சாப்பிடக்கூடாது என்பார்கள்.
- உள்ளங்கையை யார் தலையிலும் நமகு உள்ளங்கை யார் வைக்கக்கூடாகு? நமது தலையில்படுகிறதோ அது தீட்சையாக மாறும் என்பதால் மற்றவா் தலையிலும் அநாவசிய மாக யாா் தலையிலும் கை வைக்க கூடாது என்பார்கள்.
- நமது உள்ளங்கையில் தண்ணீர் பிடித்து குடித் தால் பல்வேறு நோய்கள் தீரும் என்பார்கள், அக்காலத்தில் வெளியிடங் களுக்கு செல் லும்போது உள்ளங்கையில் தண்ணீா் வாங்கி <u>அருந்து</u>ம் பழக்கம் இரு<u>ந்த</u>து. உள்ளங்கை யில் பட்டு <u>அருந்த</u>ும் நீா் நோயை போக்கும் சக்தியை கொடுக்கும் உடலுக்கு சக்தியையும் தரும், இவ்வகையாக குடிக்கும் நீா் மந்திர நீராக மாறும் என்பார்கள்.
- ஒருவரின் உள்ளங்கையில் தா்மம் கூட இட்டால் கொடுத்தவரைவிட வாங்கியவருக்கு சக்தி போய்விடும். அதனால்தான் பிட்சை பாத்திரம், திருவோடு போன்றவற்றில் பிச்சை இட வேண்டும், எக்காரணம் கொண்டும் கையில் பிட்சை தரக்கூடாது.
- பெண்களில் தாய்மை அடைந்த பெண்களின் கையால் நம் உள்ளங்கையால் அன்னம்வாங்கி சாப்பிட்டாலோ, பணம் பெற்றாலோ அதன் சக்தி பன்மடங்காக பெருகும். இதனால்தான் நிலாச்சோறு என்ற பழக்கம் உருவானதாகவும் கூறுவார்கள்.
- பெற்ற தாயின் கையால் உணவு வாங்கி சாப் பிடுவதால் பல்வேறு சக்தி கூடும்.இந்த ரகசி யத்தை அறிந்த காலத்தில் வெறும் கையாலே அன்னமிடும் பழக்கம் இருந்தது. குடும்பஉறுப்பி னா்களுக்கு சாப்பாட்டை கரண்டியில்எடுத்து போடாமல், கைகளாலேயே எடுத்து போடுவார் கள், வெளியாட்கள் சாப்பிடும்போது மட்டுமே அன்னத்தை கரண்டி என்றஅன்ன வெட்டியின் மூலமாக அன்னத்தை பரிமாறு வார்கள்.
- எவா் கையால் நாம் உணவு வாங்கி சாப்பிட்

டாலும் நாம் அவருக்கு துரோகம் செய்தால் நாம் அழிந்து போவோம், "உண்ட வீட்டிற்கு இரண்டகம் செய்யக்கூடாது" என்ற பழமொழி இதனால்தான் உருவானது. உள்ளங்கைசத்தியத்திற்குரியது. அன்னம் இடும்போது அதனால் அந்த உள்ளங்கையால் எடுத்த அன்னத்தில் சத்தியம் கலந்திருப்பதால் நாம் அன்னம் இட்டவருக்கு கட்டுப்பட்டவராவோம்.அகனால் அவர் இடும் சாபமோ நாம் அவருக்கு செய்யும் துரோகமோ நமக்கு துன்பத்தை தரும் என்பாா்கள்.

தாய் பிள்ளைகளை சபிக்கக் கூடாது. தாயின் சாபத்திற்கு சக்<mark>தி அ</mark>திகம். இதற்கு என்ன கார ணம் என்றால், தன்பிள்ளைகளுக்கு அதிகமாக <mark>அன்னம் படைக்கு</mark>ம் வாய்ப்பும், தலையில் கை வைக்கும் வாய்ப்பும் அதிகமாக ஒரு தாய்க்கே கிடைக்கிறது. அதனால் தான் தாய் மகனை சபித்தால் அது அப்படியே பலிக்கிறது.

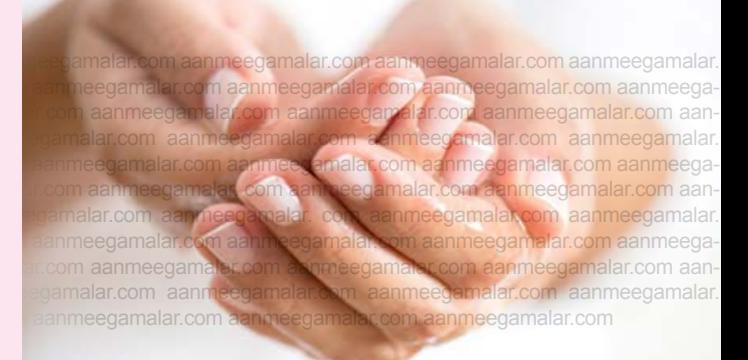

- பூமி மீது, அதாவது வெறும் தரையில் அமா் வதோ, வெறும் தரையில் அமர்ந்து உணவு அருந்துவதோ கூடாது என்பதற்கு காரணம் உள்ளது. அதிக மகத்துவம் மிக்க உள்ளங்கை பூமியில் பட்டால் நமக்குள் உள்ள சக்திகள் பறிபோய்விடும் அனைத்தும் என்பார்கள். ஏன் தெரியுமா? இந்த உடல் வளர்ந்ததுஇந்த பூமியால்தான். நம்மை சுமப்பதும் இந்த பூமிதான். எனவே நம் சக்தியை உறிஞ்சும் அத்தனை உரிமையும், பூமாதேவிக்கு உண்டு. முதற்கொண்டு, முனிவர்கள் அக்காலத்தில் யாரும் வெறும் தரையில் அமர மாட்டார்கள். ஏதா வது விரிப்பை பயன்படுத்தியே அமர்வார்கள்.
- பூமியில் உள்ளங்கை பதியும் போது முதலில் நம்மிடம் இருந்து வெளியேறுவது மங்கள கரமான சக்திகளே. காரணம் பூமாதேவிக்கும் மங்களசக்தி மகாலக்ஷ்மிக்கும் நெருங் கிய இதனால்தான் உண்டு. உட்காரும் உறவு போதும், எழுந்திருக்கும்போது கை பூமியை தாங்கி உட்காரவோ, எழுந்திருக்கவோ மாட் டார்கள்.

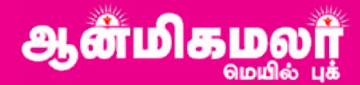

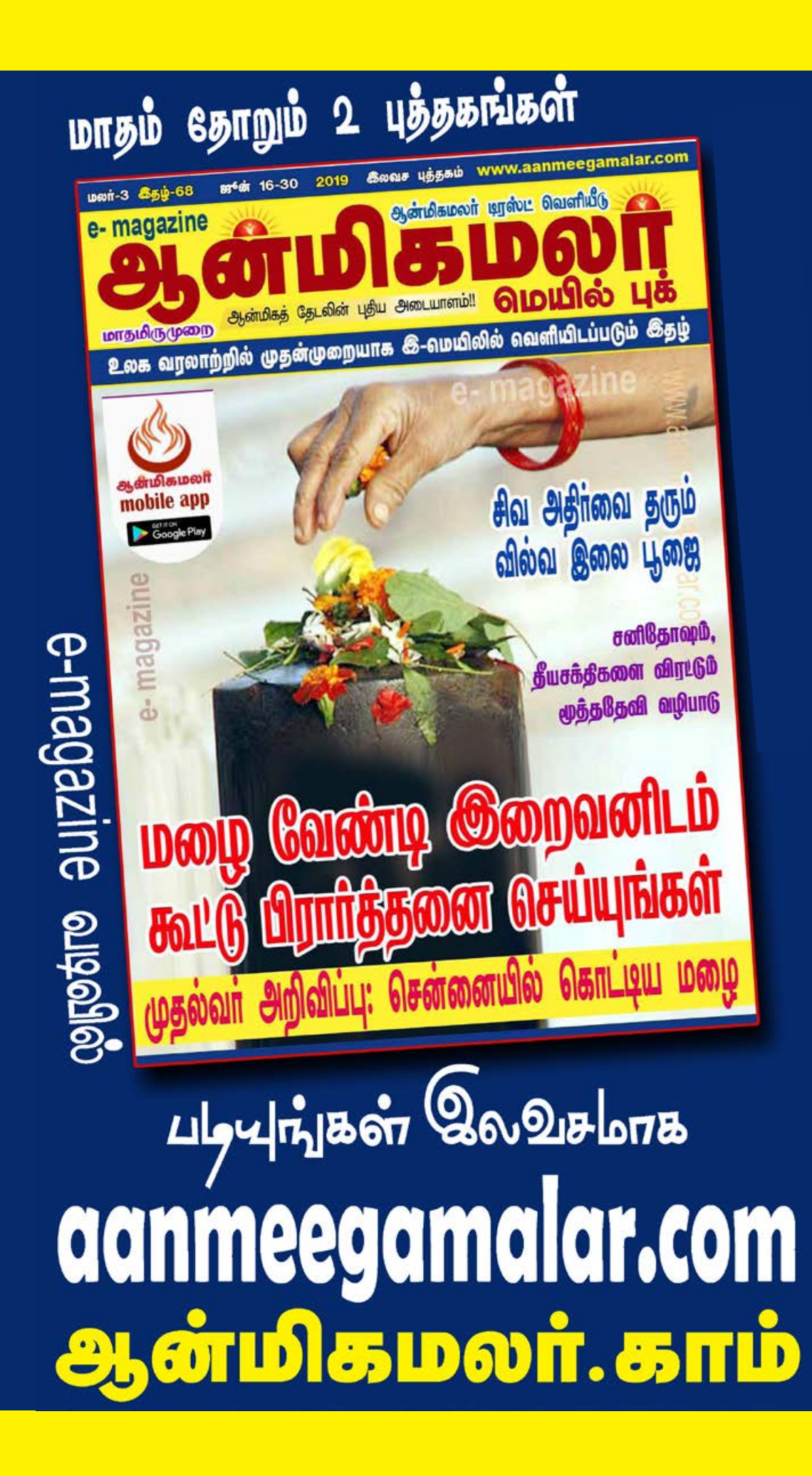

போதிரம், வளையல், <u>பொட்டி, கருப்பு கயிறு</u>

இன்றைய காலத்தில் நெற்றி நிறைய விபூதி பூசினால் முக அழகு போய்விடும் என நினைத்து மோதிர விரலால் சிறிதளவு விபூகி எடுக்கு வைத்து நெற்றியில் பூசிக்கொள்வதன் மூலம் உள்ளங்கையின் அளப்பாிய சக்கியை பெற பலரும் தவறுகின்றனா்.

நமது முன்னோா்கள், விபூதியை விரலால் எடுத்து இட்டுக் கொள்ளாமல் அப்படியே எடுத்து பூசிக் கொள்வதும், சந்தனம், குங்குமத்தை மட்டும் மோதிர விரலால் எடுத்து நெற்றியில் பூசி யும் வந்தனா்.

இக்காலத்தில் பிரசாதம் மற்றும் தீர்த்தம் மட்டும் தான் உள்ளங்கையால் சாப்பிடுகிறார்கள். ஆனால் அக்காலத்தில் உள்ளங்கைக்கு மிகப்பெரிய மதிப்பும் மரியாதையையும் கொடுத்த வர்கள் நமது முன்னோர்கள்.

உள்ளங்கை மூலம் அன்னை பூமாதேவி நமது

சக்தியை உறிஞ்சி விடுவாள் என்பதால்தான் அநாவசியமாக பூமியின்மீது சத்தியம் <u>அடித்து</u> செய்யக்கூடாகு என்பார்கள்.

மேலும் அன்னை பூமாதேவி உள்ளங்கை மூலம் நமது சக்தியை உறிஞ்சி கொள்வதை தடுக்கும் சக்தி நம்முடைய மோதிர விரலுக்கு மட்டுமே உண்டு என்பதை கண்டுபிடித்த நம் முன்னோர்கள்

மோதிர விரலில் ஒரு கட்டு இருந்தால் நம் உள்ளங்கை பூமியில் பட்டாலும் சக்தி விரைய மாகாது என்பதை கண்டுணா்ந்தனா்.

இதனால்தான் மோதிர விரலில் மோதிரம் அணியும் முறையை கொண்டு வந்தனா்.

மேலும் மோதிர விரலில் கட்டு இல்லாமல் ஆகாய சக்திக்கு நாம் எதையும் கொடுக்க முடியாது என்பதால் தான் நமது பித்ருக்களுக்கு எள்நீா் தானம் கொடுக்கும்போது மோதிர விரலில்

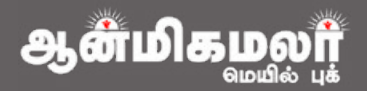

தா்பையால் பவித்ரம் (மோதிரம்) அணியும் முறை யும் கொண்டு வந்தார்கள்.

இதே போன்று கை மணிக்கட்டில் கட்டுப் போட்டாலும் பூமி நம் சக்தியை உறிஞ்சாது என்பதால் பெண்களுக்கு கைகளில் வளையல் அணியும் முறையை கொண்டு வந்<mark>தார்கள்.</mark>

பூமா கேவி நம் சக்கியை உள்ளங்கை மூலம் உறிஞ்சுவதால் நமது பாவம் மட்டும் போனால் பரவாயில்லை, புண்ணியமும் சோ்ந்து விடுகிறது என்பதுதான் போய் இதிலுள்ள பிரச்சனை.

எனவேகான் பெரியவா்கள் ஆண்ளுக்கு மோதிர விரலில் ஒரு வளையமும், பெண்களுக்கு கை மணிக்கட்டில் வளையலும் இருக்க வேண்டும் என்ற முறையை கொண்டு வந்தார்கள்.

நமது சக்திகளை தூண்டக்கூடியதும் வெளி யேற விடாமல் தடுக்கக் கூடியதும் மோகிர விரலே. அதற்கு நிலம் என்றும் சூரியன் என்றும் பெயர் உண்டு.

பெண்களுக்கும் ஆண்களுக்கும் aa**கால்** மோதிர விரலில் மெட்டி அணியும் பழக்கமும் இந்த மோதிர விரல் கை பழக்கத்தால் வந்ததே. எனினும் உள்ளங்கால் பூமியில் பதிவதால் பூமியானது சக்தியை ஆன்மிக சக்தி பெற்ற வரிடமிருந்துதான் உறிஞ்சும், சாமான்யரிடம் உறிஞ்சாது.

எனவேதான் சாமான்யர்கள் ஏதாவது ஒரு காலில் கருப்பு கயிறை கால் மணிக்கட்டில் கட்டிக்கொள்வார்கள், அல்லது மெட்டிபோட்டுக் கொள்வாா்கள் அல்லது வசதி இருக்கப்பட்டவா்கள் கையில் மோதிரம் அணிந்து கொள்வாா்கள்.

இன்று நாகரிக விஷயமாக பலமாற்றங்கள் உண்டானாலும் பூமி நமது சக்தியை குறிப்பாக சக்தியை உறிஞ்சாமல் பாதுகாக்கவே சுப இப்பழக்கமெல்லாம் உருவாக்கப்பட்டதாகும்.

ஆலயத்தில் பலிபீடம் மூலம் நமது பாவத்தை போக்க முயற்ச்சித்தாலும். பலிபீடத்தில் சத்தியம் செய்வதானாலும், மாந்திரிக சக்கி வேலை செய்ய வேண்டுமென்றாலும் நமது கை, கால், <mark>மணிக்கட்டுகளில் எந்த தடைகளும் இருக்கக்</mark> <mark>கூடாது. அவ்வாறு இருந்தால் பலன் கிடைக்காத</mark>ு என்பதால்தான் இதுபோன்ற தாந்திரிக வழிமுறை கந்திர வமிமுறைகளின் மந்திர போகு, கைகளில் மேமோதிரம், வளையல், கறுப்பு கயிறு,

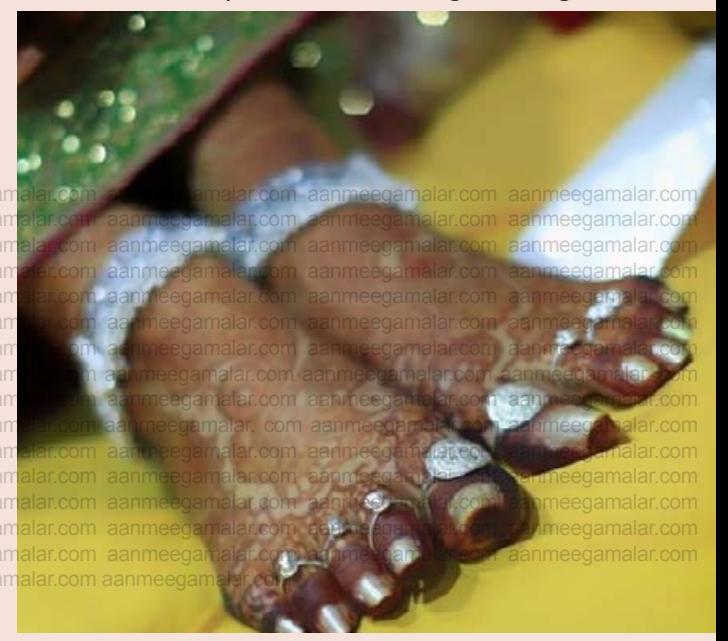

<u>மெட்டி போன்றவை அணியக்கூடாது</u> என்று கூறுவார்கள்.

பொதுவாக பெண்கள் மெட்டியை கழட்டு வதற்கு அஞ்சுவார்கள். அதனால்தான் அக்காலத் தில் புது மெட்டி மாற்றும் தருவாயில் ஆலயத்தில் பலிபீடம் முன்பு பிராத்தனை செய்து வணங்கி பின் புது மெட்டியை அணிந்து கொள்வார்கள். எல்லோரும் இந்த முறையை தற்போதும் கடைபிடிக்கலாம்.

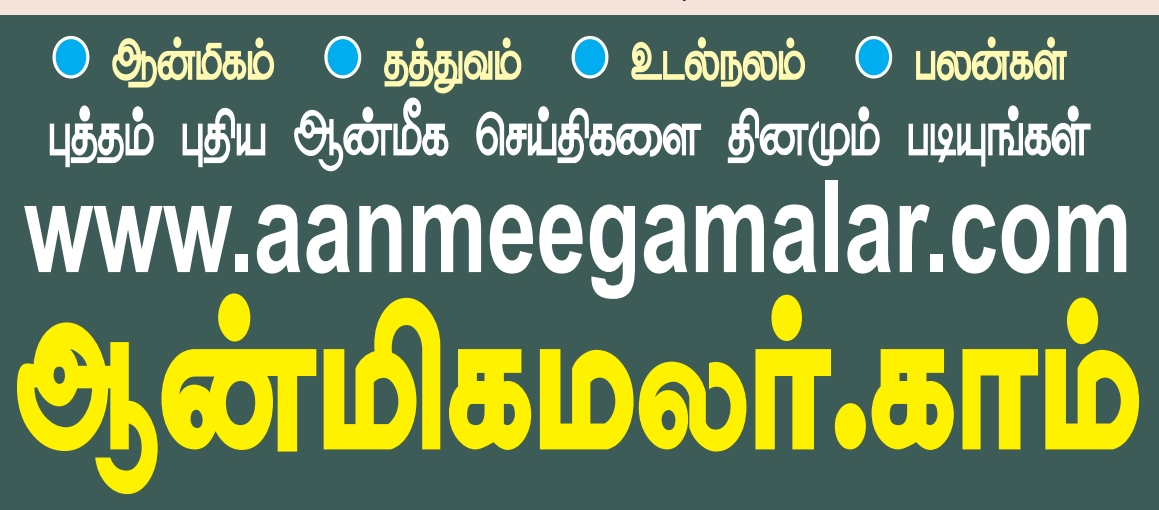

ஆள்மிகமல

# பச்சை பட்டினி விரதம் கடைபிடிக்கும் **FLOUTIL ITTO LOTT PULLE LOTS**

பச்சைப்பட்டினி விரதம் சமயபாம் தொடங்கும் மாரியம்மன்.. நீர்மோர். இளநீர்தான் பானகம். நைவேத்தியம்.

வருடந்தோறும்மாசி கடைசி மாக <u>ளூரயிறு</u> முதல், பங்குனி மாத கடைசி ஞாயிறு வரை பக்தர்களுக்காக சமயபுரம் மாரி அம்மனே 28 நாட்கள் பட்டினி விரகம் பச்சை இருக்கிறார்.

தன்னை தரிசிக்க வரும் நோய்கள், பக்தா்களுக்கு தீவினைகள் அணுகாது, சகல சவுபாக்கியங்களும் கிடைக்க ஆண்டுதோறும் பச்சைப்பட்டினி விரகம் இருக்கிறார் சமயபாம் மாரியம்மன்.

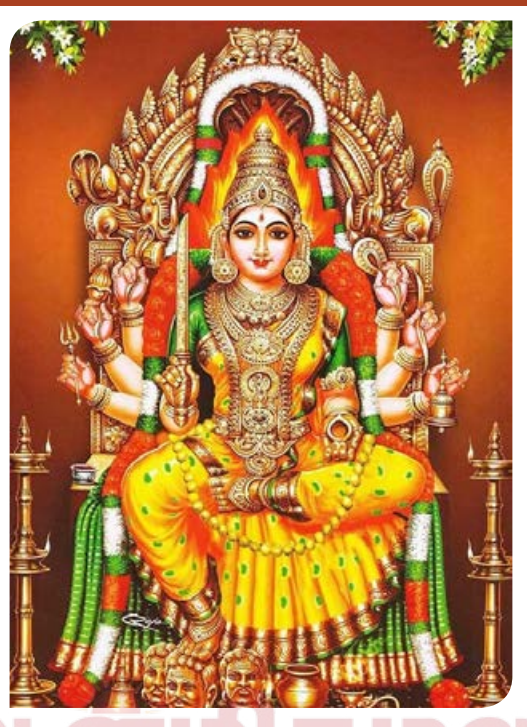

மாசி மாத கடைசி ஞா<mark>யிறு முதல் பங்குனி</mark> மாத கடைசி ஞாயிறு வரை 28 நாட்கள் பச்சை பட்டினி விரதம் இருப்பது சமயபுரம் மாரியம்மன் கோவிலின் தனிச்சிறப்பாகும். மார்ச் 12ஆம் கேதி பச்சைப்பட்டினி விரதத்தை தொடங்குகிறார் சமய புரம் மாரியம்மன்.

சமயபுரம் மாரியம்மனை வணங்கினால் சங் கடங்கள் போகும். ஒட்டுமொத்த உலகத்தில் உள்ள அத்தனை மாரியம்மன் கோயில்களுக்கும் தலைமை பீடமானதுதான் சமயபுரம் ஆகும். சக்தி தலங்களில் மிகவும் பிரசித்தி பெற்றது இந்த தலம்.

சமயபுரம் மாரியம்மன் கோவிலுக்கு தமிழகம் பிறமாநிலங்களில் மட்டுமின்றி இருந்தும் ஏராளமான பக்தர்கள் வந்து செல்வார்கள். வருடந்

தோறும் மாசி மாத கடைசி (தாயி**று** முகல். பங்குனி மாகுகடைசி ஞாயிறு வரை பக்தர்களுக்காக 28 **நாட்கள்** அம்மனே பச்சை பட்டினி விரகும் இருப்பது இந்த கோவிலின் தனிச்சிறப்புஆகும்.

நாட்களில் இந்த 28 இக்கோவிலின் அம்மனுக்கு தளிகை, .<br>லைக்கியம் கிடையாது. துள்ளுமாவும், நீர்மோர், கரும்பு, பான கம் மற்றும் இளநீர் மட் டுமே நைவேத்தியமாக படைக் கப்படுகிறது.

ஸ்ரீரங்கநாதரின் தங்கை மாரியம்மன். சமயபரம் <u>அண்ணன் மரீரங்நாகரைப்</u> \_<br>சுதையினால் போன்றே அன சுயம்பு வடிவமாக கட்சன்

<mark>பக்தா</mark>்களுக்கு <mark>காட்சி அ</mark>ளிக்கிறாள். தூக்கி யாகத்துக்குச்சென்ற தாட்சாயணியை சிவபெருமான் ருத்ரதாண்டவம் ஆடியபோது அம்மனின் திருக்கண் இப்பகுதியில் விழுந்ததால் இந்த திருத்தலத் திற்கு கண்ணனூர் என்ற பெயர் புராண்காலம் தொட்டே இருந்து வருகிறது.

மிகத்தொன்மையான அம்மனின் உற்சவ கண்கள் திருமேனியில் இன்றும் ஆயிரம் இத்தலத்தின் உள்ளன. இது, பெருமையை விளக்குவதாக அமைந்துள்ளது. இக்கோவிலில் .<br>எழுந்தருளியுள்ள மகாமாரியம்மன் மிகப்பெரிய சுயம்பு திருவுருவமாக, விக்கிரசிம்மாசனத் தில் ஆயிரம் கோடி சூரிய பிரகாசத்துடன் தங்கதிருமுடி யுடன் குங்குமநிற மேனியில், நெற்றியில்வைர பட்டை ஒளிவீச, வைரகம்மல்களும், வைா

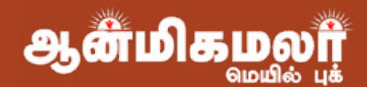

மூக்குத்தியும், சூரிய, சந்திரனைபோல்ஜொலித்து, .<br>கண்களில் அருளொளிபா வித்து, அன்னைக்கு அன்னையாய். .<br>ஆதாரசக்தியாய் ஆதிமுதல் அருள்பாலிக்கிறார்.

அம்மனின் சுயம்பு திருமேனியில் நவக்கிரக உள்ளடக்கி நவக்கிரகங்களை ஆதிக்கத்தை நவசர்ப்பங்களாக கரிக்கு அருள்பாலிப்பதால் .<br>அம்மனை தாிசனம் செய்வதன் மூலம் நவக்கிரக தோஷம் நீங்கும் என்பது ஐதீகம்.

இக்கோவிலில் இருக்கும் அம்மனை அமா வாசை, பவுர்ணமி மற்றும் கிரகண காலங்களில் வழிபட்டால் உச்ச பலன் கிடைக்கும். இத்தலத்தில் வழிபட்டால் ராகு, கேது தோஷம் நிவர்த்தியாகும் என்பதற்கு இக்கோவிலின் மேற்கூரையில் சிற்ப சான்றும் உள்ளது.

27 நட்சத்திரங்களின் ஆதிக்கங்களையும் தன்னுள் அடக்கி 27 எந்திரங்களாக திருமேனி பிரதிஷ்டையில் மகா மாரியம்மன் அருள்பாலிப்பது .<br>தனிப்பெரும் சிறப்பு அம்சமாகும். மேஷம் முகல் மீனம் வரையிலான 12 ராசிகளின் அகிபகியாக அம்மன் என்பதற்கும் ஆட்சி புரிகிறார் சிற்பச்சான்றுகள் உ<mark>ள்ளன.</mark>

இக்கோவிலில் <mark>அம்மன் அஷ்ட புஜங்களுடன்</mark> வீற்றிருப்பது வேறு எந்த <mark>மாரியம்மன் கோவி</mark> லிலும் காணக்கிடைக்காத அரிய காட்சியாகும். மேலும் மாரியம்மன் வடிவங்களில் ஆதி பீடம் சமயபுரம் ஆகும். எனவே தான் இக்கோவிலில் எமுந்தருளியுள்ள மகாமாரி பதம் மாறி சிவ பதத்தில் மிகப்பெரிய சுதை சுயம்பு திருவுருவமாக காட்சி அளிக்கிறார்.

உலக நன்மைக்காகவும் இக்கோவிலில் தன்னை தரிசிக்க வரும் பக்தாகளுக்கு நோய்கள். தீவினைகள் அணுகாது, சகல சவுபாக்கியங்களும் கிடைக்க <u> ஆண்டுதோறும்</u> மாசி மாத கடைசி ஞாயிறு முதல் பங்குனி மாத கடைசி ஞாயிறு வரை அம்மனே பக்தர்களுக்காக 28 நாட்கள் பச்சை பட்டினி விரதம் இருப்பது இக்கோவிலின் தனிச்சிறப்பு அம்சமாகும்.

தேவா்களை இம்சித்த மகிஷாசூரனை புரட்டாசி மாதம் ஒன்பது நாட்கள் தவமிருந்து வதம் அன்னை செய்கார் ஆதிபராசக்தி. மகிஷா சூரனை வகம்

செய்த பாவம் தீரவும், தன் கோபம் தணியவும் சோமு வள நாட்டின் கலைநகர் கிருச்சிக்கு நேர் வடக்கே காவிரி வடகரையில் வேம்ப காட்டில் கவுமாரி என்று பெயர் பூண்டு சிவப்பு நிறம் கொண்டு மஞ்சள் ஆடை தரித்து, உடல் முழுவதும் வாசனை புஷ்பங்களால் மலை போல் குவித்து உண்ணா நோன்பிருந்து பல ஆண்டு காலம் தவம் செய்து அதன் பயனாக சாந்த சொரூபிணியாக சா்வரட்சகியாகி மாாியம்மன் என்ற பெயரில் அருள்பாலிக்கிறாா்.

இந்த புராண வரலாற்றின் அடிப்படையில் தான் .<br>சமயபுரம் மாரியம்மன் கோவிலில் ஆண்டு தோறும்

மாகம் கடைசி மாசி ஞாயிற்றுக்கிழமை முதல் பங்குனி மாதம் கடைசி ஞாயிறு வரை அம்பாள் பச்சை பட்டினி விரதம் இரு<u>ந்து</u> உலக ஜீவன்களை ரட்சி<u>க்</u>து வருகிறார். 28 நாட்கள் பச்சை பட்டினி விரதம் இந்த ஆண்டு வரும் மார்ச் 12 ஆம் தேதி தொடங்கு கிறது. சிறப்புமிக்க இப்படி இக்கோவிலின் பூச் சொரிதல் விழா வரு

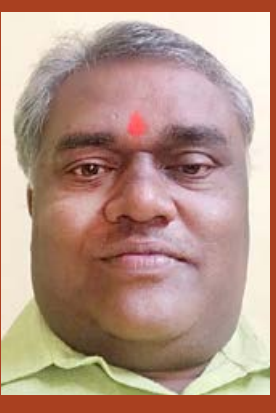

<u>அழகுராஜா</u>

கிற மார்ச் 12ஆம் தேதி ஞாயிற்றுக்கிழமை அன்று தொடங்குகிறது.

விக்னேஷ்வா பூறை, அன்று, அதிகாலை புண்யாகவாசனம், அனுக்ஞை, வாஸ்துசாந்தி, அங்குராா்ப்பணம் முடிந்து காலை 6.30 மணிக்கு மேல் 8 மணிக்குள் மீனலக்கனத்தில் அம்மனுக்கு காப்பு கட்டுதலுடன் பூச்சொரிதல் விழா தொடங் குகிறது. விழாவிற்கான ஏற்பாடுகளை கோவில் ஆணையா் கல்யாணி தலைமையில் இணை கோவில் பணியாளர்கள்

ஊழியர்கள் மற்றும் செய்து வருகின்றனர்.

> <sub>௱</sub>ழுதன்மை செய்தியாளா் அழகுராஜா 9994323622

கூட்டணமீல்லா காணி பாதுகாப்பு அ 1 **pmi&** 2023

## விளங்கா புதிராகக் காட்சிதரும் ஐந்து மாம் கோவில்கள்

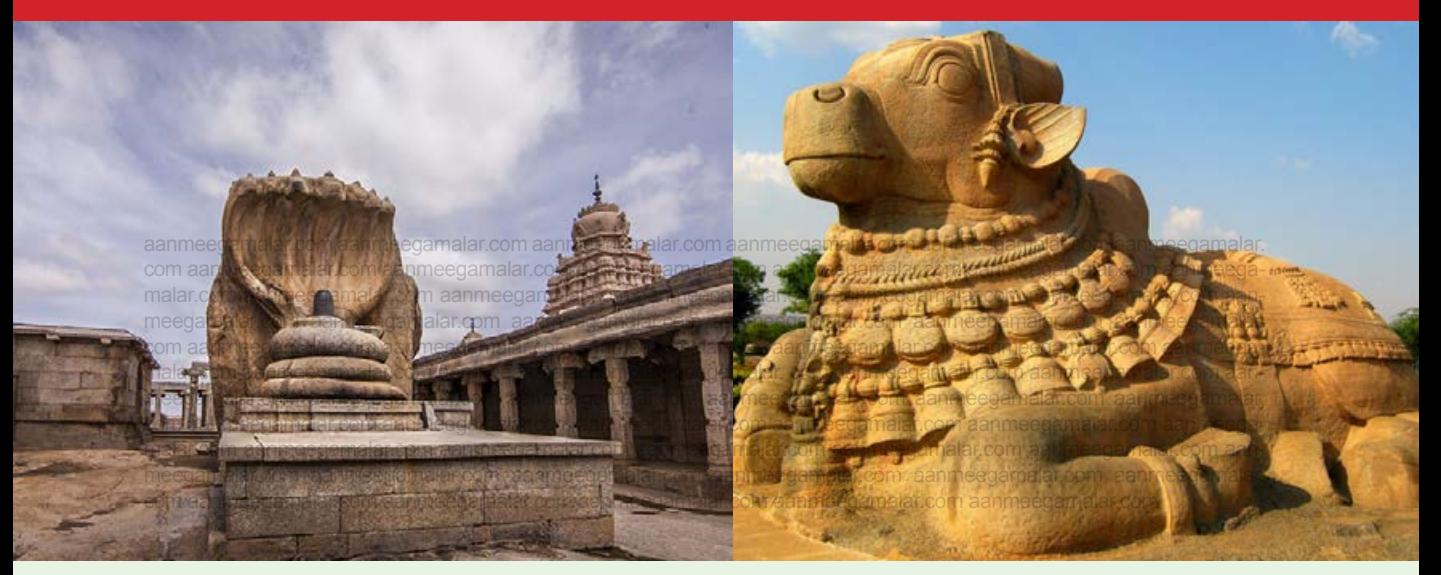

#### I. வீரபத்ரா கோயில்

கோயில் ஆந்திர பிரதேசத்தின் வீரபக்ரா இனிதான் மாநிலத்தின் அனத்பூர் மாவட்டத்தில் உள்ள லெபக்ஷியில் அமைந்துள்ளது. இந்த கோயில் 16 ஆம் நூற்றாண்டில் கட்டப்பட்டது.

வீரபத்ரா கோயிலிலிருந்து சுமார் 200 மீட்டர் தொலைவில் நந்தி உள்ளது, இது ஒரு கல் தொகுதியிலிருந்து செதுக்கப்பட்டுள்ளது, **அதன்** வகைகளில் மிகப்பெரியது என்று கூறப்படுகிறது.

கோயிலின் கூரையை தாங்க எழுபது தூண்கள் உள்ளன. இருப்பினும், சுவரில் ஒரு மூலையில் இருக்கும் தூண் தரையில் நிற்கவில்லை.

மா்ம கோயில் இந்த இந்த தொங்கும் பின்னால் தூணின் உள்ள மா்மக்கை அறியமுடியவில்லை. இதுவரை மிகப்பெரிய பொறியாளர்களுக்கே சவால் விடுத்துள்ளது.

மேலும், கோயிலில் தரையில் பெரிய கால் தடம் உள்ளது. அந்த கால் தடம் மூன்று அடி நீளமாம். ஒரு ஈரப்பதமான நீா் நிலத்தடியில் இருந்து அதை ஈரமாக வைத்திருக்கிறது.

1910 ஆம் ஆண்டில், ஒரு பிரிட்டிஷ் பொறியாளர் தொங்கும் தூணின் ரகசியத்தை கண்டுபிடிக்க முயன்றார்.

அவா் தூணின் ஒரு மூலையை தரையில் தொடும்படி செய்தார். ஆனால், இது உச்சவரம்பை

தவறாக வடிவமைத்து ஃப்ரெஸ்கோ ஒவியத்தை சிதைத்தது. தூனை மேலே இருந்து தொங்க .<br>வைப்பது இன்னும் ஒரு மாமமாகவே உள்ள<u>து</u>.

#### 2.கோனர்க் குரிய கோயில்

இரண்டு மாபெரும் சிங்கங்கள் நுழைவாயிலைக் காவலில் காத்திருக்கும் இந்த கோயில் குதிரைகளால் இழுக்கப்பட்ட 24 சக்கரங்களைக் கொண்ட தேராக வடிவமைக்கப்பட்டுள்ளது.

கோயிலின் சக்கரங்கள் உண்மையில் சூரியக் கடிகாரங்கள். துல்லியமான நேரத்தை முட்களால் போடப்படும் நிழல்களால் கணக்கிட முடியும்.

புத்த மதத்தின் (யானை) மீது பிராமண இந்து மதத்தின் (சிங்கம்) மேலாதிக்கத்தை குறிக்கிறது. ஒவ்வொரு யானையும் ஒரு மனித உடலின் மேல் <u>அமைந்துள்ளது.</u>

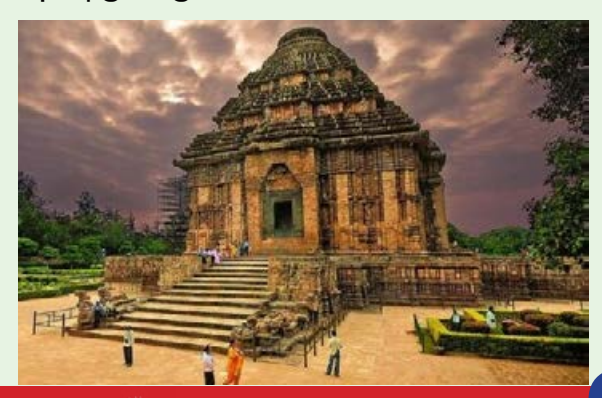

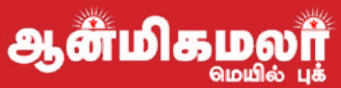

17 ஆம் நூற்றாண்டில் கோவில் கட்டமைப்பின் வி<u>ழுந்தது</u> ஒரு பகுதி இடிந்து அல்லகு அழிக்கப்பட்டது.

சூரிய கோயில், இடிந்து விழுந்த கட்டமைப்பில் 52 டன் காந்தம் மேலே இருந்ததாக நம்பப்படுகிறது.

இந்த காந்தம் முக்கிய கட்டமைப்பு சிலை காற்றில் பறக்க காரணமாக அமைந்தது.

கிழக்குமேற்கு கிசையில் சீரமைக்கப்படுவதால், இயற்கையான சூழலில் மணல் மண்ணில் வளரும் பிற வகை மரங்கள் உள்ளன.

இந்த கோயில் அதன் சிற்றின்ப சிற்பங்களுக்கு புகழ் பெற்றது, இது முதன்மையாக தாழ்வாரம் கட்டமைப்பின் இரண்டாம் மட்டத்தில் காணப் படுகிறது.

பகின்மூன்றாம் **நூற்றாண்டின்** சூரிய கோயில், ஒரிசா சிவப்பு மணற்கல் (Khandolite) மற்றும் கங்கை வம்சத்தைச் சேர்ந்த மன்னர் நரசிம்மாதேவா முதலாம் (கி.பி 1236-1264) என்பவரால் கட்டப்பட்டது.

உலக பாரம்பரிய தளமான இந்த கோயில் இந்தியாவின் மத பாரம்பரியத்தை ஒரு விதிவிலக் கான தோற்றத்தை வழங்குகிறது.

#### <u> 3.பத்மநாப சுவாமி கோயில்</u>

இது உலகின் பணக்கார கோயில் என்**று** அழைக்கப்படுகிறது. இருபத்தி இ<mark>ரண்டு பில்லியன்</mark> டாலா் மதிப்புள்ள தங்கம் மற்றும் நகைகள் நிலத்தடி பெட்டகங்களில் சேமிக்கப்படுகின்றன. எட்டில் ஐந்து மட்டுமே இன்று வரை திறக்கப்பட்டுள்ளன.

கோயிலின் இரண்டாவது பெட்டகம் மிகவும் மா்மமானது மற்றும் திறக்கப்படாமல் உள்ளது.

பெட்டகத்தின் ஒரு அறை ஒரு மகத்தான இரும்புக் கதவுடன் <u>மூடப்பட்டுள்ளது</u> ககவு இரண்டு பிரம்மாண்டமான நாகப்பாம்புகளைக் கொண்டுள்ளது.

விசித்திரமான மந்திரத்தால் மட்டுமே ஒரு கதவைத் திறக்க முடியும் என்று கூறப்படுகிறது. இந்த அறையை வேறு வழியில் திறப்பது பெரும் துரதிா்ஷ்டத்தை ஏற்படுத்தும் என்று நம்பப் படுகிறது.

சுவாமியின் சிலையின் பக்மநாப அளவு மிகவும் விரிவானது, பக்தர்கள் அவரை மூன்று கதவுகள் வழியாகப் பார்த்து அவரது தரிசனத்தை எடுத்துக்கொள்கிறார்கள்.

முதல் கதவிலிருந்து, பத்மநாப சுவாமியின் தலையைக் காணலாம், மையத்தில் உள்ள கதவிலிருந்து, பத்மநாப சுவாமியின் தொப்புளிலிருந்து தாமரை பூப்பதைக் காணலாம் கடைசி ஒன்றிலிரு<u>ந்த</u>ு மற்றும் அவரது கால்களைக் காணலாம்.

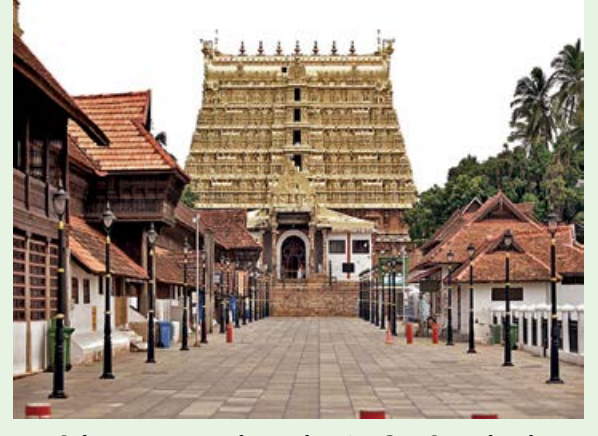

விஷ்ணு பகவான் லட்சுமி தேவி மற்றும் பூ தேவி ஆகியோருடன் காணப்படும் அந்த ஆலயங் களில் இதுவும் ஒன்றாகும்.

இந்த தெய்வத்தின் மற்றொரு குறிப்பிடத்தக்க <u>அம்சம் என்னவென்றால், விஷ்ணுவின் வலது</u> கை ஒரு சிவலிங்கத்தின் மீது உள்ளது.

சுவாரஸ்யமாக, பிரதான சிலை நேபாளத்தின் கந்தகி ஆற்றில் இருந்து சேகரிக்கப்பட்ட 12,008 சாளக் கிராமங்களால் ஆனது மற்றும் தெய்வத் <sub>.</sub><br>தை பாதுகாக்கும் கட்டுசா்கரா யோகம் என்ற ஆயுா்வேத பேஸ்ட்டால் மூடப்பட்டுள்ளது, <u>இத</u>ு <u> நம்பப்படுகிறது.</u>

இந்த கோவிலின் சரியான கட்டப்பட்ட தேதி எதுவும் இல்லை.

#### 4. கைலாச கோயில்

இந்த கோயில் இந்தியாவில் எல்லோரா குகை களில் அமைந்துள்ளது.

கோவில் கட்டுமானத்தின் உண்மையான தேதி தெரியவில்லை. ஆனால், சுவர்களில் கல்வெட் டுகள் எட்டாம் நூற்றாண்டில் காணப்படுகின்றன.

இந்த கோயில் ஒரு பெரிய கல்,காரணம்

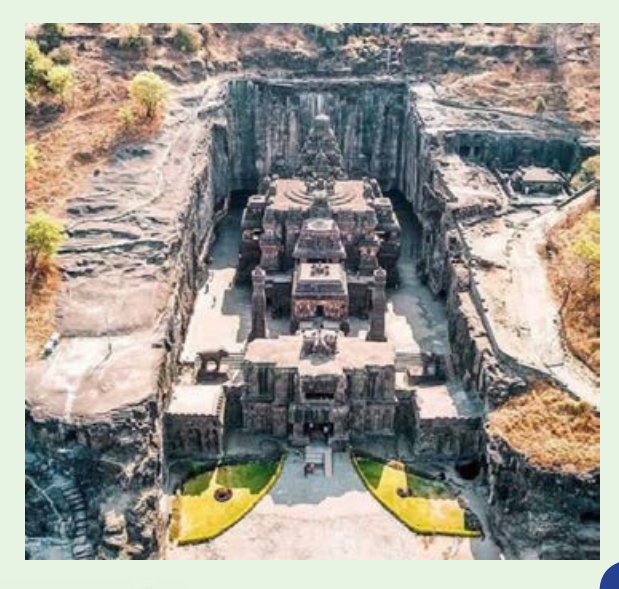

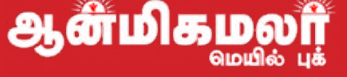

ஒற்றை பாறையிலிரு<u>ந்</u>து செதுக்கப்பட்டுள்ளது. ஏறக்குறைய நான்கு லட்சம் டன் பாறைகளை அந்த இடத்திலிருந்து அகற்ற வேண்டியிருக்க வேண்டும்.

எப்படி தொழிலாளா்கள், ஆயிரக்கணக்கான ஆண்டுகளுக்கு முன்பு, சுத்தியல் மற்றும் உளி ஆகியவற்றை மட்டுமே பயன்படுத்தி இந்த கோவிலை செதுக்க முடிந்தது?

<u>இந்த</u> கோயில் செங்குத்து அகழ்வாராய்ச்சி முறையால் மட்டுமே கட்டப்பட்டிருக்க முடியும். செதுக்குபவர்கள் பாறையின் உச்சியில் தொடங்கி கீழ்நோக்கி அகழ்வாராய்ச்சி செய்தனர்.

இந்த கோயில் உலகின் மிகப் பெரிய பாறை உச்சவரம்பைக் கொண்டுள்ளது.

#### 5 பிரவுறத்ஸ்வார் கோயில்

இந்த கோவிலுக்கு மற்றொரு பிரத்யேக பக்கம் உள்ளகு.

அதிசயங்கள் சில:

பிரதான கோபுரத்தின் நிழல் ராஜா கோபுரம் தரையில் விழாது.

ராஜா கோபுரம் ஒரு வெற்று வடிவத்தைக் கொண்டிருக்கிறது, மேலும் பெரிய கற்களைபூட்டு வதன் மூலம் ஆனது, அவை எந்த பிணைப்பு பொருட்களும் இல்லாமல் இருக்கும். இது 10 நூற்றாண்டுகளாக அனைத்து இயற்கை பேரழிவு களையும் தாங்கி நிற்கிறது.

முதன்மை தெய்வத்திற்கு மேலே ஒரு சிறிய படிக்கட்டு கோபுரத்தின் மேல் பகுதிக்கு செல்

கிறது.

1000 ஆண்டுகளுக்குப் பிறகும் ஓவியங்களின் நிறங்கள் இன்னும் பிரகாசமாகவும் ஆரோக்கிய மாகவும் இருக்கின்றன.

சோழர் காலத்தில் சிற்பமாக ராஜ ராஜ வடிவமைக்கப்பட்ட நந்தியின் சிலை தஞ்சை நந்தி அளவு வளர்ந்து கொண்டே இருந்தது என்று ஒர<mark>ு</mark> .<br>உள்ளூர் புராணக்ககை உள்ளது.

பிரிஹதீஸ்வரா் கோயிலின் அதிசயங்களில் இன்னொன்று, அந்த பெரிய கற்களை அவர்கள<mark>்</mark> இந்த கோவிலின் எவ்வாறு பெற்றார்கள்? இருப்பிடத்தில் கிரானைட் கல் இல்லை.

<u>இந்த</u> வலிமையான கோவிலை உருவாக்க <u>பயன்படும் கல் அனைத்தும் கிட்டத்தட்ட 50</u> மைல் தொலைவில் உள்ள தொலைதூர பகுதிகளி <mark>லிருந்து எடுக்கப்பட்டது.</mark>

யானைகள் இல்லாமல் அந்த இடத்திலிருந்து பாறைகளை கொண்டு செல்லும் இந்த வேலை சாத்தியமில்லை என்று கருதப்படுகிறது. 1000 என்பது வெறும் எண்! இந்த கோயிலின் கட்டும ானத்திற்கு 1000 க்கும் மேற்பட்ட யானைகள் பயன்படுத்தப்பட்டன. இந்த கோயிலுடன் தொடா்புடைய மற்றொரு மா்மமான உண்மை என்னவென்றால், சோழா் காலத்தின் வெவ்வேறு கோயில்களை இணைக்கும் பல நிலத்தடி பகுதிகளும் இக்கோவிலில் உள்ளன.

அதோடு, கோயிலுக்குள் இரகசிய பகுதிகளும் அவை மன்னா்களின் அனை<u>த்க</u>ு உள்ளன. ரகசிய இடங்களையும் இணைத்துள்ளது.

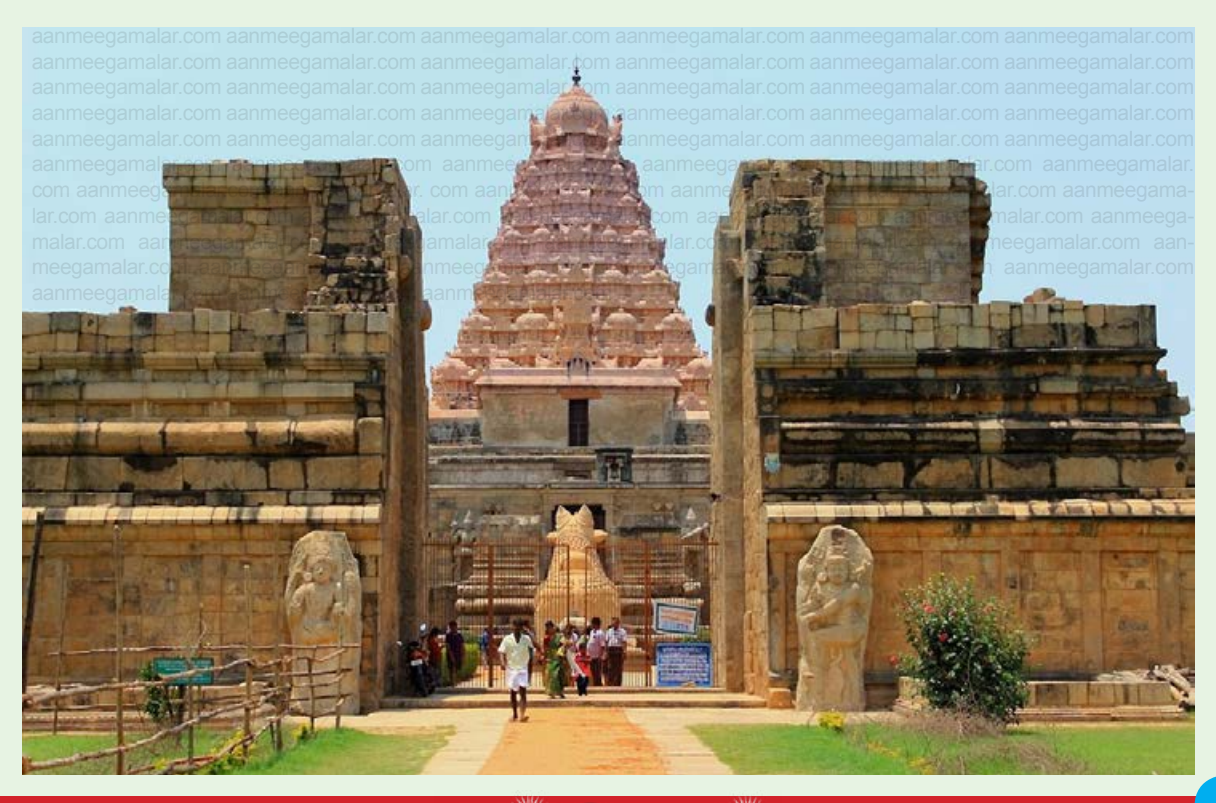

ஆன்மி

# **<u> Сதவரகசீயமான</u>** olopao <u>சுவையோமம்</u>

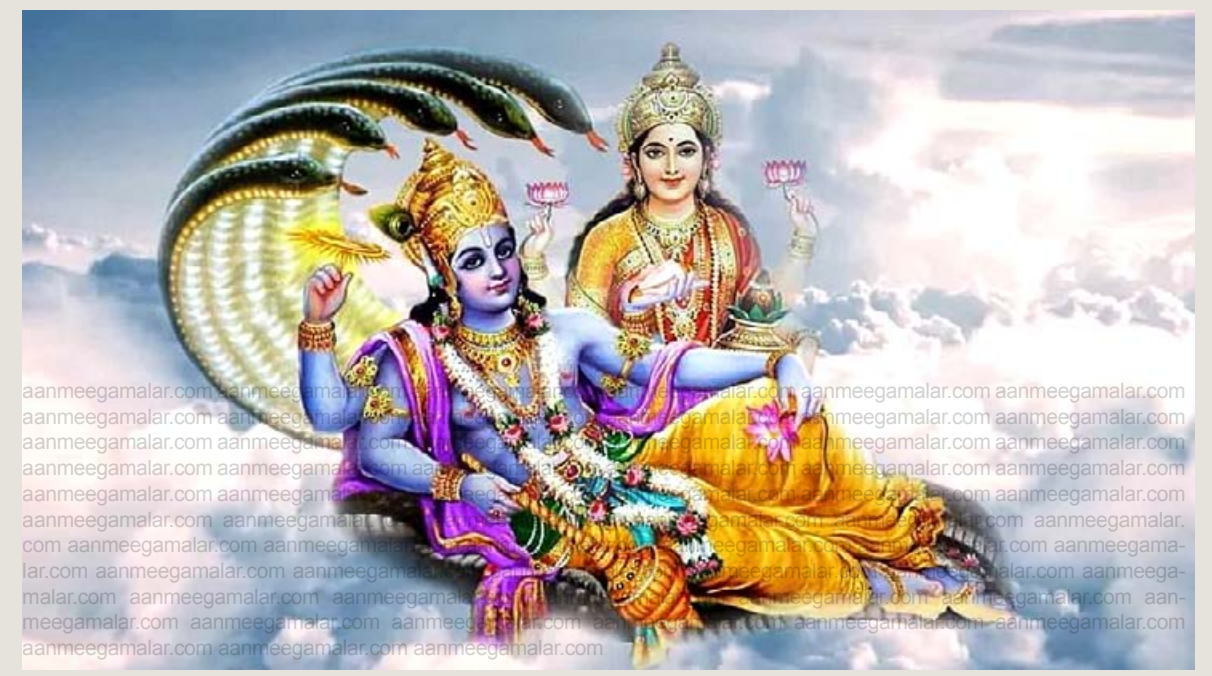

#### "சு'க்லாம்பரதரம் விஷ்ணும் ச'சிவா்ணம் சதுர்புஜம் பிரஸந்ந வதனம் த்யாயேத் ஸா்வ விக்னோப சா'ந்தயே"

என்று தொடங்கும் இந்த ஸ்லோகங்களைக் கேட்டாலே மனம் அமைதி பெறும். எல்லா துன்பங்களும் விலகி ஓடும்.

பீஷ்மா், தனது மரணப்படுக்கையில் <mark>பாண்டவ</mark>ா் களுக்கு இந்த மண்ணுலகில் கடைப்பிடிக்க வேண்டிய தா்ம நியாயங்களை விரிவாக எடுத் துக் கூறினார்.

அறத்தோடு நிம்மதியாக வாழவும், கலியின் போக்கவும் எல்லோருக்கும் துன்பங்களைப் பயன்தரும் வகையில் தேவரகசியமான ஒரு ஸ்தோத்திரத்தை உபதேசித்தார். அதுதான் விஷ்ணு சஹஸ்ரநாம ஸ்தோத்திரம்.

விஷ்ணுவின் திருநாமங்களின் மகிமைகளை பாண்டவா்களுக்கு உபதேசித்த பீஷ்மா், 'அந்த

பகவான் உங்களுக்கு சதாசா்வ காலமும் உற்ற துணையாக இருக்கும் கிருஷ்ணரே' என்றும் 'அவரைப் பற்றிக் கொண்டால் இன்பமே, இனி துன்பமே இல்லை' என்றும் விளக்கினார்.

அந்த 1008 நாமங்களில் 25 திருநாமங்களும் அவற்றின் பொருள்களும் இதோ...

- பூதகிருதம் <mark>பிரபஞ்சத்தில் உள்ள உயிரினங்</mark> களைப் படைத்தவர்
- யோக விதாம் நேதா யோகம் அறிந்த அனைவருக்கும் தலைவா்
- கேசவா அழகான முடியை உடையவர்
- ஒவ்வொரு பாவனா பொருளையும் கொடுப்பவர்
- எல்லாவற்றிலும் ஒளி வீசுபவர்; • ஆதித்யா இருந்தாலும் வித்தியாசமாகத் ஒருவராக தோன்றுபவா்
- ▶ பிரபூதா செல்வமும் அறிவும் நிறைந்தவா்

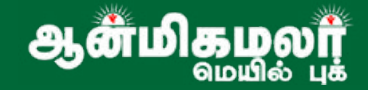

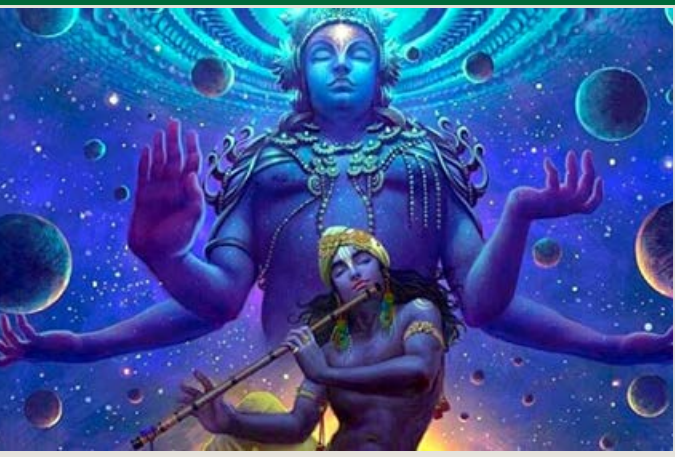

- வேகாங்கா வேகங்களை உடலின் பாகங்களாக கொண்டவா்
- அதிந்திரா இந்திரனுக்கு மேல் இருப்பவா்
- மாதவ அறிவின் அதிபதி
- அமேயா<mark>க்</mark>மா அளவிட முடியாத அறிவு உடையவர்.
- சாந்தி<mark>மான் தன்னை அன</mark>ுபவிப்பவா்களை எல்லாம் தன்னோடு சேர்த்துகொள்பவன்
- நியாயா நீதியாக இருப்பவன்
- $\bullet$  சமீரனா காற்றின் வடிவில் உயிர்களை அசையச் செய்பவன்
- பிரசன்னக்மா என்றென்றும் தெளிவாக இருக்கும் தலைவன்
- சித்தாா்த்தா விரும்பிய அனைத்தையும் உடையவர்
- மகேந்திரா தெய்வங்களுக்குக் கடவுளாக இருப்பவா்
- பிரதிதா புகழ்பெற்றவா்
- $\bullet$  காரணா உ லக படைப்புக்குக் காரணமானவர்
- துருவா நிரந்தரமாக இருப்பவா்
- தன்னுள் • ரத்ன கா்பா முத்துக்களை வைத்திருக்கும் சமுத்திரம்
- $\bullet$  வேதாச படைப்பவர் அல்லது தன் அளவற்ற மகிழ்ச்சியும் பக்தாகளுக்கு செல்வத்தையும் அளிப்பவா்
- கோப்தா உலகை கவனித்துக் கொள்பவா்
- நிவ்ருத்தாத்மா எங்கும் எப்போதும்இருப்பவா்
- குமுதா பூமியை மகிழ்விப்பவா்
- மகாகா்மா பொிய வல்ல சாதனைகளை புரிபவர்

சின்னக் கண்ணாடியில் மலை தெரிவது போல கல்யாண குணங்கள் கொண்ட திருமாலின் திவ்ய நாமங்களின் வழியே அந்த பரந்தாமனையே உணர்ந்து கொள்ளலாம் என்பதுதான் விஷ்ணு சஹஸ்ரநாமத்தின் பெருமை.

<u>ஆன்மிகழல</u>

## அம்ஜா வர்வமைப்புல்

வார தெழ்கள், மாத தெழ்கள், பப்ளகேஷன்ஸ் புக் ஜர்க். <u> அண்டிய</u> வடிவுமைப்பு, **நாள்தழ்கள்,** போன்றவை **<u> 5 ПОПЂОЈО</u>** குறைந்த செலவில் <u>செய்துதரப்படும்</u> **SML Graphics** 

**Sree Maha Laksmi Graphics** ดิசலิ: +91-9444228203

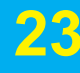

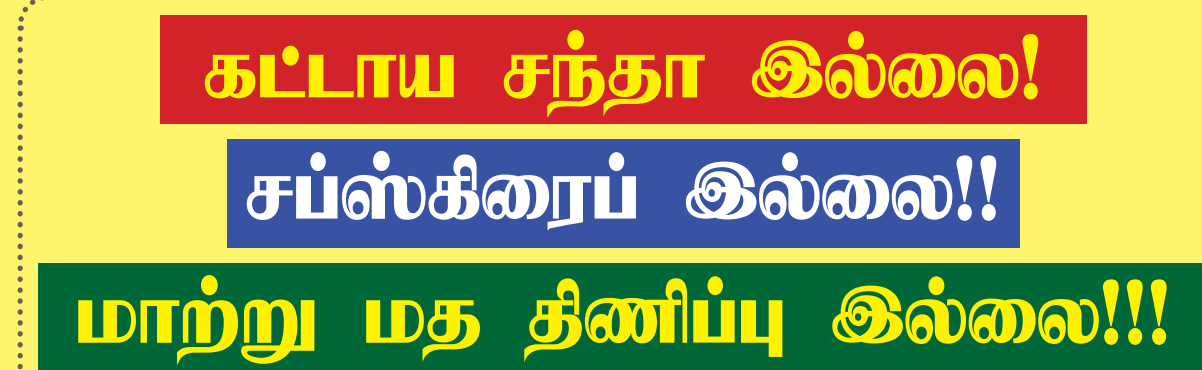

தாம் மட்டுமே நமது இதழின் தாரகமந்திரம், வியாபார நோக்கத்துடன் செயல்படும் சேவையை மட்டுமே நோக்கமாக கொண்ட ஒரே தூமான ஆன்மிக தெழ்

ஆன்மிகமலர்.காம் வழங்கும் ஆன்மிகமலர் மெயில் புத்தகம் ஒடூ கீளிக் 155 தெற்களையும் டவுன்8லாகு செய்து படியுநிகள்

<u>மேலும் விபாங்களுக்கு</u>

aanmeegamalar.com கலையதளத்தை பாருங்கள்

# சைவ, வைணவ பிள்ளையார் மட்டுமல்ல <u>ொண்வடிவத்தில்</u> வீநாயகப்பெருமான்

வைஷ்ணவத்தில் விஸ்வசேனா் என்ற விநாயக பெருமானின் அவதார திருநட்சத் திரம் ஐப்பசி மாத பூராட நன்னாளாகும். இவரின் தேவியாரின் பெயர் சுந்தராவதி என்பதாகும். வைஷ்ணவ சமய சடங்குகள் எதுவாக இருந்தாலும் அது துவங்குவதற்கு முன்பு விஸ்வசேனரே முதல் வணக்கத்தை பெறுகிறார். ஸ்ரீ ரங்கம் திருப்பதி போன்ற புண்ணிய ஷேத்

திரங்களில் பிரம்மோத்சவம் துவங்கு வதற்கு முன்னால் திருவீதி உலா வந்து பகவான் தரிசனம் கொடுப்பதற்கான எல்லா ஏற்பாடுகளும் சாியாக இருக்கிறதா? என்று பார்த்தறிவது விஸ்வசேனரின் தொன்று தொட்ட சம்பிராதய பணியாகும்.

பொதுவாக ஓம்கார வடிவான விநாயக பெரு மான் மக்களுக்கு வருகின்ற கஷ்ட நஷ்டங்களை

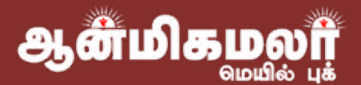

**GLOIST** 

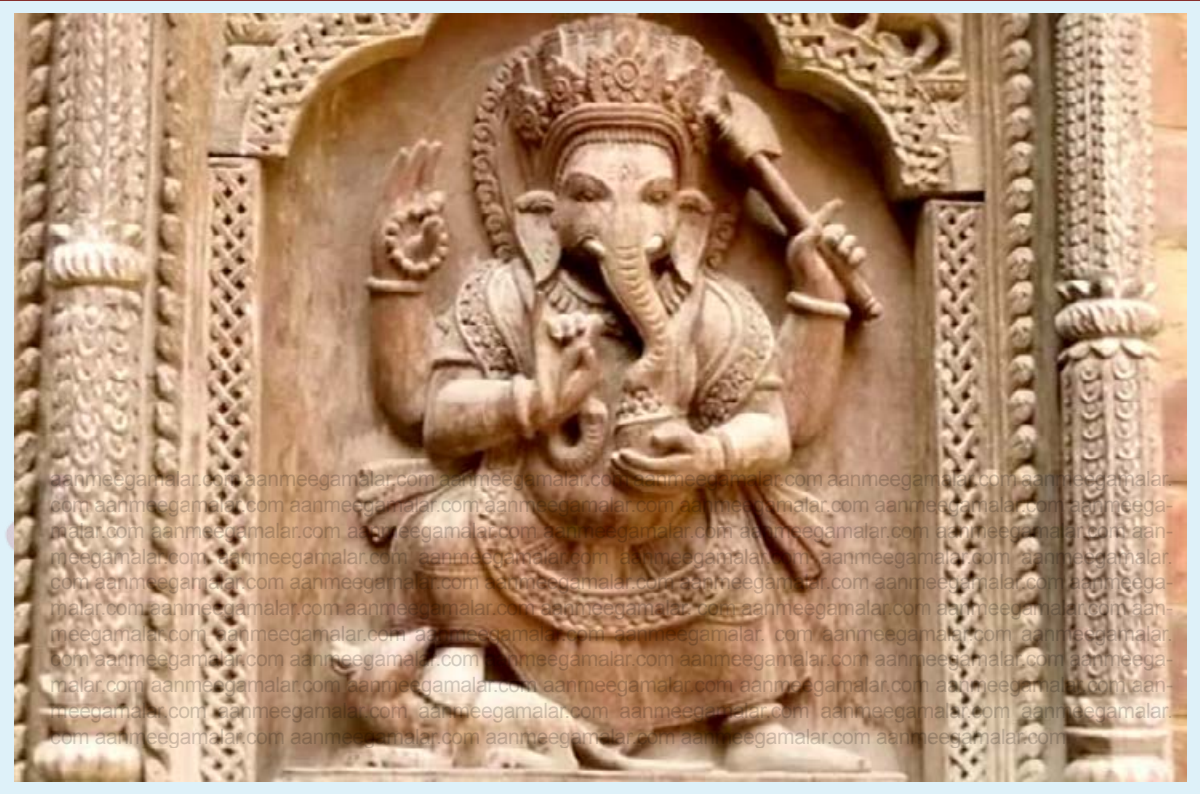

போக்கி அருளும் பெரும் தெய்வமாக கருதப் படுகிறார். அவரையே கலைவராக கொண்ட காணாபக்ய மகமானாலும் சரி சைவ, வைஷ் ணவ சமயங்கனாலும் சரி அதிலேயே முதலிடம் விநாயகருக்கு கொடுக்கபடுவது இயற்க்கை ஆனால் பெண்மையை போற்றும் சாக்த மதத்தில் விநாயகருக்கு சிறப்பிடம் கொடுக்கபடுகிறதா? என்ற ஒரு கேள்வி நமக்கு எழும்புவது இயற் கையானகு.

ஆலகாலமுண்ட நீலகண்டனையே காலின்கீழ் போட்டு நிற்கும் மாகாசக்தியான அம்மை தனக்கு முன்னால் விநாயகனை ஏற்றுகொள்வாளா? ு<br>சக்தியின் பக்தா்கள் கணபதிக்கு முதலிடம் கொடுப்பார்களா? அதாவது தத்துவப்படி என்ற கேள்வி எமும்பும்.

ஆனால் சாக்தம் மற்ற அனைத்து மதங்களை விட ஒருபடி மேலே சென்று ஆண்தெய்வமாக மட்டுமே இருந்த கணபதியை பெண்ணாக மாற்றி பெண்மையின் மென்மை கன்மையை கொடுத்து வழிபடவும் செய்கிறது. பஞ்சகச்சம் கட்டிய கணேசருக்கு பதினாறு முழ புடவை கொடுத்து கணேசாணி என்ற பெண் பெயரில்

**ெகு**ள்மகம் தெத்துவம் <u> Q உடல்நலம் Q பலன்கள்</u> புத்தம் புதிய ஆன்மீக செய்திகளை தினமும் படியுங்கள் www.aanmeegamalar.com 

வழிபாடுகளையும் நடத்தி வருகிறது. தமிழ்நாட்டில் உள்ள சுசிந்தரம் தாணு மாலைய பெருமாள் கோவிலில் அம்மன் சன்னதிக்கு எதிா்புறமாக புடவை கட்டிய கணேசாணி விநா யகர் கம்பீர சிற்ப வடிவில் காட்சி தருகிறார்.

திருச்சி உச்சி பிள்ளையார்கோவி லிலும் பெண் வடிவ விநாயகர் திருமேனியை தரிசனம் செய்ய முடி கிறது. இதே போன்ற திருவுருவம் மத்திய பிரேதேசத்தில் உள்ள பேராகட் என்ற ஊரில் உள்ள யோகினி கோவிலிலும் திபத் நாட்டில்

பல இடங்களிலும் காணமுடிகிறது. இதன் தத்துவம் என்னவென்றால்<mark>/</mark> சகல தெய்வங்களின் அம்சங்களையும் <mark>0</mark> தனக் குள் கொண்டுள்ள விநாயக பெருமான் பெண்ணாகவும் இருக்கிறான் ஆணாகவும் இருக்கிறாா். இவை அனைத் தையும் கடந்த தெய்வ நிலையிலும் இருக்கிறார் என்பது தான்.

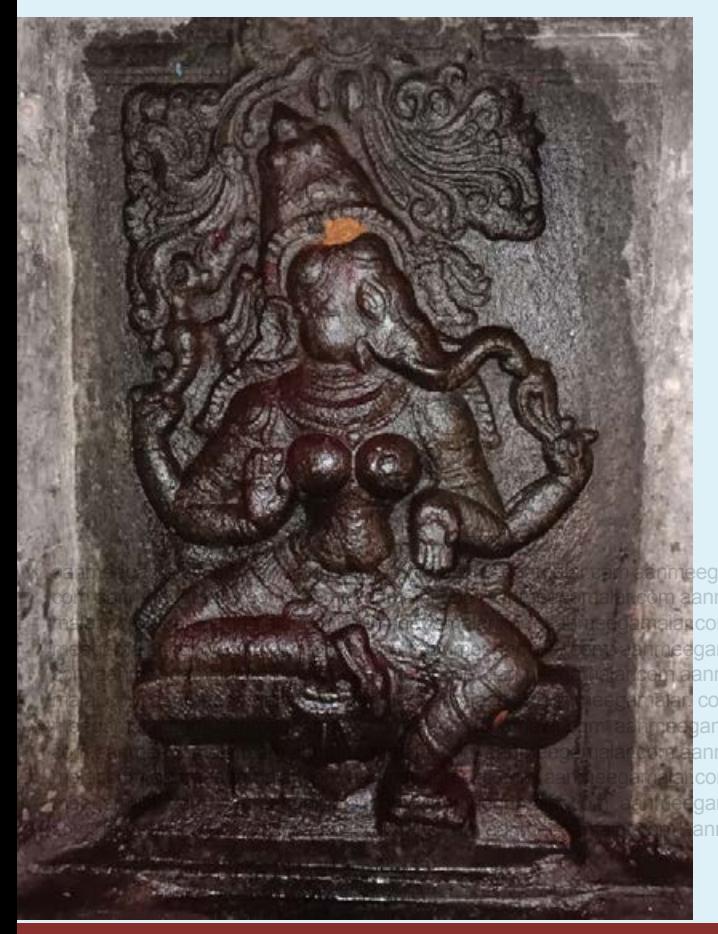

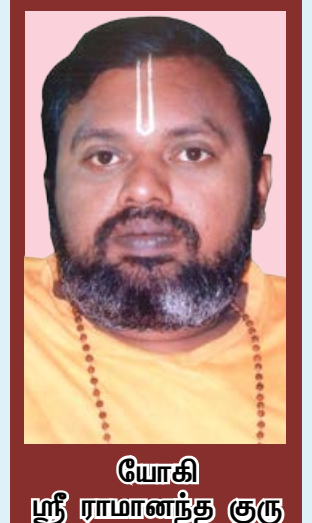

**GURUJI** 

கடவுளை நாம் வழிபடும்முறையா னது எப்படி இருந்தாலும் அதை கருணையே வடிவான இறை வன் பொருட்படுத்துவது இல்லை ஆகம விதி படி ஆலயம் சமைத்து சாஸ் திரப்படி பூஜை செய்து வழிபட்டாலும் கண்ணப்ப நாயனார் போல் தனது சொந்த இஷ்டப்படி வழிபட்டாலும் இறைவன் அதை மாியாதையாகவோ மரியாதை குறைவாகவோ எடுப் பது இல்லை நீ எந்த வழியை பின்பற்றினாலும் கவலை இல்லை நீ என்னை எத்தனை ஈடுபாடோடு வணங்குகிறாய் என்பதை மட்டுமே

நான் கவனத்தில் கொள்வேன் என்பது தான் முழுமுதற் பொருளின் நெஞ் **>** சார்ந்த கட்டளை.

இது பலருக்கு புரிவதில்லை ஆடை அணிகலன் ஆடம்பரங்கலையே பூஜை யின் பிரதானம் என்று கருதி தடமாறி

போகிறார்கள் உன் கையில் இருப்பது ஒரு துளி நீரோ ஒரு சிறு இலையோ அது பொருட்டல்ல அதை நீ எனக்கு அற்பணிக்கும் மனப்பாங்கே பெரிது என்பது தான் கீதையில் பரமாத்மா தரும் விளக்கமாகும்.

இதை நினைவு படுத்துவது தான் விநாயகரின் வழிபாடு நீ என்னை சந்தனத்தில்செய்தாலும் சாணத்தில் செய்தாலும் அதில் நான் இருக்கி றேன் என்று நீ உறுதியாக நம்பினால் நான் இருப்பேன் என்பது தான் அவர் நமக்கு தரும் செய்தியாகும் அதனால் தான் அவர் சகல வடிவங்களையும் தனக்குள் வைத்திருக்கிறார். சகல வடிவமாகவும் நமக்கு காட்சி தருகிறார்.

கடவுள் காண்பதற்கு அறிய பொருளல்ல காணக்கூடிய உன் அருகிலேயே பார்க்ககூடிய உன்னாலையே உணரத்தக்க வகையில் இருக்கி றார். அவரை நீ அடையாளம் கண்டு கொண்டால் <u>அது போதும் அது மட்டுமே உனது முத்திக்கான</u> வழி என்பது காணபத்திய தா்மத்தின் நித்திய தத்துவம். இதை உணர்த்துவது தான் பிரணவ வடிவான கணபதி வணக்கம். இதுவரை அந்த வணக்கத்தின்ுஉட்பொருளை சிந்தித்தோம்.

> alar.com aanm**யோகி ஸ்ரீராமானந்த குரு** போன்: 09442426434

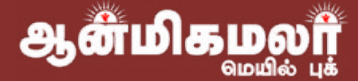

## சிங்கம் சிரிக்குமா? கம்பனை கேலி செய்தவா்களிடம் சிரித்து காட்டிய நரசிம்மா

ஆள்மிகமலர்

அன்று ஸ்ரீரங்கம் அரங்கன் கோயிலில் ஒரே ஆரவாரம்! ஆதிகவியான வால்மீகியின் இராமாயண காவியத்தை தமிழில் செய்து அரங்கேற்றத் துணிந்த இந்தக் கவிச்சக்ரவர்த்தி கம்பன் என்பவன் யாராம்?" என்று ஒருவருக் கொருவர் வியப்பும் திகைப்புமாகக் கேட்டுக் கொண்டனர்.

திருவரங்க நகரம் அந்த நாளில் தமிழிலும் வடமொழியிலும் தேர்ந்த பண்டிதர்களைக் கொண்டிருந்தது. அங்கே தங்களது புலமைக்கு பாராட்டு கிடைப்பதை விரும்பாத புலவர்களே இல்லை.

இங்கு தனது இராமாயணக்கதை அரங் கேறுவதே தனக்குச்சிறப்பு என்று கம்பன் நினைத்தான்.

கம்பனின் கதையைக்கேட்டுத்தான்பார்க்க லாமே என்று சிலர் ஆர்வமுடன் முன்வந்தனர். அவர்களின் முயற்சியில் அரங்கன் கோயி லில் பிராட்டியாரின் சந்நிதி முன்பாக இருக்கும் நாலுகால் கல்மண்டபத்தில் அரங்கேற்ற ஏற்பாடுகள் ஆயத்தமாயின.

வால்மீகியான தெய்வ மாக்கவி மாட்சி தாிக்கவே இதை நான் புனைந்தேன் என் றான். கம்பன்.

பிறகு இராமாயணக்கதையை தான் இயற்றிய பாடல்களுடன் கூற ஆரம்பிக்கிறான்.

பல புலவர்களும்,கதை கேட்பவர்களும், அமர்ந்திருக் கும் அந்த இடத்தில்அப்போது, யுத்த காண்டம் அரங்கேற்றம் ஆரம்பிக்கின்றது.

> "விபீஷணன் ாஙண

எவ்வளவோ அறிவுரை னுக்கு கள் கூறினான் காமத்தில் மதி இழந்த இராவணன் அவைகளை பொருட்படுத்தாமல் விபீஷண னை இகழத்தொடங்கினான். "விபீஷணா! மானுடர் வலியர் என்றாய் ! ஏன்ஞ்? அச்சமோ? அவர்பால் அன்புமோ உனக்கு? கூனி யின் சூழ்ச்சியால் அரசிழந்து

1 மார்ச் 2023

வனம் புகுந்து என் சூழ்ச்சியால் தன் மனைவியை இழந்தும் கழிந்துபோகா உயிரைச் சுமந்து கொண்டிருக்கும் மனிதர்களின் வலைமையை உன்னைத்தவிர யார் மதிப்பர்.? அவனோ என்னை வெல்லுவன்?' என்று கத்தினான் .

"மனம் வருந்திய விபீஷணன்," அண்ணா..! நீர் இராமன் என்னும் நாராயணனைக் கேவலமாய் நினைக்கவேண்டாம். ஒப்புயர்வில்லாத வீரர்கள் அந்த நாராயணனைப் பகைத்து அழிந்து போயி ருக்கின்றனர் அத்தகையவர்களில் ஒரு வன் தான் இரணியன் என்பவன்." என்று சொல்லி இரணியனின் வரலாற்றையும் கூறினான்.

இப்படி கம்பன் கூறும்போது, சில பண்டிதர் கள் திகைத்தனர்.

"உமக்கு நரசிம்மாவதாரம<mark>் எழுத ஆசை</mark> யிருந்தால், தனியாக எழுதிவிடலாமே! இங்கு எதற்கு இதைச் சேர்க்க வேண்டும்?" என்று சீறினார் ஒருவர்.

மற்றவர்."ஆமாம்! இதை ஒப்புக் கொள்ள முடியாது ! அனைத்தும் தவறு" என்று பொங்கி எழுந்தார். புலவர்களே! அமைதி! கம்பர் என்ன சொல்கிறார் என்று முதலில் கேட்கலாம்!

கம்பரின் ராமாயணம் முடிவதற்குள் இறை வனின் அங்கீகாரம் கிடைக்கவில்லை என்றால், இந்த ராமாயணம் காப்பியமாக அனுமதிக்கப் படாது. அதுவரையில் நாம் பொறுமை காக்க வேண்டியது அவசியம். கம்பரே! நீா் தொடரும்!"

என்று அவைத்தலைவர் அனுமதி அளித்தார். பெருமூச்சுடன். கம்பர் கொடர்ந்கார் நசை திறந்து இலங்கப் பொங்கி. 'நன்று நன்று' என்ன நக்கு; <u>விசை திறந்து உருமு வீழ்ந்தது</u> என்னவே, காணின் வென்றி இசை திறந்து, உயர்ந்த கையால் எற்றினான்; என்றலொடும்; திசை திறந்து, அண்டம் கீறிச் சிரித்தது செங்கட் சீயம்!

அவ்வளவுதான்.

ஆன்மிகமல

ஒரு புலவா் (வேக<u>மா</u>க எழு<u>ந்த</u>ு) "பலவரே! பாடலை மீண்டும் படியுங்கள்!" என்றார்

கம்பர் படிக்க, புலவர் பொருள் கேட்க, கம்பர் பாடலை விளக்கினார்.

"சிரித்தது செங்கட் சீயம்" என்கிறீரே! எங்காவது சிங்கம் சிரிக்குமா? நீர் கேட்ட துண்டா? அவையில் யாராவது இதைப் பார்த்த துண்டா?" அவையில் சிரிப்பு....! கம்பர், இந்தச் சிரிப்பையும் கிண்டல் பார்வை களையும் பொருட்படுத்தாமல் அடுத்த பாடலை ஆரம்பித்தார். அவைதலைவர்இப் போது, "புலவரே!அவர் கேள் விக்கு விளக்க மளித்து விட்டு,அடுத்த பாடலுக்குச் செல்லுங்கள்!"

**SUMMING** 

என்றார் உத்தரவிடும் குரலில். கம்பர் திகைத் தார். தன்னிலை மறந்து காவியம் எழுதும் போது கடவுளின் ஆணையாக வந்த சொற்களை கடவுளே அறிவார்!, அபிராமி பட்டருக்கும் இதே நிலைதானே ஏற்பட்டது?

அவையில் பலக்க சிரிப்பொலி...

"மாட்டிக்கொண்டான் கம்பன் அவன் ராமா யணக்கதை முற்றிலும் அரங்கேற்ற சாத்தியமே இல்லை இனி!"

முணுமுணுத்து மகிழ்ந்தது ஒருகூட்டம்.

திடீரென்று அவர்களின் பலத்த சிரிப்பையும் மீறி, ஒரு சிங்க கா்றனை போன்ற சிரிப்பு, ! அனை வரையும் நடுங்க வைக்கும் சிரிப்பு! எல்லோரும், சிரிப்பு வந்த திசையை நோக்குகின்றனர்.!

கம்ப மண்டபத்தின் மிக அருகில் கல்படிக் கட்டுகள் கொண்ட மேட்டுப் புறத்திலே உள்ள சந்நிதி கோபுரத்திலிருந்து ஒரு அதிர்வு உண்டா னது. பூகம்பமோ என மக்கள் நிமிர்ந்து அச்சத் துடன் பார்த்தனர்.

ஆ.! நரசிம்மா் திருக்கரம் உயா்த்தி <mark>உரக்கச்</mark> சிரிக்கிறாரே ! ஒரே ஒரு கணம்தான் எல்லாம். ! திகைப்பும் பயமுமாய் கண்டவர்களுக்குக் காட்சி தந்து மறைகிறார் நரசிம்மப்பெருமான்.

மாதம் இரண்டு முறை இலவசமாக வெளிவரும் <u>ஆன்மிகமலர்</u> மெயில் புக்குகம் aanmeegamalar.com

> இணையதளத்தில் இலவசமாக டவுன்லோடு செய்தும் படிக்கலாம்

"கம்பனே! உன் கவிதையை யாம் ஏற்றுக் கொண்டோம் ! வால்மீகியின் கவிகையைப்போல நின் கவிதையும் என்றும் மக்கள் மனத்தில் நிலைத்து வாழட்டும்" என்பதாக கையை உயா்த்த<mark>ி ஆசி கூறி வாழ்த்தினாா்.</mark>

<u>அடுத்த கணம் உயிர்பெற்ற சிலை மறுபடி</u> சிலையானது. ஆனால் தூக்கிய திருக்கரம் தூக்கியபடியே இருந்தது.

அனைவரும் மெய்சிலிர்த்தனர். கம்ப னைப் போற்றி வணங்கினா்.

இன்றும் அரங்கன் கோயிலில் அந்த கம்ப மண்டபம் இருக்கிறது ! அதற்குப் பக்கத்தில் சற்றே எதிரே அந்த சந்நிதியும் இருக்கிறது!

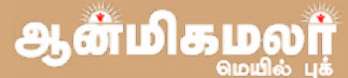

**BANGUR DHARI** 

பாங்குர் தாமசாலா

## குந்திய அஞ்சல் அடீடையில் சிவபுராணம் வரையும் ஆசிரியா

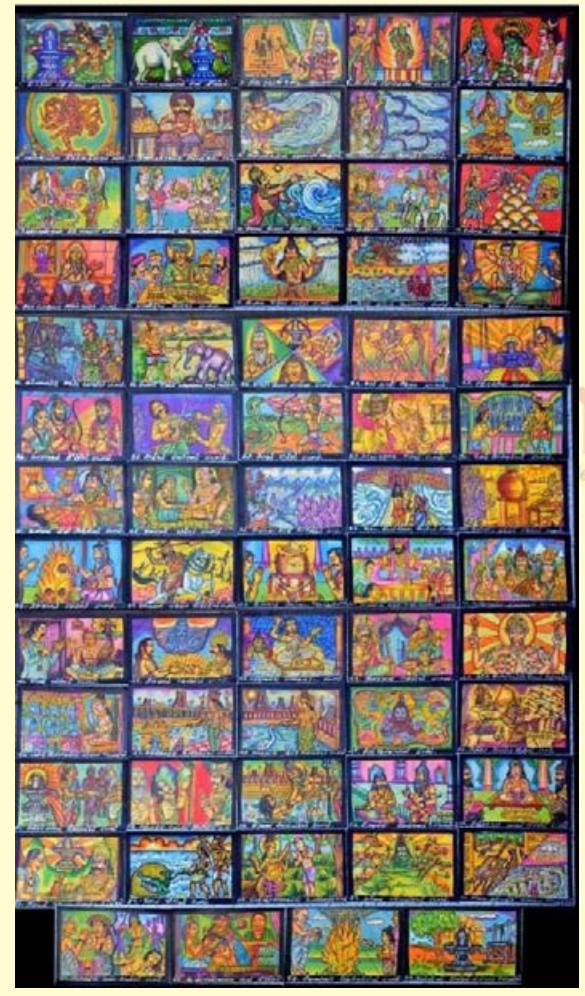

இந்திய அஞ்சல் அட்டையை மக்கள் பயன் படுத்த வலியுறுத்தி சிவபுராணம் ஒவியங்கள் வரையும் மதுரை ஆசிரியா்.

பல ஆண்டுகாலமாக தொலைபேசி, செல் போன், சமூக வளைதளங்கள் வருவதற்கு முன்பு தகவல் தொடப்பில் அஞ்சல் அட்டைகள் பொதுமக்களிடேய பெரிதும் பயன்பாடுஇருந்தது.

காலமாற்றத்தால் நவீன உலகில் கணினி வரவால் கடித போக்குவரத்து காணமல் போய் விட்டது.

அஞ்சல் அட்டையை இக்காலக் கட்டத்திலும் பொதுமக்கள் ஏதாவதொரு வகையில் அவசியம் பயன்படுத்த வேண்டும் என்ற நோக்கில், மதுரை ஜெயந்திபுரம் பகுதி சேர்ந்த ஓவிய ஆசிரியர் தங்கராஜ் பாண்டியன் அஞ்சல் அட்டைகளில்

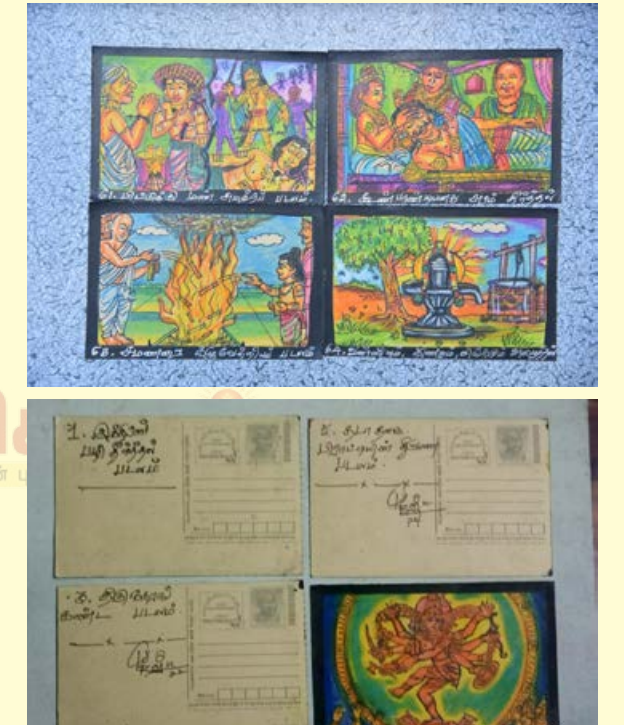

சிவ புராணம். தி ரு வி ளையாடல் புராணம் போன்ற வற்றை வரைந்து <mark>விழிப்புணர்வு</mark> ஏற் படுத்துகிறார்.

64 அஞ்சல் அட் டைகளை வாங்கி <u>அதில் கலைநயமிக்க</u> வகையில் 64 சிவ

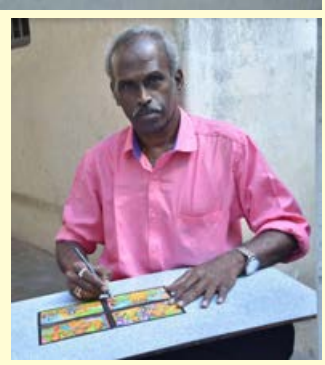

புராணம் ஒவியங்களை வரைந்து காட்சி படுத்தி உள்ளார்.

இவரது முயற்சி இந்திய நாட்டின் அஞ்சல் <u>அட்டை நாமும் ஏதாவது ஒருவகையில் கலை</u> <u> பொருளாக பயன்படுத்தலாம்.</u>

இவரது ஒவியத்தை கானும் சிவ பக்தர்கள் <mark>தங்க<sup>ு</sup>ராஜ் பாண்டியனை வெகுவாகபாராட்டி</mark> வருகின்றனர். இதுதவிர ஏராளமான வண்ண ஒவிங்களை கலைநயத்துடன் வரைந்துள்ளார். – முதன்மை செய்தியாளா்

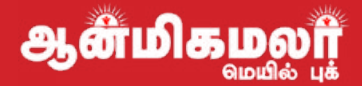

# ஆன்மீக வுழியீல் அமைத்

நம்முடைய நிழல் நம்மைச் சார்ந்து இருப்பதைப்போல் மாயை பிரம்மன் என்ற தத்துவத்தை சார்ந்து உள்ளது. அதாவது நிழல் என்பது மாயை. பிரம்மன் என்ற தத்துவம் 'நாம்' என்று கூறலாம். இந்த பிரம்ம தத்துவம் சுதந்திரமாக இயங்குகிறது. அதனைச் சாா்ந்து இயங்கிக்கொண்டிருப்பதுதான் மாயை என்னும் பிரபஞ்சம் என்று ஆன்மிகம் கூறுகிறது.

உலகில் காணும் களிமண்தான் பானையாகிறது. தங்கம்தான் நகையாகிறது. களிமண் தனியாக <mark>இருக்கும்போது அது</mark> பானை என்று யாரும் கூறுவ<mark>தில்லை.</mark> அதுபோல் தங்கக்கட்டியாக இருக்கும்போது அது நகை என்று யாரும் கூறுவதில்லை. பானைகள் களிமண்ணைச் சார்ந்தும், நகைகள் தங்கக்கட்டியைச் சாா்ந்து இருக்கிறது. அதுபோல்தான் மாயை என்பது தனியாக இல்லாமல் பிரம்ம தத்துவத்தை

சார்ந்து இருக்கிறது. மாயை பிரம்ம தத்துவத்தை சார்ந்து இருந்தால்தான் மாயை என்னும் இந்த உலகம் இயங்கும் என்று ஆன்மிகம் கூறுகிறது.

எந்த ஒரு பொருள் சுதந்திரமாக இயங்க முடியாமல் ஏதோ ஒன்றை சார்<u>ந்து</u> .<br>இருக்கிறதோ <u>அது நி</u>த்யா என்று சாஸ்திரம் கூறுகிறது. எனவே மாயையும் நித்யா என்று கூறலாம். அதாவது மாயையும் நித்யா என்ற தன்மையுடன் இருக்கிறது. இந்த மாயை என்பது பிரம்மன் என்ற தத்துவத்தைத்தான் சார்ந்து இயங்குகிறது.

இந்த மாயை தன்னளவில் **ஜடமாக** <mark>இருக்கிறது என்று கூறலாம். அதாவது</mark> எந்தவிதமான இயக்கமும் இல்லாமல் இருக்கிறது. பொதுவாக உலகில் ஒரு பொருள் மற்றொரு பொருளுடன் சாா்ந்து இருக்கும்போது அது சாா்ந்து இருக்கும் பொருளின் தன்மையை அல்லது சில குணங்களை பெற்று விடுவதைப்போல்

aanmeegamalar.c aanmeegamalar.com

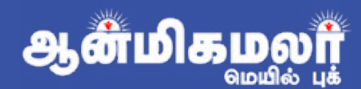

தன்னைக் காட்டிக்கொள்கிறது. அதேபோல் இந்த மாயையும் அவ்வாறு பிரம்மத்தைச் சாா்ந்து இருப்பதால் அது பிரம்மத்தின் தன்மையை தன்னிடம் இருப்பதுபோல் தன்னுடைய செயல்பாடுகள் மூலம் மாயை தன்னைக் காட்டிக்கொள்கிறது.

எடுத்துக்காட்டாக ஒரு ஏழை பணக்காரனிடம் மிகவும் நெருங்கி பழகிக்கொண்டு இருக்கிறான் என்று வைத்துக் கொள்வோம். அந்த ஏழைக்கு தான் பணக்காரனிடம் சோ்ந்து இருக்கும்போது கா்வம் இயல்பாக ஏதோவொரு வகையில் வ<u>ந்து</u> விடுகிறது. பணக்காரனின் குணங்கள் தன்னுள் முழுமையாக இல்லையென்றாலும் இருப்பதாக அந்த ஏழை மனதில் எ<mark>ண்</mark>ணிக் கொள்கிறான். அதனால் அ<mark>வனுடைய</mark> ஒருசில குணங்களும் செயல்பாடுகளும் <u>அந்த</u>ப் பணக்காரன்போல் இருக்கின்றன**.** அதாவது பரமசிவன் கழுத்தில் இருக்கும் பாம்பு கருடனைப் பார்த்து சவுக்கியமா என்று கேட்பதுபோல் அதாவது பாம்பு தன்னை பரமசிவனாக நினைத்து கா்வம் கொள்கிறது.

எழை உண்மையில் பணக்காரன் அல்ல என்பது அவனுக்கும் மற்றவாகளுக்கும் தெரியும். அவன் உண்மையில் ஏழையாகத்தான் இருக்கிறான்.

அதுபோல்தான் மாயையும் இந்த உலகத்தில் இருக்கிறது. இந்த உலகம் தோன்றுவதற்கு காரணமாக மாயை இருந்தாலும் அகுட பிரம்மன் என்ற தத்துவத்தை சார்ந்து அதனுடைய ஒரு சில செயல்பாடுகளை தன்னுள் இருப்பதாக எண்ணிக்கொண்டு மாயை இயங்குகிறது. ஆனால் மாயை என்பது நாம் காணும் உலகம் அல்ல.

மாயை என்றால் இல்லாதது என்று பொருள். எப்படி மாயை தோன்றியது என்றால் பிரம்ம தத்துவத்திடமிருந்து மாயை இரு தத்துவங்களை தன்னுள் வாங்கிக் கொள்கிறது. ஒன்று மாயை என்னும் தன்மை. மற்றொன்று பிரம்ம தத்துவம். இந்த பிரம்ம தத்துவம் என்பது உண்மையானது. நாம் வெயிலில் நடந்தால் நிழலும் நம்முடன் நகா்ந்து வருகிறது. நிழல் நம்மோடு நகா்ந்து வருவதால் நம்மைப்போல் அறிவு அதனிடம் இருக்குமா? இருப்பதில்லை. நிழல் நம்மைச் சாா்ந்து இருக்கிறது. அதுபோல் மாயை நிழலைப்போன்று பிரம்ம தத்துவத்தைச் சார்ந்து இருக்கிறது**.** 

எடுத்துக்காட்டாக ஒரு சந்நியாசியுடன் ஒரு குடும்பஸ்தன் மிகவும் நெருங்கிப் பேசிப் பழகுகிறான் என்று வைத்துக்கொள்வோம். அப்போது அவன் தன்னை ஒரு

முற்றும் துறந்த சந்நியாசியாக மனதில் நினைத்துக்கொள்கிறான்**.** அதுபோல் பிரம்ம தத்துவத்தில் உள்ள அறிவு ஸ்ரூபத்தை மாயை தன்னுள் வாங்கிக் கொள்கிறது. பிரம்மன் என்பது ஞான ஸ்ரூபம் சைத்தனிய ஸ்ரூபம் ஆகும். அதாவது மாயை பிரம்ம தத்துவத்தில் உள்ள அறிவு ஸ்ரூபம் தன்னுள் இருப்பதாக எண்ணிக்கொண்டு இயங்கி வருகிறது.

எடுக்குக்காட்டாக கண்ணாடியில் சூரிய பிம்பக்கைப் பார்க்கிறோம் என்று .<br>வைத்துக் கொள்வோம். கண்ணாடியில் சூரிய பிம்பம்தான் நமக்குத் தெரிகிறது. சூரியன் அதில் இருப்பதாக நமக்குத் தோன்றுக<u>ிற</u>து**.** கண்ணாடிக்குள<mark>் இருப்பது சூரியன் அல்ல.</mark> <mark>கண்ணாடியில் த</mark>ெரியக்கூடிய சூரிய <u>பிம்பத்தைத் தொட்டால் சுடுவதில்லை</u> <mark>கண்ணாடிக்குள் தெரியும் சூரிய பிம்பம்</mark> வானில் கோன்றும் சூரியன் அல்ல.

பிரம்ம தத்துவம், மாயை என்பது இரண்டும் வெவ்வேறு ஆகும்**.** அவை இரண்டும் வெவ்வேறுபோல் தோன்றினாலும் பிரம்மன் உண்மையான தத்துவம் ஆகும்**.** மாயை என்பது நித்யா தத்துவம். நித்யா என்பது ஒன்றும் இல்லாதது என்று பொருள். மாயை பிரம்ம தத்துவத்தை சார்ந்து இருப்பதால் பிரம்ம தத்துவத்தைப்போல் மாயை செயல்படுவதுபோல் நமக்குத்

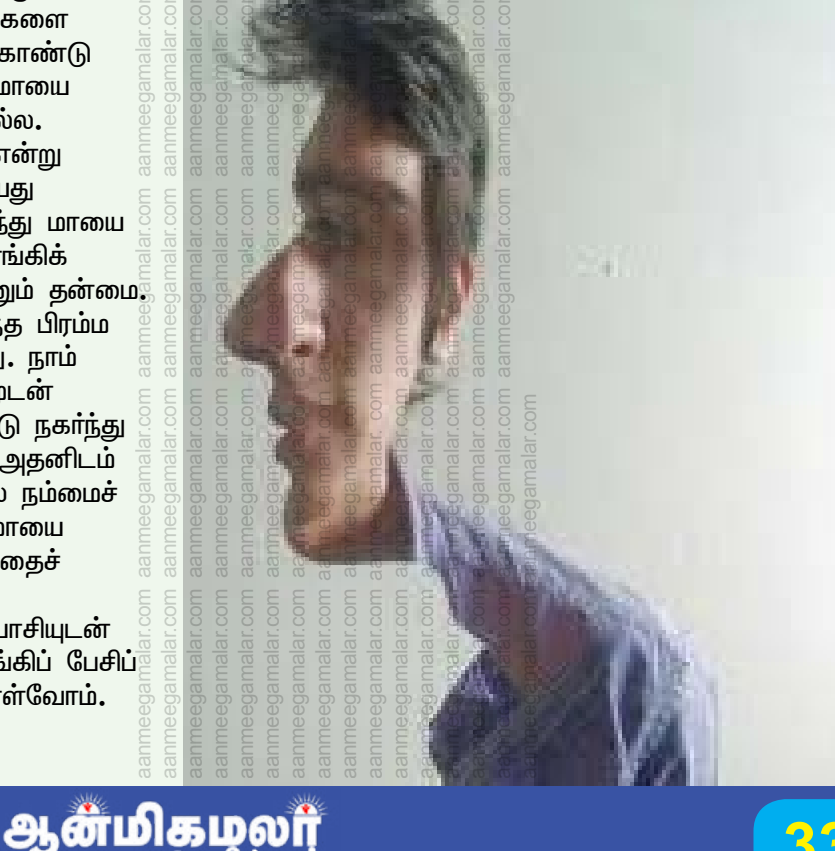

தோன்றுகிறது. அதாவது மாயை உண்மைபோல் நமக்குத் தோற்றம் அளிக்கிறது. மாயையும் பிரம்ம குத்துவத்தைப் பிரித்து பார்க்க முடியாது. அதாவது பானையைத் தொடுவேன் களி மண்ணைத் தொடமாட்டேன். நகையைத் தொடுவேன்தங்கத்தைத் தொடமாட் டேன் என்று கூறுவதுபோல் பிரம்ம <u>குக்குவத்தையும் மாயையையும்</u> பிரித்து பார்க்க முடியாது என்று சாஸ்திரம் கூறுகிறது. மாயை பிரம்ம தத்துவத்தைச் சாா்ந்து இருக்கிறது என்று

பிரம்ம தத்துவம் என்பது அறிவு ஞான

தத்துவத்துடன் சாா்ந்து இருப்பதால் மாயைக்கு

ஸ்ரூபம் ஆகும். எனவே மாயை பிரம்ம

சாஸ்திரம் கூறுகிறது.

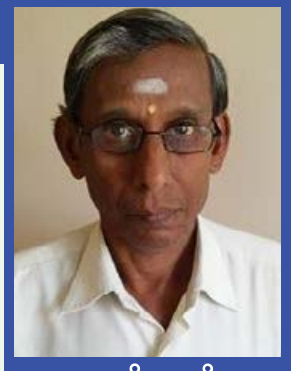

**ampyonan'i** u.alinoonum

ஸ்ரூபம் ஈஸ்வரன் வரப்பெற்றது. மாயை என்ற இந்த பிரபஞ்சத்தை பிரம்ம தத்துவமாக இருந்து ஈஸ்வரன் படைக்கிறான் என்று சாஸ்திரம் கூறுகிறது. ஈஸ்வர தத்துவத்துக்குள் மாயை என்பது சோ்ந்து இந்த மாயா உலகம் தோன்றியது.

பிரம்ம தத்துவத்துடன் சோ்ந்து பிரபஞ்சம் என்னும் உருமாற்றத்தை மாயை அடைகிறது. இந்த உருமாற்றம் தோன்றுவதற்குக்

காரணம் பிரம்ம தத்துவம் சார்ந்து ஈஸ்வரனால் தோற்றுவிக்கப்படுகிறது. அறிவு ஸ்ரூபம் ஞான ஸ்ரூபமாகிய ஈஸ்வரன் மாயை என்னும் பிரபஞ் சத்தை உருமாற்றம் செய்கிறார் என்று சாஸ்திரம் கூறுகிறது.

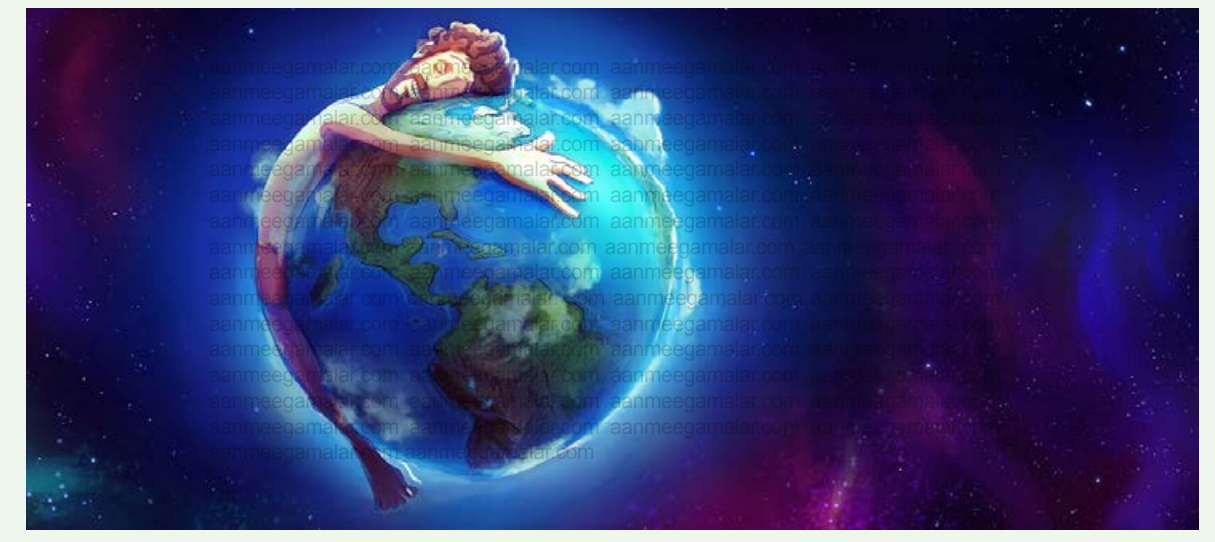

மற்றொரு பெயர் ஈஸ்வரன் அல்லது கடவுள் என்று சாஸ்திரம் கூறுகிறது. அனால் மாயை மட்டும் தனித்துப் பார்த்தால் அது ஜடமாகும். அது பிரம்மன் என்னும் அறிவு ஸ்ரூபத்தை ஞான ஸ்ரூபத்தைச் சாா்ந்து இருப்பதால் கடவுள் எனவே மாயையைத் தன்னுள் வைத்து இருப்பதால் ஈஸ்வரனை கடவுளை மாயாவி என்றுகூட நாம் அழைக்கிறோம். அதாவது மாயைக்கு தலைவனாக இருப்பவன் என்று பொருள். மாயைக்குள் அறிவு ஸ்ரூபமாக இருப்பவன் ஈஸ்வரன். அவா் இந்த <mark>பிரபஞ</mark>் சத்தைப் படைத்தாா் என்று சாஸ்திரம் கூறுகிறது.

மாயை, அறிவு ஸ்ரூபம் இரண்டும் சோ்ந்து பிரபஞ்சத்தை இயக்குகிறது. களிமண் வேறு பானை வேறுதான். ஆனால் பானை உருவாவதற்கு குயவன் காரணமாக இருப்பதுபோல் இந்த பிரபஞ்சத்தைப் படைப்பதற்கு பிரம்ம தத்துவம் என்னும் அறிவு

பிரம்ம தத்துவம் மாயை சேர்ந்து இருப்பவன் ஈஸ்வரன். பொதுவாக அறிவும் .<br>பொருளும் ஓாிடத்தில் இருந்தால்தான் ஒன்றை உருவாக்க முடியும். எடுக்குக்காட்டாக சிலந்திப் பூச்சியானது தன்னிடமுள்ள அறிவின் குணைகொண்டு வலையைப் பின்னுகிறது. அதுபோல் ஈஸ்வரன் தன்னுள் இருக்கும் மாயாவை வைத்து இந்த பிரபஞ்சத்தை சிலந்தி வலையை உருவாக்குவதுபோல் தன்னிடம் உள்ள அறிவு ஞானஸ்ரூபம் துணைகொண்டு மாயையை பிரபஞ்சமாக உருமாற்றம் செய்கிறார் என்று சாஸ்திரம் கூறுகிறது. அதாவது ஈஸ்வரன் இந்த பிரபஞ்சத்தை தோற்றுவிக்கிறாா். அதனால் மாயை இந்த உலகம் என்னும் உருமாற்றத்தை அடைகிறது. .

– அமைதி தொடரும்

எழுத்தாளா் பூ.சுப்ரமணியன் Tahsildar (Retd) கைபேசி: 9894043308

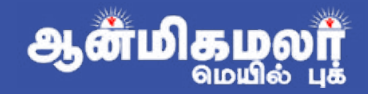

## ${\bf \vec{500}}$   ${\bf \Omega}$  or  ${\bf \eta}$   ${\bf \Omega}$  of  ${\bf \Omega}$  or  ${\bf \Omega}$

உங்கள் ஊரில் உள்ள கோவில்களைப்பற்றிய தகவல்களையும், சிறப்புகளையும் e-mail, WhatsApp வாயிலாக டைப் செய்து அனுப்புங்கள். நமது இதழ் மூலம் மற்றவர்களுக்கு தெரியப்படுத்துங்கள்....

பழமையான கோவில்கள், கிராமத்து கோவில் பற்றிய விவரங்களையும், வழிபாட்டு முறைகளையும் மற்றவர்கள் அறிந்து கொள்ள ஆன்மிக அன்பர்கள் வரவேற்கப்படுகின்றனர்.

தொடர்பு எண்: 9444228203 இ–மெயில் முகவரி: aanmeegamalar@gmail.com

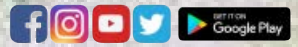

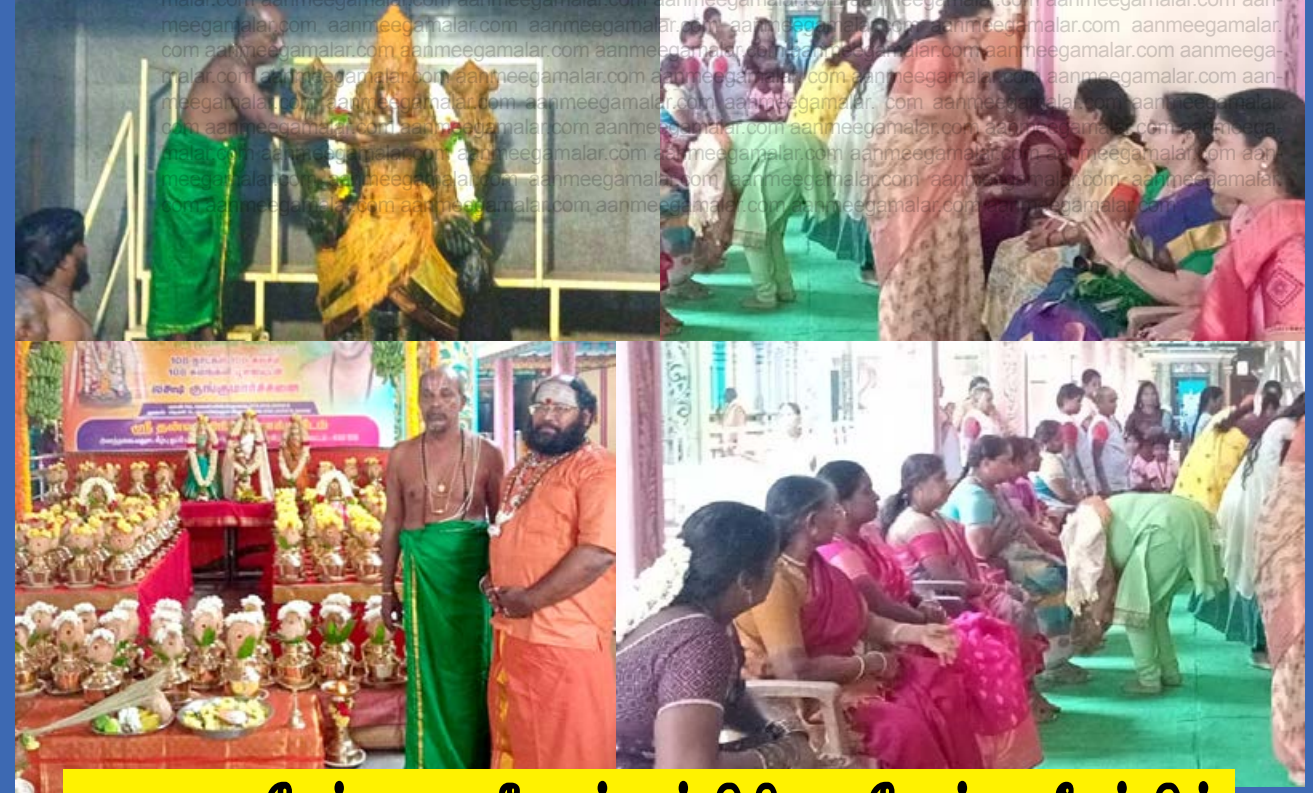

## <mark>வாலாஜாபேட்டை ஸ்ரீ தன்வந்திரி ஆரோக்ய பீடத்தில்</mark> சுமங்கலி மற்றும் மாணவா்களுக்கு சிறப்பு யாகம்

வாலாஜாபேட்டை ஸ்ரீ தன்வந்திரி ஆரோக்ய பீடத்தில் ஸ்தாபகர் மற்றும் பீடாதிபதி "யக்ஞஸ்ரீ கயிலை ஞானகுரு<sup>"</sup> டாக்டர் ஸ்ரீ முரளிதர ஸ்வாமிகள் ஆக்ஞைப்படி,

மாசி 19ம் நாள் மார்ச் 3.3.2023 வெள்ளிக்கிழமை ஏகாதசி திதி புனர்பூசம் நட்சத்திரம் சித்தயோகம் கூடிய சுபதினத்தில் அக்னி நக்ஷத்திரத்தின் தாக்கம் குறையவும், மழை வேண்டியும், இயற்கை வளம் வேண்டியும், வருண பகவானின் கருணை வேண்டியும், உலக மக்கள் நீண்ட ஆயுள் ஆரோக்யம், ஐஸ்வர்யம், ஆனந்தம் பெற்று மகிழ்ச்சியுடன் வாழவும், திருமணத் தடை, தொழில் தடை, காரியத் .<br>தடை, உத்தியோகத்தடை போன்ற பல்வேறு தடைகள் நீங்கவும் திருஷ்டி தோஷங்கள், .<br>நாட்பட்ட வியாதிகள், விலகி நல் ஆரோக்கியம் பெறவும், குழந்தை பாக்கியம் பெறவும், மாணவ மாணவிகள் நல் ஆரோக்கியத்துடன் ஆண்டு தேர்வினை எழுதவும் மூலவர் ஸ்ரீ ஆரோக்யலக்ஷ்மி சமேத ஸ்ரீ தன்வந்திரி பெருமாளுக்கு 108 கலசங்கள் கொண்டு 108 நாட்கள் காலை 10.30 மணி முதல் 11.40 மணிவரை தொடர் திருமஞ்சன திருவிழா 03.03.2023 வெள்ளிக்கிழமை 108 சுமங்கலி

பூஜையுடன் நடைபெற்றது.

...<br>மூலவா் ஸ்ரீ தன்வந்திாி பகவானுக்கு மூலிகை திரவியங்கள் கொண்டு சிறப்பு ஹோமங்களும் .<br>விஷேச திரவிய அபிஷேகத்துடன் 108 கலச தீர்த்தம் சேர்க்கப்பட்டது. தொடர்ந்து 108 .<br>சுமங்கலி பூஜையும் விஷேச அர்ச்சனையும் நடைபெற்றது. இவ்வைபவத்தில் ஏராளமான உள்ளூர் பிரமுகர்கள் மற்றும் பொதுமக்கள் பங்கேற்றனர். அனைவருக்கும் டாக்டர் ஸ்ரீ முரளிதர ஸ்வாமிகள் ஆசியுரை வழங்கினார்.

முன்னதாக 24.02.2023 வெள்ளிக்கிழமை மாசி 12 பஞ்சமி திதி, அஸ்வினி நட்சத்திரம் கூடிய சுபதினத்தில் காலை 10.30 மணி .<br>முதல் மதியம் 1.30 மணி வரை மாணவ, மாணவியரின் நினைவாற்றல் அதிகரித்து உரையாடல் மற்றும் அறிவாற்றல் திறன் மேம்படவும், தேர்வுகளில் வெற்றி பெற்று கல்விப்பயணம் தொடரவும் ஏலக்காய் கொண்டு கல்வி மணம் கமழும் ஸ்ரீ லக்ஷ்மி ஹயக்ரீவர் ஹோமம், ஸ்ரீ தட்சிணாமூர்த்தி ஹோமம், ஸ்ரீ சரஸ்வதி ஹோமம், வித்யா கணபதி ஹோமம், வித்யா லக்ஷ்மி ஹோமங்கள் நடைபெற்றது. இதில் திரளான பக்தா்கள் மாணவ மாணவியா் பங்கேற்று பிரசாதங்களை பெற்று சென்றனர்.

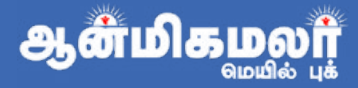

# **<u> அமராவதி ஆற்றுமணலில்</u>** சிவலிங்கம்

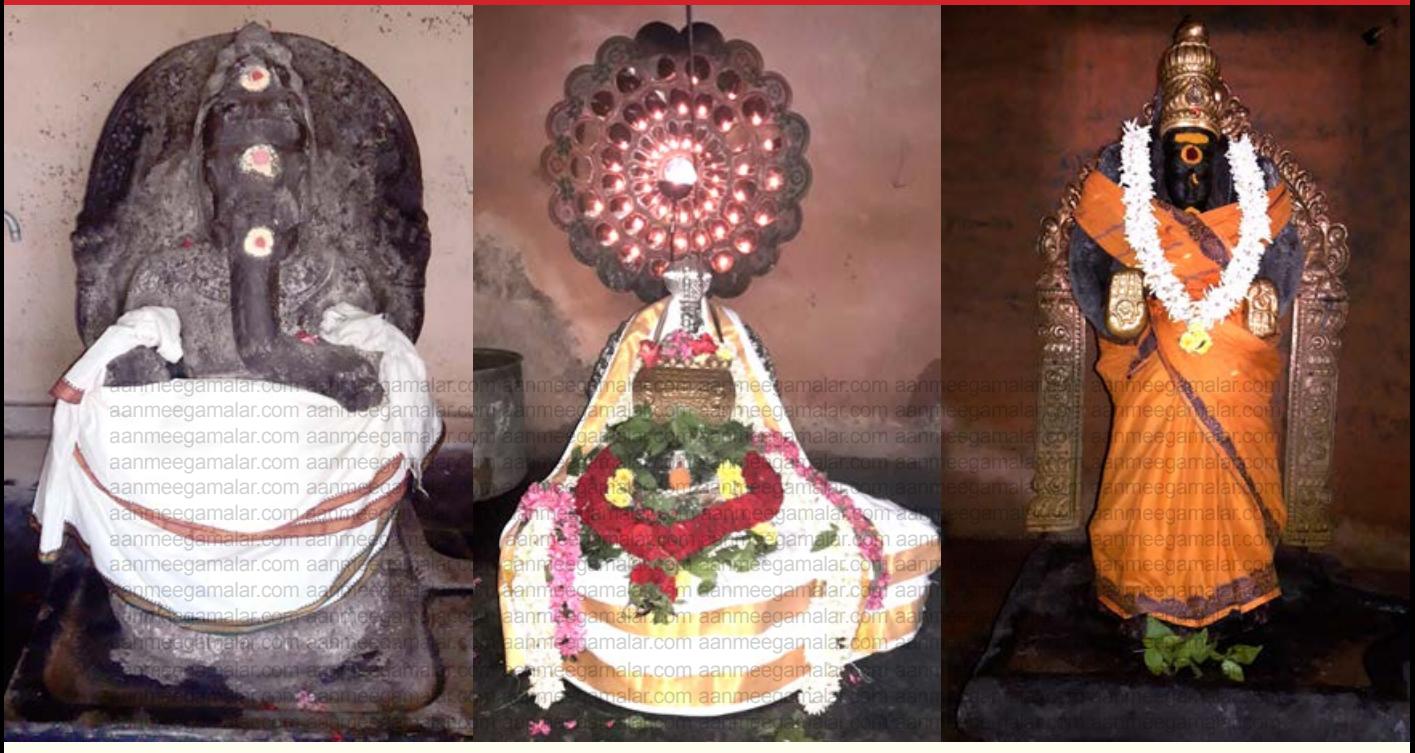

சைவத்திற்கு மேலே சமயம் ஏதும் கிடையாது என்கிற வாக்கிற்கு ஏற்ப, நமது சைவ மதத்தின் பெருமைகளை சொல்லில் அடக்கிவிட முடியாகு.

அப்படி சைவம் தழைத்தோங்கிய பகுதியாக விளங்கும் கொங்கு தேசத்தின் ஓா் முக்கிய க்ஷேத்திரமாக திகழ்கிறது தாராபுரம்.

இன்றைய தாராபுரமே அன்றைய விராட்புரம்.

கௌரவர்களிடம் சூதாட்டத்தில் தோற்ற பாண்டவர்கள் ஐவரும் ஒரு வருட காலம் தலைமறைவாய் வாழ்ந்தனர். அப்போது வட தேசம் விடுத்து, தென்பகுதிக்கு வந்த பாண் டவர்களுக்கு அடைக்கலம் தந்து ஆதரித்தார் அமராவதிக்கரை தேசமான விராட தேசத்து

விராட மாமன்னா். அந்த விராடபுரமே இன்று தாராபுரம் என்று மருவியுள்ளது.

மேல பொறுணையாறு என்று போற்றப்பட்ட அமராவதி நதியின் கரையில் அமைந்த இந்த பதி ஆதியில் வஞ்சிபுரி என்று அழைக்கப்பட்டுள்ளது. .<br>அதுவே பின்னா் இராஜபுரம் மற்றும் பராந்தகபுரம் <mark>என்றும் வழங்கப்பட்டுள்ளது.</mark>

<mark>கயிலாயத்திலே கயிலைநாதருக்கும்,</mark> அன்னை பார்வதி தேவிக்கும் நடந்த திருக் கல்யாண வைபவத்தில் ஏற்பட்ட சமநிலை மாற்றத்தை சரி செய்ய, ஈசனது கட்டளைப்படி பொதிகை மலையை நோக்கி வந்தார் கும்ப முனியாம் அகத்திய மாமுனிவர். அப்போது

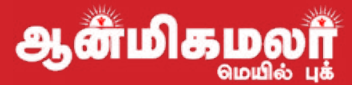

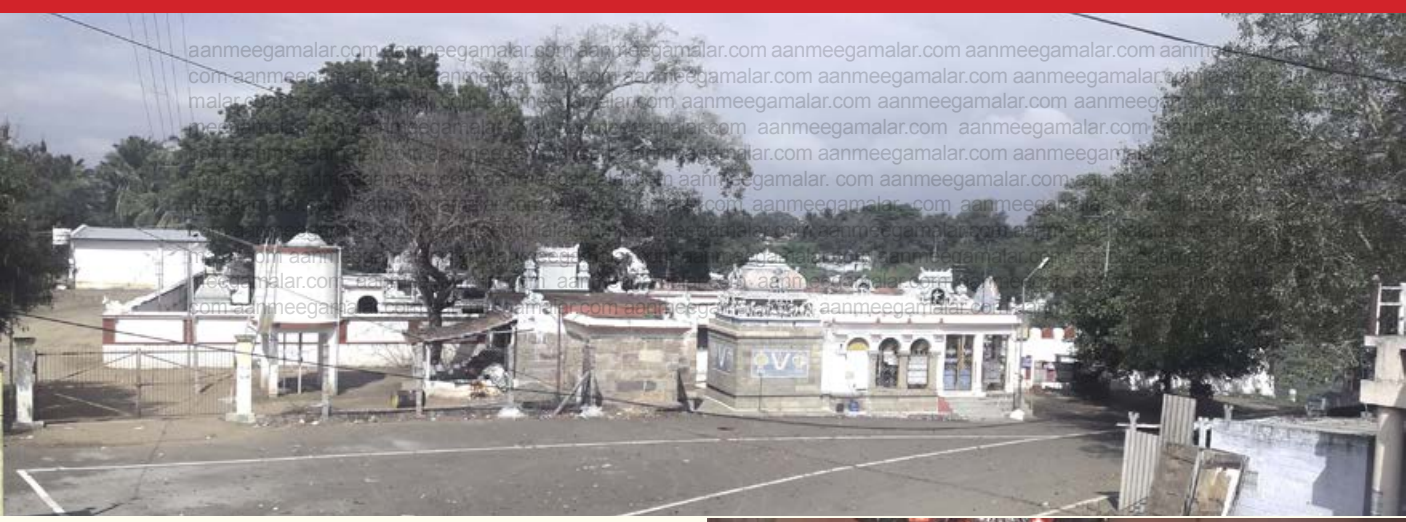

இந்த விராடபுரத்திலே தங்கிய அகத்தியர், அமராவதி நதிக்கரையில் சிவலிங்கம் ஸ்தாபி தம் செய்து, வழிபட நினைத்தார். தனது சீடர் களை காசியிலிருந்து சிவலிங்கம் ஒன்றைக் கொண்டு வரும்படி பணித்தார். அவர்கள் வருவதற்கு தாமதமானதால் அமராவதி ஆற்றின் மண்ணைக் கொண்டு சிவலிங்கம் பிடித்து பூஜைகளை செய்து முடித்தார். இதனால் அகத் திய மாமுனிகள் போலவே அளவில் சிறியதாய் காட்சியளிக்கின்றார் இங்கே கயிலைநாதர். பின்னா் சீடா்கள் கொண்டு வந்த காசி விஸ்வ நாதரையும் அருகே ஸ்தாபித்தாா் குருமுனிகள்.

அகத்தியர் ஸ்தாபித்த லிங்கமாதலால் இத்தல பெருமான் அகத்தீஸ்வரர் என்று போற்றப்படுகின்றார்.

திருநாவுக்கரசர் ஆறாம் திருமுறையுள் க்ஷேத்திரக்கோவை திருத்தாண்டகத்தில் கயி லாயத்திற்கு நிகராக இத்தலத்தினை வைப்புத் தரமாக குறிப்பிட்டு போட்ற்றியுள்ளார்.

சுமார் 300 வருடங்களுக்கு முன்பு வாழ்ந்த புத்தூர் பகவான் திருமலை சுவாமிகள் இப்பதி பெருமானை வணங்கி, வழிபட்டு மோக்ஷம் அடைந்துள்ளார்.

நதிக்கரை சிவாலயங்களே பெரும் புண் ணியத்தை வழங்கும். அதிலும் இங்கு அமராவதி நதி உத்திரவாகினியாக வடக்கு நோக்கி பாய்வதால் காசி க்ஷேத்திரத்திற்கு நிகராக இத்தலம் போற்றப்படுகின்றது.

பராந்தக சோழனால் கட்டப்பட்ட ஆலயம் அமராவதி நதியின் மேற்கரையில் அழகுற அமைந்துள்ளது. அழகிய படித்துறைகள் மேலும் ஆலயத்தை அழகூட்டுகின்றன. ஆற்றுப் பாலத்திற்கு முன்பே சாலையின் இடப்புறம் ஆலய நுழைவாயில் நான்கு தூண்களைக் கொண்டு அமைக்கப்பட்டுள்ளது.

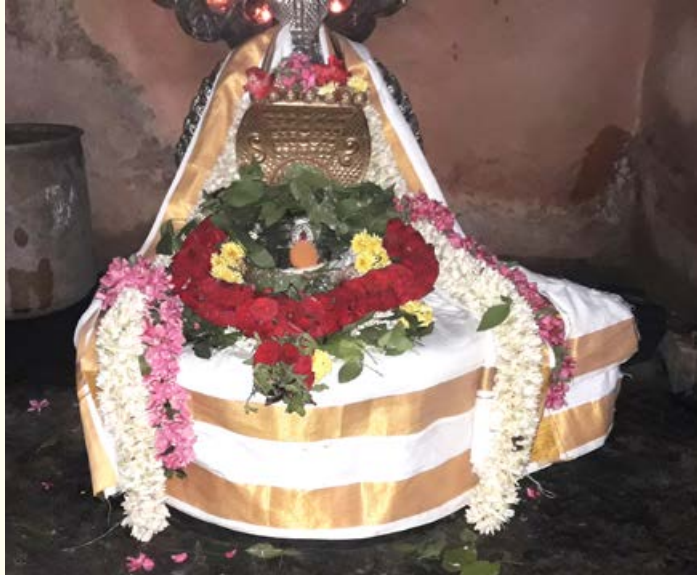

ருக்மணி ஆலயத்திற்கு வெளியே பாமா சமேத ஸ்ரீ வேணுகோபால சுவாமி சன்னிதியும் திருமால் சன்னிதியும் அமைந்துள்ளன.

தென்வாயில் வழியே உள்ளே நுழைகின்றோம். <mark>முதலில் நிருர்த்தி மூலையில் கணபதியின்</mark> தரிசனம். பக்கத்தில் தம்பி தண்டாயுதபாணி தரிசனம் தருகின்றார்.

பின் தல விருக்ஷமான சரக்கொன்றை மரமும், ஸ்வாமி சன்னிதியை ஒட்டி வெளிப்புறம் தனியே சன்னதி கொண்டு திகழ்கின்றாா் ஸ்ரீ விசாலாட்சி அம்பாள் உடனுறை ஸ்ரீ காசி விஸ்வ நாதா். அருகே பஞ்சலிங்க தாிசனம்.

<mark>மீண்டும் தென் வாயிலுக்கு நேரே ஸ</mark>்ரீ சிவகாமி அம்மை உடனுறை ஸ்ரீ நடராஜப் பெரு மான் காணப்படுகின்றாா்.

<mark>அக்னி திசையில் அரசமரம் ஒன்று பிரம்</mark> மாண்டமாக கிளைகள் பரப்பி நிற்கின்றது. கிழக் கில் கொடிமரம் மற்றும் நந்தியம்பெருமான். இங்கே பிரதோஷ நந்தி, தரும நந்தி என

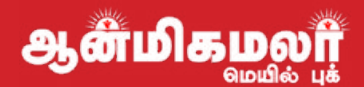

இரண்டு நந்திகளைக் காண முடிகின்றது. சிறிய உள்சுற்றுடன் கூடிய கருவறை.

கருவறையுள் வளங்கள் யாவும் வாரித்தரும் வள்ளலாய் வீற்றருள்கின்றார் ஸ்ரீ அகஸ்தீ ஸ்வரா். சிறிய மூா்த்தமெனினும் பேரருளினை அருளுபவா். வணங்கி மகிழுந்து, ஆலய வலம் வந்து, அம்பிகை சன்னிதியை அடைகின்றோம். அம்பிகையாக ஸ்ரீ அகிலாண்டேஸ்வரி சதுர் புஜங்களைக் கொண்டு ஆவுடையின் மீது நின்ற வண்ணம் அருள் மழை பொழிகின்றாள்.

அம்பாள் சன்னிதியின் முகமண்டபம் சிம்மத் தூண்களைக் கொண்டு நரசிம்மவர்மப் பல்லவனை நினைவூட்டுகின்றன.

ஆலய ஈசான பாகத்திலே க<mark>்ஷேத்திரபாலகரான</mark> ஸ்ரீ பைரவர் அருள்பாளிக்கின்றார். உடன் நவக் கிரகங்களும் உள்ளன.

<u>ஆற்றங்கரையில் வீசும்காற்றில்</u> ஆண்டவனை தாிசிக்கும் ஆனந் தமே தனிதான்.

சோழா் மற்றும் பல்லவ மன்னா் களின் கலை படைப்புகளும்கல் வெட்டுகளும் ஆலயத்தை அழகுப் படுத்துகின்றன.

அனைத்து சிவாலய விசேடங் களும் நடைபெறும் இவ்வாலயத்தில் தினமும் இரண்டு கால பூஜைகள் நடக்கின்றது. தினமும் காலை 6:30 மணி முதல் 11:30 மணி வரையும், மாலை 4:30 மணி முதல்

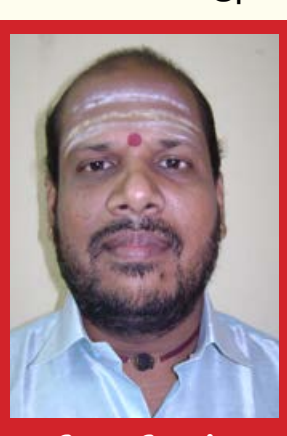

மோ.கணேஷ்

ஆளீமிகமஞ

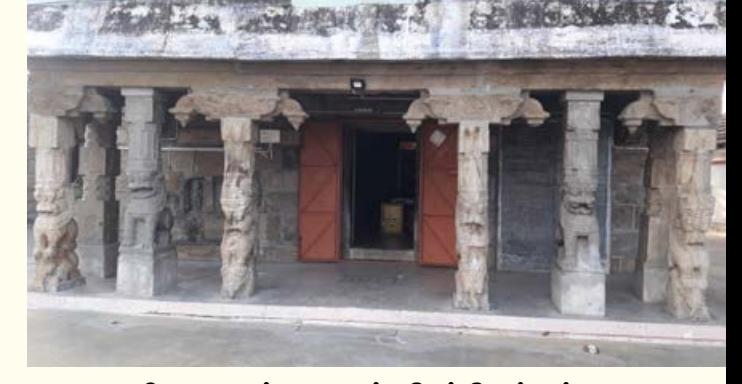

7:30 மணி வரையும் ஆலயம் திறந்திருக்கும்.

அமராவதி நதியில் நீராடி, அம்பாளுக்கு ஸ்ரீ லலிதா திரிசதி அர்ச்சனையை குங்குமத்தால் செய்து வழிபட விவாகத்தடை நீங்குகின்றது. புத்தரப்பேரு கிடைக்கின்றது.

<mark>அல்லல்கள் யாவும் களையும் ஸ்ரீஅகிலாண்</mark>

டேஸ்வரி உடனமர் ஸ்ரீ அகத்தீசப் பெருமானை வணங்கி, வழிபட்டு ஆனந்தம் அடைந்திடுவோம்.

திருப்பூர் மாவட்டம், தாராபுரம் நகரில் அமராவதி ஆற்றங்கரையின் .<br>மேல் அமைந்துள்ளது ஆலயம். பொள் ளாச்சி, காங்கேயம், பழனி, கரூர், திருப்பூர், கோயம்புத்தூர் போன்ற இடங்களில் இருந்து தாராபுரத்திற்கு அடிக்கடி பேருந்துகள் உள்ளன.

> பழங்காமூர் மோ.கணேஷ். தொடர்பு எண்: 9789156179

# ஆஞ்சநேயருரும்<br>வெற்றிலை மாலையும்

ஆஞ்சநேயருக்கு வெற்றிலை மாலை சார்த்தி வேண்டிக்கொண்டால், எல்லாக் காரியங்களிலும் வெற்றியைத் தந்தருள்வார் அனுமன்.

ஸ்ரீராமபிரானின் பக்தர்களில் முதன்மையான, முழுமையான பக்தர் என்று ஸ்ரீஆஞ்சநேயரைச் சொல்கிறது புராணம். ஆஞ்சநேயரும் இறைசக்தி ரூபம்தான். ஆனாலும் கைகூப்பிய நிலையில் ராம பக்த அனுமனாகவே காட்சி தருகிறார்.

<u>அனுமன் ஜெய் அனுமன் என்று கொண்</u> டாடப்படுகிறார். ஜெயிக்க வைக்கும் அனுமன் என்று போற்றப்படுகிறார்.

அனு மனுக்கு வெண்ணெய்க்காப்பு சாா்த்தி வேண்டிக்கொண்டாலோ வெற்றிலை மாலை அணிவித்து பிரார்த்திக் கொண்டாலோ எடுத்த காரியம் அனைத்தையும் ஜெயமாக்கிக் கொடுப்பார் என்கின்றனர் ஆச்சார்யப் பெருமக்கள்.

அசோகவனத்தில் சிறை வைக்கப்பட்ட சீதை யைக் கண்டு பிடிக்க அனுமன் புறப்பட்டுச் சென் றார். நீண்ட தேடுதலுக்குப் பிறகு சீதாதேவியைக் கண்டார்.

ராமா் நலமாக உள்ள விபரங்களைச் சீதையிடம் அனுமன் தெரிவித்தார். பிறகு ராமர் தந்த மோதிரத்தை சீதா தேவியிடம் வழங்கினார் ஆஞ் சநேயர், சீதா தேவியும் மிகவும் மகிழ்ச்சியடைந்தார்,

பணிவுடன் வணங்கி நிற்கும் ஆஞ்சநேயருக்கு அட்சதை போட்டு ஆசீர்வதிக்க வேண்டும் என்று சீதாதேவி விரும்பினாள். ஆனால் அப்போது சீதைக்கு அட்சதை போன்ற பொருள் எதுவும் கிடைக்கவில்லை.

அருகில் இதனால் இருந்த வெற்றிலைக் கொடியிலிருந்து அதன் இலைகளைப் பறித்து, அதை அனுமன் மீது தூவினார் சீதாதேவி.

வெற்றிலை தூவி ஆசீா்வதித்து அருளிய சீதா பிராட்டியார் கையால் கிடைத்த இந்த வெகுமதியை ஆஞ்சநேயரும் மகிழ்ச்சியுடன் ஏற்று மகிழ்ந்தாா்.

இதையொட்டித்தான், அனுமனுக்கு வெற்றிலை அணிந்து வழக்கம் வந்ததாகச் மாலை சொல்கிறார்கள் ஆச்சார்யப் பெருமக்கள்.

நாம் செய்கிற எந்த பூஜையாக இருந்தாலும் சாி, எந்த தெய்வ வழிபாடாக இருந்தாலும்

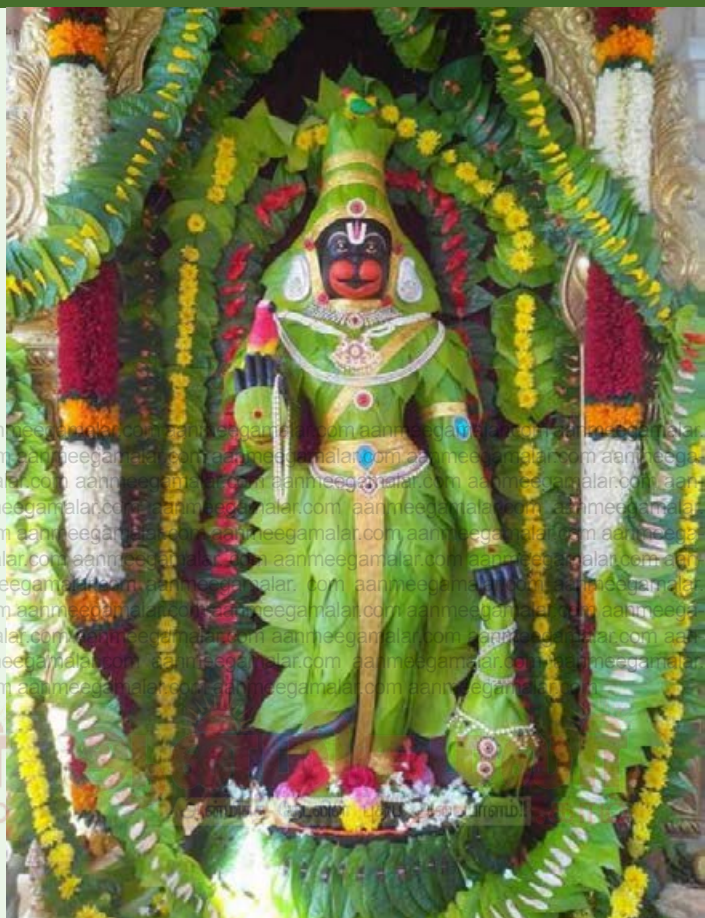

வெற்றிலை பாக்கு, பூ பழங்கள் என்று வைப்ப<u>த</u>ு வழக்கம்தான். என்றாலும் அனுமனுக்கு நாம் படைக்கும் வெற்றிலை சிறப்புக்குரியதாகிறது. வெற்றிலையை மாலையாக்கி சார்த்துவது அனுமனுக்கு மட்டும்தான்.

<u>அனுமனுக்கு</u> வெற்றிலை மாலை சமா்ப்பிக்கும் போது வெற்றிலையின் எண்ணிக்கை 2, 4, 6, 8 என்பதாக இரட்டைப்படை எண்ணிக்கையில் இருக்க வேண்டும். வெற்றிலையுடன் வைக்கப் படும் பாக்கின் எண்ணிக்கையும் 1, 3, 5, 7 என ஒற்றைப்படை எண்ணிக்கையில் அமைய வேண் டும் என்கிறது சாஸ்திரம்.

அனுமனுக்கு வெற்றிலை மாலை சார்த்தி வேண்டிக்கொள்ளுங்கள். வேண்டியதையெல்லாம் தந்தருள்வான் அனுமன்.

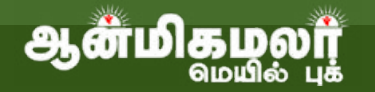

## ருானமோ பக்தியோ வராதவரை ஞானிகள் மகான்களை பார்த்து என்ன புண்யம் வரப்போகிறத

<mark>உண்மையில் தத்துவ நூல்களில் உதவி</mark> என்ன? சில சிந்தனையாளர்கள் கருத்தாக <mark>சொல்வதெல்லாம் இ<u>ந்ந</u>ூல்களெல்லாம்பிரமிக்</mark> கும்படியான பல வார்த்தைகளைக் கொண்ட என்கிறார்கள். நால்களே பிாமிக்கக்கக்க உகாரணங்களும், அமகான வார்க்கைக் கோர்வைகளும் உடனே எடுக்குக்கொள்ள கூடிய உபயோகமான உதாரணக் கவிதைக ளாகவும் இவைகள் இருக்கின்றன. இது போன்ற கவிதைகள் சாதாரணக் கவிதைக் கோர்வையிலும் இலக்கியத்திலும் இருந்து <u>கொண்டு மக்களுக்கு உதவி செய்கின்றன.</u> வேறு ஒரு நிலையில் பார்த்தால் கடவுளைப் பற்றிக் கூறாத இலக்கியங்களும்கவிதைகளும் இயற்கைதான் கடவுள் என்று நெறிப்படுத்தி வலியுறுத் தியதும் இல்லை. இதனிடையில் தத்துவ நூல்கள் ஒன்றே தனிமையாய் கடவுளை சொல்லுகிறது விளக்குகிறது. எடுத்துச் இந்தவகையில் இது தனியானதே வேறானதே.

உலகில் இன்றுவரை சில மதங்கள் நிலவி கிறிஸ்தவமதம், வருகின்றன. புத்தமதம், இஸ்லாமிய மதம், இந்துமதம் போன்றவை பிறமதங்களும் சிறப்பானவைகளே. களும் இவையனைத்தும் மனிதர்களுக்குஉபயோக மாக இருக்கிறது. இதில் எந்த மதம் சிறந் தது?

எது வரிசைக் கிரமத்தில் முதலிடத் தைப் பிடிக்கிறது? நீங்களோஅல் <mark>லது வேறு எவரேனுமோ இம்மதங்</mark> களை வரிசைப்படுத்தி சொல்லு வார்களா?

மேற்கண்ட மதங்களை ஆரா ய்ந்து படித்து துருவி வரும் பொழுது முறைப்படுத்துகின்ற இம்முறை சிந்தனை நியாயமானதாக இருக்

கும். சாதாரண உலகிற்கும் கல்வி உலகிற்கும் இது கேவை, ஒரு மகவாகிக்கு எது மேல் கீம் என்பது தேவையில்லை. ஒவ்வொரு மதமும் தனக்கென்று ஒரு பாதையையும் உண்மையை .<br>உணரும் வழியையும் தனித்தனியாக வைத்துக் கொண்டிருக்கின்றன.

உட்பட இந்துமதம் உலகமதங்களுடன் <mark>புத்தமதம் எப்படி முழுமையாக வேறுபடுகிறது?</mark> முதலில் தெரிந்து கொள்ளுங்கள். கடவுள் என்ற கொள்கையை அடிப்படையாக கொண்டு புத்தமதம<mark>் சிந்திக் கப்படவில்லை. தோற்று</mark> விக்கப்படவும் இல்லை. அது முழுக்க முழுக்க சிந்தனையை அடிப்படையாக மனிதனின் கொண்டது. புத் என்ற காரணப்பெயர் அதற்கு ஏற்பட்டது. ஆச்சரியப்படக்கூடிய இதனால் பல மதங்களுக்கு மத்தியில் இதுவே புத்த மதத்தின் வேறுபாடு.

'தாங்கள் புத்தனின் ஆதரவாளரா? அல்லது புத்தமதத்தின் ஆதரவாளரா? இன்று நீங்கள் நேர்மையாக ஒரு இந்துதானே அதனால் விளக்குங்கள்'. நான் இப்பெரிய உலகில் <mark>என்னைப் பற்றி சொல்லி கொள்ளும்போது</mark> ஆணவமில்லாத நான் எளிமைான ஒரு

> இந்து. புத்தி மதங்களுக்கெல்லாம் <u>அவசியமா னது . அதனால் எவராலும்</u> புத்தியையும் <u>அதனு</u>டையசிந்தனை ஆட்சியையும் மறுக்க முடிவகில் லை. எவ்வாதத்தையும் சொல்லி புத்தியை முற்றிலும் மறுத்தால்தான் புத்தமதத்தை மறுக்க முடியும். சிந்தனைக்குள் இது ஒருவிவகாரம்.

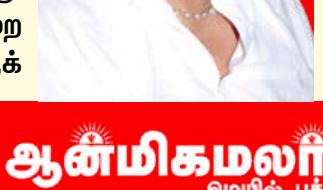

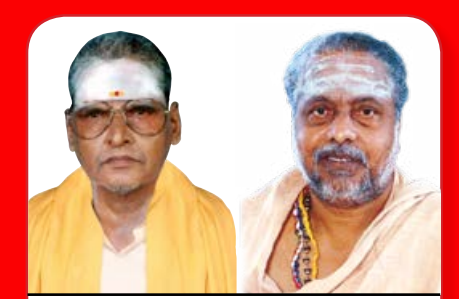

ஆசிரியர், வெளியீட்டாளர் N.P.சந்திரன்

C.V. நடராஜன் செல்: 9444228203

முதன்மை செய்தியாளர்: அழகுராஜா செல்: 9994323622

 $\bullet$ துணை ஆசிரியர்கள் ஷியாம்சுந்தர், ஸ்ரீபதி, ஸ்ரீவாஷினி, சாய், குருபிரியா வேல் செல்

> $\dots$ வடிவமைப்பு SML கிாாபிக்ஸ் செல்: 9444228203

#### நிர்வாக அலுவலகம் aanmeegamalar.com

நெ.16/18, பாரதீஸ்வரா் காலனி, 4வது தெரு, கோடம்பாக்கம், சென்னை 600024.

ஆசிரியா் குழுவில் இணையலாம்

ஆன்மிகமலா்.காம் இதழில் இணைந்து செயல்பட விரும்புகிறீா்களா?... ஆன்மிகம் சம்பந்தப்பட்ட செய்திகளை எழுத ஆர்வமுள்ளவர்கள் தொடர்பு கொள்ளுங்கள்.

> தொடர்பு கொள்ளவும் 9444228203

புத்திக்குள் விவகாரம்என்று தாங்கள் எதைக் கருதி சொல்லுகிறீர்கள்?எதைக்கருதுகி றீர்கள்? ஒரு எழுத்திலோ பேச்சிலோ உவமான உவமேயங் களைக் காட்டி பெரிய கருத்தை விளக்கும்பொழுது பல சிறப்பான சொற்களை சொல்ல வேண்டி வரும். உடனே அந்த சொல்லை மட்டும் எடுத்துக்கொண்டு புத்தா என்று சொன்னதனால் நீங்கள் புத்திக்கு மட்டும் உடையவர் என்று சொல்லாதீர்கள். <mark>அனைவரும்</mark> புத்திக்கு உடையவர்களே. சொல்லை வைத்து மதத்தின் முத்திரையை என் மீது குத்தக்கூடாது. தயவுசெய்து புத்தரையும் புத்தமதத்தையும் சிந்தனைக்கு எடுத்துக் கொள்ளுங்கள். எனது பழக்கம் இப்படிப்பட்டதே.

ஒரு நாட்டிற்கு அவசியம் மதமும், கடவுளும் தேவை. ஆனால் அதே சமயத்தில் எந்த ஒரு நாடும் தான் இந்த மதத்திற்கு உண்டான நாடு என்று நாட்டிற்காக ஒரு நாட்டிற்காக மத அறிக்கையை வெளியிடக்கூடாது, உலகில் எதுவுமே மதவாத நாடாக இருக்க வேண்டியதில்லை. மக்கள் மட்டுமே சுதந்திரமாய் மதத்தை வாதாட வேண்டும். அப்படி செய்யாத நாடுகளெல்லாம் வேறு கொள்கைக்கு வைத்து பலமாக ஆட்சி செய்ய முடியாமல் தவிக்கிறார்கள் என்று பொருள். நாட்டின் அறிக்கையில் ஜாக்கிரதையாய் இருக்க வேண்டும். குறிப்பாக இக்கொள்கையை விளக்குவதனால் நான் எந்த மதத்திற்கும் சம்பந்தப்பட்டவனல்ல.

இவ்வண்ணம் நான் ஏன் எழுதுகிறேன் தெரியுமா? <mark>எதையும் கவனித்து படி சிந்தி,</mark> புத்தனைப் போன்று சிந்தித்து முடிவெடு. அதற்கே எழுதுகிறேன். மேலும் சொல்லுவேன், ஒரு நாட்டின் உறுதியான ஆட்சிக்கும், உறுதியான சட்டங்களுக்கும் போடும் சட்டங்கள் மட்டும் உறுதியானதல்ல. மதம் உட்பட எந்த ஒரு கொள்கையையும் <mark>சட்டமிட்டு பிரச்சாரம் செய்யக்கூடாது. செய்தால் இது</mark> எப்படி இருக்கிறது தெரியுமா? ஒரு மின்சார ரயிலை பழுதுபார்க்க உபயோகப்படும் ஆயுதப்பெட்டி ஒரு மோட்டார் சைக்கிளைப் பழுதுபார்க்க எப்படி எடுத்துக் கொள்ளுவது? <mark>இவ்வண்ணமெல்லாம் செய்யாமல் இருந்தால் மதங்கள்</mark> <mark>அனைத்தும்</mark> நன்றாய் வளரும். ஆனால் உலகில் <mark>கேலிக்கூத்துகள்தான் ஓடிக் கொண்டு இருக்கின்றன.</mark>

ஞானச்சேரி ஞானிகள் பூஜ்ய ஸ்ரீசத்குரு சதாசிவ பிரும்மேந்திரரின் அருளுரையிலிருந்து தொகுத்தது மேலும் விபரங்களுக்கு எஸ்.மகாதேவன், போன் 098410 28028

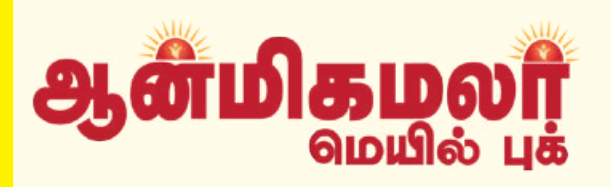

**<u> குழுகை</u>** வெளிவந்த <u> அனைத்து</u> **ூதழ்களையும்** எந்தவித கப்டணமின்றி முற்றிலும் **ூலவசமாக** படிக்க

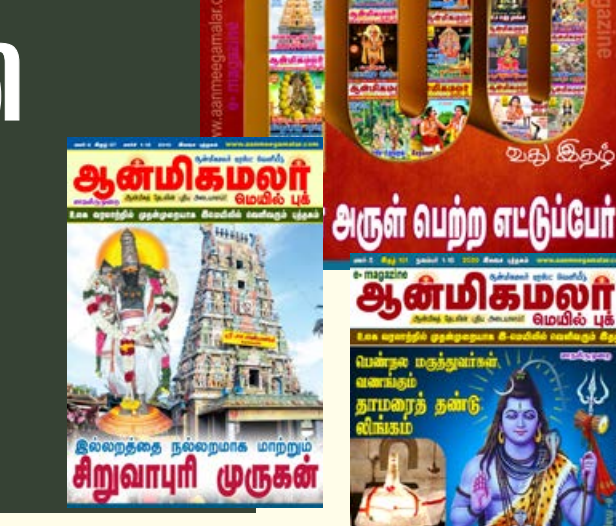

திருமுறை செய்த

**<u> அற்பதங்களும் அதிசயமும்</u>** 

ஆன்மிகமலரி

## aanmeegamalar.com ன்மிகமலா

**ூணையதளத்தை** 

பார்க்கவும்

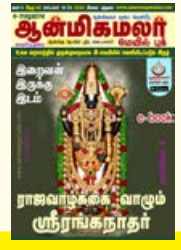

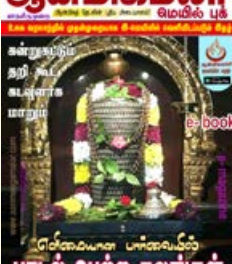

பாடல் வெற்ற

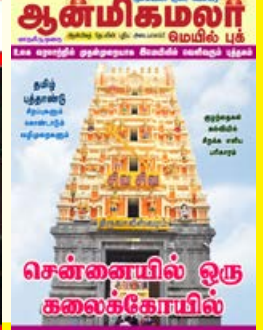

dia ang Currymy Dia

இதற்

#### $\Pi$  $\Omega$  $\Theta$  $\Omega$ **T&ITIT 99 IT560601**

176வது சத்குரு ஸ்ரீ தியாகராஜ ஆராதனை நொய்டாவில் திருவையாறு, ராமகிருஷ்ணபுரம் தென்னிந்திய சங்கம், புது தில்லி மற்றும் வேதப் பிரச்சாரா் சன்ஸ்தான், ரெஜி., நொய்டா, பார்கவி சுவாமிநாதன் மற்றும் குழுவினரால் (திருமதி அம்பிகா ஸ்ரீகாந்த் அவர்களின் சீடர்கள்) இணைந்து நடத்தப்பட்டது. எஸ் விக்னேஷ் மற்றும் ஜே விக்னேஷின் மிருதங்கம், நொய்டா, செக்டார் 62, ஸ்ரீ விநாயகா மற்றும் ஸ்ரீ கார்த்திகேயா கோவிலில் நடைபெற்றது.

I HIDROGRAFIA ARADITANAT<br>NOIDAMI THIRP NASAR IA

Photon Strutten, Rand, Neiton **Hilling in Was the** 

.<br>RIVINAVANA AND SRI KARTI KEYA TEMPLE GOMBLEX<br>SECTOR 52 PLOT 6.402 NOIDA

இந்நிகழ்ச்சியில் ஸ்ரீ தியாகராஜாின் அலங் கரிக்கப்பட்ட புகைப்படம் வைக்கப்பட்டிருந்தது. பிரம்மாண்டமான இசை நிகழ்வு கணபதி பூஜையுடன் தொடங்கியது, அதைத் தொடர்<u>ந்து</u> வேதப் பிரச்சாரர் சன்ஸ்தான் (VPS) மூத்த உறுப்பினர் ராஜு ஐயர் வரவேற்புரை வழங்கினார். ஆர்.கே.பி சொசைட்டி துணைத் தலைவர் எஸ்.கிருஷ்ணசாமி, இளம் திறமைசாலிகளை <mark>அறிமுகம் செய்தார். ஐஸ்வர்யா பாலாஜி, அனன்யா</mark> .<br>சுரேஷ், சுரபி சாய் வெங்கடேஷ், சிவப்பிரியா பாலாஜி, சாய் பிரசாத், அக்ஷ்யா பிரேமானந்த், பார்கவி சுவாமிநாஹன், ராதிகா ராமகிருஷ்ணன் ஆகியோர் ஸ்ரீ தியாகராஜருக்கு அஞ்சலி செலுத்தினர். குரு ஸ்ரீமதி அம்பிகா ஸ்ரீகாந்தின்

அடையாளம்!!

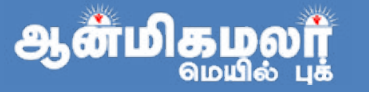

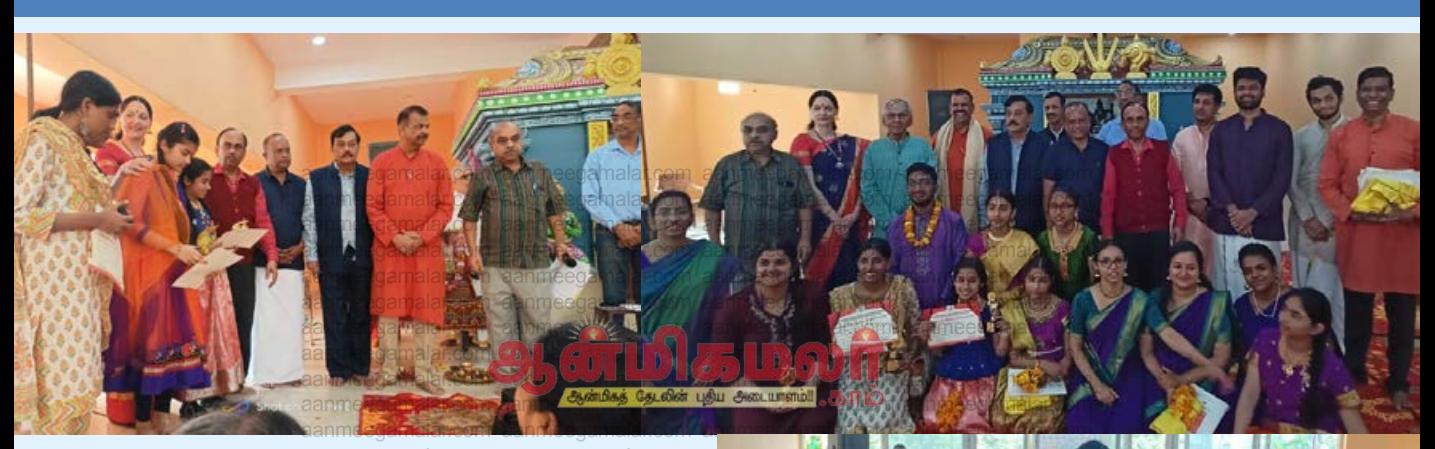

11 சீடர்கள் மற்ற இசைக்கலைஞர்களுடன் சோ்ந்து ஒரு குழுவாக பஞ்சரத்ன கிருதிகளை வழங்கினர். இந்தியாவின் காநாடக சங்கீதத் தலைநகரான திருவையாறில் நடைபெறும் .<br>அதே வரிசையில் நிகழ்ச்சியும் நடைபெற்றது. ஒவ்வொரு பஞ்சரத்னமும் முடிந்ததும் கிருதி ஆரத்தி காட்டப்பட்டது.

தில்லி தமிழ்ச் சங்கத்தின் தலைவரும் செய லாளருமான திருமதி மேரி இளங்கோவன், முன்னணி பரதநாட்டிய நடனக் கலைஞரும் குருவருமான திருமதி மேரி இளங்கோவன் அவர்களுடன் இணைந்து கலைஞர்களை கௌரவித்து வர்ணம் குரல் போட்டியில் வெற்றி பெற்றவர்களுக்கு பரிசுகளை வழங்கினார். ஸ்ரீ வி ஸ்ரீகாந்த் ஸ்ரீ தியாகராஜ ஆராதனைப் பற்றி

பேசுகையில் மீனா வெங்கி தனது இறுதிக் கருத்துக்களை வழங் கிளார்.

வெற்றி பெற்றவர்களுக்கு கோப் பை, சான்றிதழ் மற்றும் ரொக்கப்பரிசு வழங்கப்பட்டது.

VPS சார்பாக, Wg Cdr சந்திரசேகர், டெல்லி தமிழ் சங்கத்தின் தலைவர் மற்றும் RK புரம் சொசைட்டி சார்பாக, RK வாசன், தில்லி தமிழ் சங்கத்தின் செயலாளர் திரு முகுந் தனை கௌரவித்தார். மேலும், திருமதி லட்சுமி பாலாஜி, மேரி

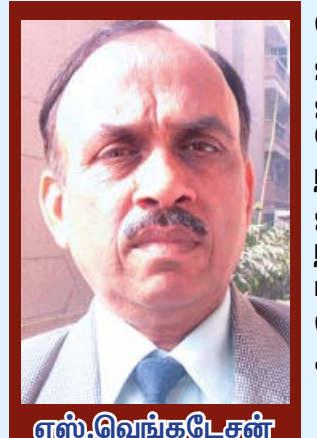

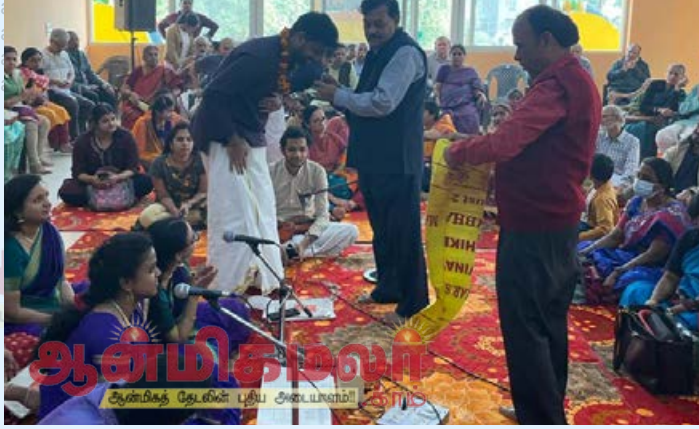

இளங்கோவனை கௌரவித்தார். தில்லி தமிழ்ச் சங்கத்தின் தலைவரும் செயலாளரும், இதுபோன்ற ஒரு நல்ல நிகழ்ச்சியை நடத்தியதற்காக

ஏற்பாட்டாளர்களுக்கு நன்றி தெரிவிக்கும் அதே வேளையில், தமிழ்ச் சங்க மண்டபத்தில் தங்கள் பதாகையின் கீழ் இதே போன்ற இசை நிகழ்ச்சிகளை நடத்த ஒப்புக்கொண்டனர். தீபாராதனையுடன் நிகழ்ச்சி .<br>நிறைவடைந்து அனைவருக்கும் பிரசாதம் வழங்கப்பட்டது. ஆர்கேபி சொசைட்டி ஆர்.கே.வாசன் நன்றி கூறினார்.

> – எஸ்.வெங்கடேசன், நொய்டா கொடர்பு எண்: 9811161370

 $\bigcirc$  ஆன்மகம்  $\bigcirc$  தத்துவம்  $\bigcirc$  உடல்நலம்  $\bigcirc$  பலன்கள் புத்தம் புதிய ஆன்மீக செய்திகளை தினமும் படியுங்கள் www.aanmeegamalar.com **ІО©ОП. БПІО**  $\mathbf{C}$  , and

ஆ<mark>ன்மிதம</mark>லர்

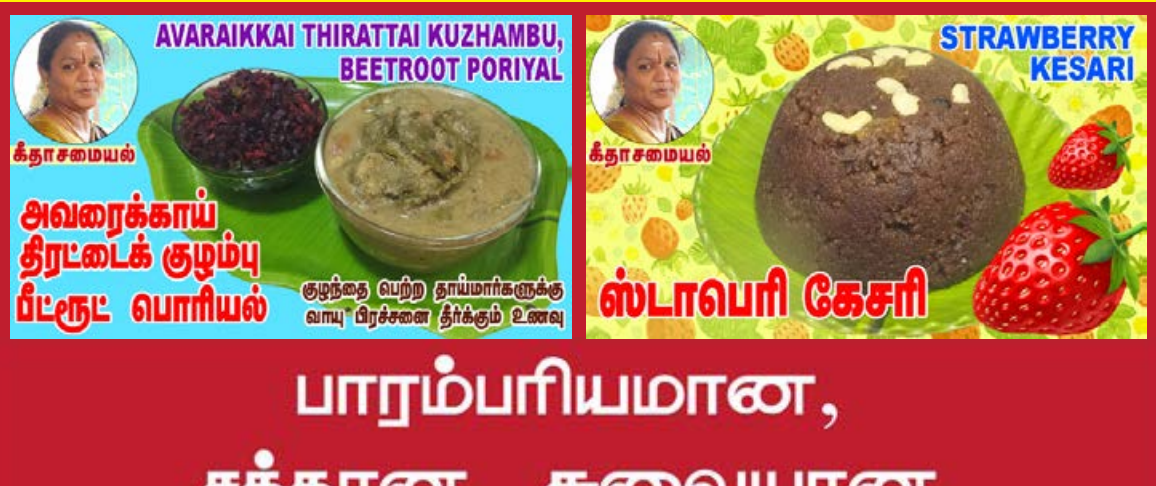

ச<u>த்</u>தான, சுவையான சமையல் குறிப்புகளை மிக எளிமையாகவும், தெளிவாகவும் அறிந்து கொள்ள **க்தாசமையல்** (geetha samayal) youtube சேனலை பாருங்கள்

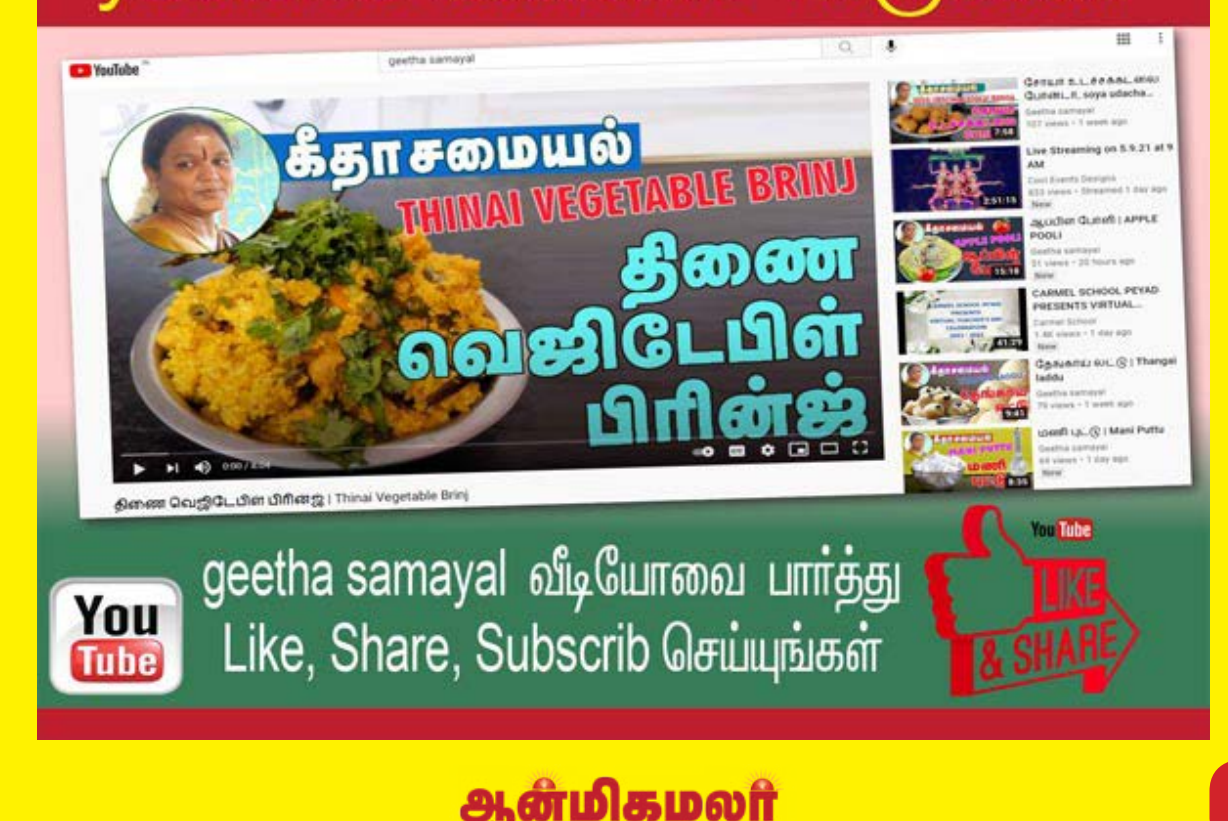

மெயில் பக்

## **<b>20000 0000** *<u> SOMMA ONDM (OWDA GAWANO)</u>* அந்தமுள்ள வாடிக்கை கீடைக்கும்

காவல் என்பது அனைத்து விஷயங்களிலும் முக்கியத்துவம் வாய்ந்ததாக கருதப்படுகிறது. மனிகனின் ஆழ்மனதிற்குள் தீய செயல்கள், தீய விஷயங்கள் ஊடுருவி செல்லாமல் அதை தடுத்து நிறுத்த ஒருசில எண்ண அலைகள் வழிகளில் செயல்படும். ஆனால் அதையும் மீறி ஆழ்மனதிற்குள் தீ<mark>ய செயல்கள்,</mark> எண்ணங்கள் செல்லும்போதுதான் சமுதாயத்தில் ஒருசில ஊறுகள் தோன்றி மறையும்.

இந்த எண்ண அலைகளின் பணி என்ன வென்றால் ஒவ்வொரு செய செய்யும் போகு அகில் லையும் உள்ள நன்மை தீமைகளால் ஏற்படும் விளைவுகளை ஆழ்மனதிற்கு எடுத் துச் செல்லும், ஒருசில எண்ண எண்ணங்கள், அலைகள் தீய தீய செயல்கள்மனதிற் குள் செல்லாமலும் தடுத்து நிறுத்தி விடும்.

இதற்க<mark>ு இந்த எண்ண அலைகளை</mark> ஒவ் வொருவரும் வலுவாக்கிக் கொள்ள வேண்டும்.

குழந்தைப் பருவத்திலிருந்தே எண்ணஅலை களை வலுவாக்கலாம். உதாரணத்திற்கு எடுத் துக் கொண்டால், உலக வாழ்க்கையில் ஜெயிக்க பெற்றோர் படும் இன்னல்களை, தங் களது <mark>பிள்ளைகளின் ஆழ்மனதில் பதியுமாறு விளக்க</mark> வேண்டும்.

**மனகை கிறப்போம்** மாயையை **<u>அறிப்போம்</u>** 

மிகுந்த வசதி வாய்ப்பு உள்ளவர்கள், இல்லாத வர்களின் நிலையைப் பற்றி யும் அகனால் அவர்கள் படும் சிரமங்களைப்பற்றியும் கங்கள் குழந்தை களுக்கு நேரிடையாக விளக்கி கூறவேண்டும்.

 $\boldsymbol{A}$  7

இதற்கு அனாதை இல்லம், பெற் கைவிடப்பட்ட றோரால் பிள்ளைகள், விடப்பட்ட பிள்ளைகளால் கை பெற்றோர் <u>போன்றவற்றிற்கு நமது குழந்தைகளை அழைத்துச்</u>

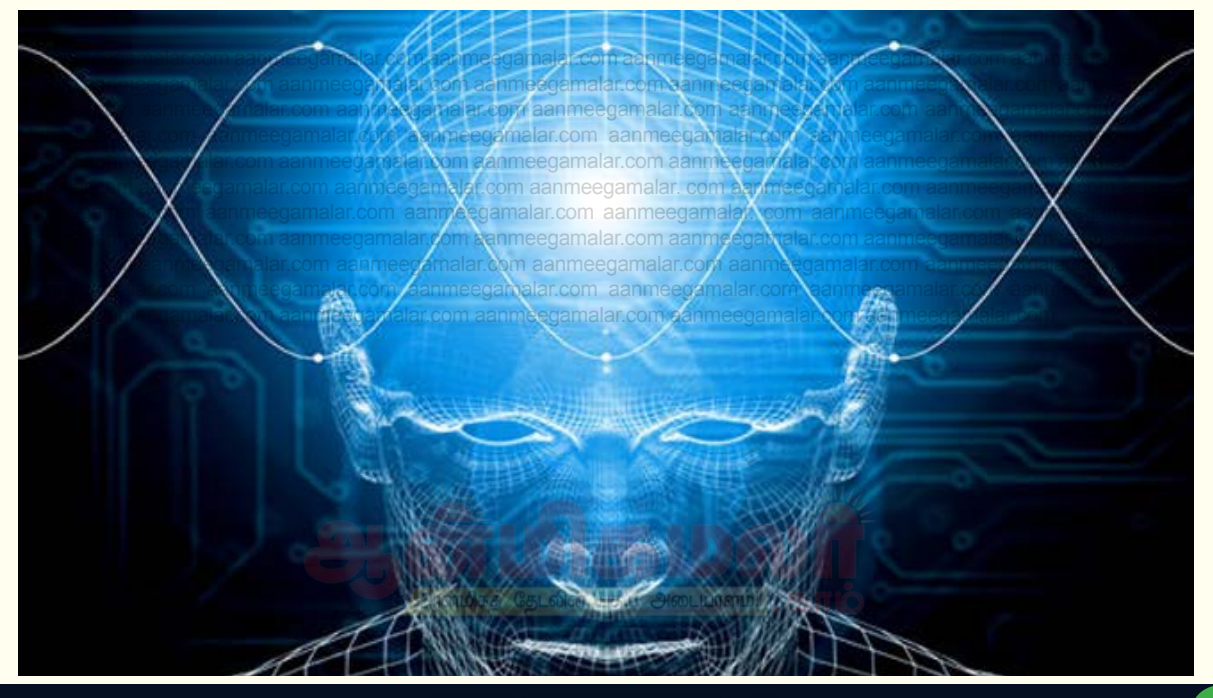

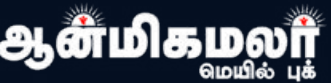

சென்று வாழ்க்கை பாடக்கை களக்கில் காட்ட வேண்டும்.

**களத்தில் நமது குழந்தைகள் அனுபவ ரீதி யாக பார்த்து தெரிந்து கொண்ட சம்பவங்கள்** <u>ஒருகாலகட்டத்</u>தில் அவர்களின் மனம் தீய செயல்களில் செல்லுவதை விரும்பாது.

<u>இதுபோன்ற</u> எண்ணற்ற எண்ண அலைகள் **நமது ஆழ்மனதிற்கு பாதுகாப்பாளராக, ஆழ்மன** <u>திற்கு</u> அரனாக நின்று பாதுகாக்கும்.

<mark>எப்படி பாதுகாக்கும் என்றால்?ஒவ் வ</mark>ொரு **எண்ண அலைகளும் துவாரகபாலகா்களுக்கு** இணையாக ஆழ்மனம் என்னும் கோவிலை காக் **°‹.**

<mark>துவாாப்பாலகர் என்</mark>றால் வாயிற்காப்பாளர் <mark>என அர்த்தம் ஆகும். அந்தக் காலத்தில் அரச</mark>ா் 'களுக்கு மெய்க் காப்பாளர்கள் இருந்ததைப் **போல, தற்போது "Security" என்ற பெயரில் காவ** லர் இருப்பதைப் போலவும், கோயிலின் சாந் நித்தியத்தைக் காப்பாற்று வதையே முதன்மை **யான கடமையாகக் கொண்டவர்கள் குவார பால கர்கள்**.

<mark>ஆண் தெய்வத்திற்கு ஆண் துவாரபாலகர்</mark> <mark>களும், பெண் தெய்வத்திற்கு பெண் துவாரபா</mark>ல **கா்களும் இருப்பா்.** 

<mark><sup>aa</sup> இந்த `துவாரபாலகா்கள் சேவகா்கள், '' போா்</mark> <mark>வீரா்கள், ™அசுரா்கள் என பல்வேறு வடிவத்தில்</mark> **இருப்பா. துவார என்பது "வாயில்" என்றும், பால ீ காப்போன்" என்றும் பொருள்படும்.** alar.

com aanmeegamalar.com aanmeegamalar. com cannon aanmeegamada aanmeegamalar. com aanmeedamala amideenhubir mitterleen யார் போன்ற ஐந்து இணை துவார பாலகர்கள்<br>———————————————————— <mark>இருப்பர். சில கோவில்களில் நந்திதேவர் துவார</mark> <u>**urலகராக இருப்பார்<sub>alar.com aanmeegamalar.**</u></u></sub> <u>சிவன் கோவிலில் இருப்பது சண்டி முண்டி, </u> <mark>சண்டன் பிரசண்டன், திரிசூலநாதா் மழுவுடை</mark>

<u>ு விஷ்ணு உதோவில்களில் ஜெயன் ஆவிஜயன் </u> <mark>என இருவர் மட்டுமே இருப்பர் aanm</mark>eegamalar. <mark>ுசக்தி கோவில்களில் அரபத்ரா,ாசுபத்ரா என</mark> **இருவா் துவார பாலகிகளாக இருப்பா்:**egamalar. <mark>் எப்படி முன் செசிடிவி கேமரா முலம் இது</mark> com aanmeegamalar.com aanmeegamalar.

com aanmeegamalar.com aanmeegamalar. c<mark>o</mark>m aanmo yamalar.com aanmeegamalar. <u>பொருத்தப்பட்டிருக்கும் இடத்தில் நடக்கக்கூடிய</u> காரியங்கள் பகிவு செய்யப் படுகின்றனவோ, அ**தே** <u>போன்று</u> கோயிலில் நடைபெறக்கூடியஅனைத்து நிகம்வகளும், துவார பாலகர்களினால் கண் காணிக்கப்பட்டு, இறைவனிடம் தெரிவிக்கப் படுகின்றன.

இதைப்போன்று உலக வாழ்வில் நடைபெறும் <mark>அனைத்தையும், அதில் விளையும் நன்மை,தீமை</mark> <u>களை இந்த எண்ண அலைகள் கன்னுள்</u> சேகரித்துவை<del>த்</del>துக் கொள்ளும், ஏதோ ஒரு **கால கட்டத்தில், எண்ண அலைகளின் மூல**ம் சேகரிக்கப்பட்ட நிகழ்விற்கு ஈடாக ஒரு செயல் <mark>நடைபெறும்போது, அது ஆழ்மனதிற்குள்</mark> பதியவிடாமல் எண்ண அலைகள் தடுத்து நிறுத்திவிடும்.

<mark>மணியை ஆடித்துவிடும்.</mark>com aanmeegamalar. இன்னும் விளக்கம் வேண்டுமென்றால் அறியாத வயதில் தீயைத் தொட்டு <u>அ</u>தன் <u>வி</u>ளைவுகளை அனுபவித்திருப்போம், அதுவரை <u>தீயைப் பற்றியும், அதில் உள்ள நன்மை தீமை</u> <mark>களைப் பற்றியும் தெரியாததால் அதை தொட்</mark>டு <u>அவதிப்பட்டிருப்போம், நன்மை தீமையை அனு</u> <mark>பவித்த பின் மீண்டும் ஒருமுறை தீயை தொடும்</mark> <u>வாய்ப்பு அமைந்தால் கண்டிப்பாக நமது எண்ண</u> <u>அலைகள் நமது ஆழ்மனதிற்கு எச்சாிக்கை</u>

<mark>ு எச்சாிக்கை மணியின் விளைவை ஆழ்மனம்</mark> <mark>மனித உடலுக்கு பாடம் நடத்த துவங்கும். மனி</mark> <mark>தனும் தீயைக் கண்டால் சற்று ஒதுங்கி நிற்பான்.</mark>

<mark><sup>ெ</sup> இதுபோன்று ஒவ்வொரு செயலின் நன்மை</mark> <mark>தீமைகளை மனம் விலாவாரியாக ஆராய்வதற்கு</mark> ,<br>ஒவ்வொரு மனிதனும் அதிகப்படியான நேரத்தை **nam ஓட்டத்திற்கு செலவிட வேண்டும். <sup>சொ</sup>ிகி** 

<del>ு வித்தை மானிய</del> விண்ணிடம்<br>இன்று வின்னில் துவார பாலகாகளிடம் com aanmeegamalar.com aanmeegamalar. <mark>அனுமதி வாங்கிய பிறகே இறைவனை தரிசிக்க</mark><br>இன்று வாங்கிய பிறகே இறைவனை தரிசிக்க <mark>வேண்டும் என்ற விதி உள்ளதோ, அதைப்</mark> <mark>போன்றே, செய்யும் செயலின் முடிவை மனம் தீர்</mark> **ng an aanmeegamalar.**<br>Tagaalar.com aanmeegamalar.

com **aanmeegamalar.**com aanmeegamalar. co<mark>m aanmeegamalar.</mark>com aanmeegamalar.

lam anmeegamalar. om **இதற்கு எப்போதும் com aanweegamalar.com aanmeelyling aanwe**eg

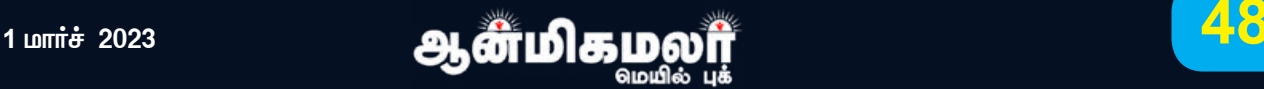

<u>இருக்குமாறு பார்த்துக் கொள்ளவேண்டும், </u> <u>தியானம், யோகம், பூஜை, அபிஷேகம், பாரா</u> **யணம் போன்றவற்றை மேலோட்டமாக செய்யாமல்** ்<u>ஆ</u>ம்ந்து மன ஈடுபாட்டுடன் செய்ய முயற்சி செய்யவேண்டும்.

**மனதை கட்டுப்படுத்தும் கலையில் காலடியில்** <mark>எடுத்து வைப்பதற்கு முன்புவரை நமது மனம்</mark> <u>இரண்டு பிரிவாகக்கான் பிரிந்து காட்சிகரும்.</u>

முதலில் மனம் இவ்வாறு நமது எண்ணத்திற்கு கட்டுப்படுத்துவதில் சிரமாக இருக்கும், ஒரு **மனம் வீணான கேள்வி, பதிலை கிளறிவிடும்.** 

இன்னொரு மனமானது அந்த கேள்விக்கு <u>முடிந்த அளவு பதில் சொல்லி கேள்வி கேட்ட</u> **மனதுடன் ஒன்றிணைந்து பயணிக்க முற்படும்.** 

<u> ஆனால் சரியான பகில் கெரியாமல் அவகிப்</u> படும் ஒரு மனதை இன்னொது மனம் எளிதாக <u>வெற்றிக் கொள்ள துடிக்கும்.</u>

இதற்குத்தான் ஒருசில விஷயங்களை முன் னோர்கள் செய்தார்கள் அதனால் செய்**கிறோ**ம்

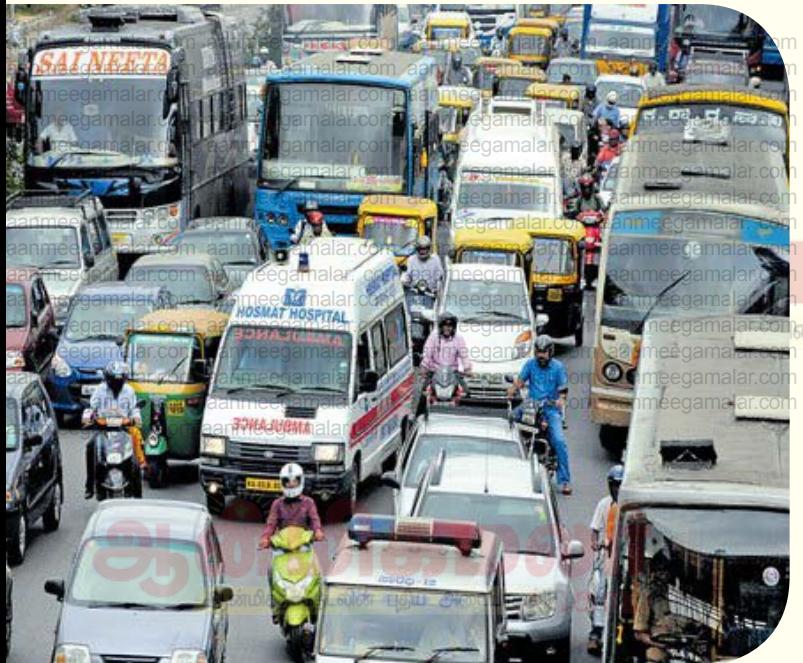

**என்று இன்னொரு மனதை சமாதானம் செய்து** விடவேண்டும்.

மேலும் கேள்விக்குரிய பதிலின் உண்மையை ஆராயத் துவங்க வேண்டும்.

இரண்டு மனம் உள்ளதாக என்பதை <u>அறிந்த</u>ு கொள்ள ஒரு உதாரணத்தை பார்ப்போம்.

**மாதம் இரண்டு முறை** <mark>இலவசமாக வெளிவரும்</mark> <u>ஆன்மிகமலா்</u> **மெயில் புத்தகம் aanmeegamalar.com இணையதளத்தில்** 

<mark>இலவசமாக டவுன்லோடு</mark> <u>செய்தும் படிக்கலாம்</u>

.<br>செல்லும் சாலையில் மிகு<u>ந்</u>த <u>வாகன நெரிசல் ஏற்படுகிறது என்று வைத்த</u>ுக் <mark>கொள்வோம், அந்த வாகன நெரிசலிலும் ஒரு</mark> <u>ஆ</u>ம்புலன்ஸ் நுழையும் போது மற்ற வாகனங்கள் முடிந்த அளவு அந்த அவசர ஊர்த்தியான

ள்மிகமல

ஆம்புலன்ஸ்க்கு வழிவிட முயல்வார்கள்.

<u>இந்த</u> சூழ்நிலையில் ஒருசிலரது மனம் ்தன்னையறியாமல் "கடவுளே <u>அந்</u>த <mark>ஆம்புலன்சில் உயிருக்கு ஆபத்தில் இருப்</mark> பவர் நன்றாக நலம் பெறவேண்டும்" <mark>என்று வேண்டிக்கொள்ளும்.</mark>

<mark>இன்ன</mark>ொரு பக்கம்...

<u>வயிற்றை பாதுகாக்க செல்லும்</u> **வாகனங்களின் மத்தியில்** <u>உயிரைப் பாதுகாக்க செல்லும்</u> **வாகனம்!** 

**என்று, ஆம்புலன்ஸ் வாகனத்துடன்,** <mark>மற்ற வாகனங்களை இணைத்து</mark> **கவிதை வரிகளை அள்ளித் தெளிக்கு**ம் இன்னொரு மனம்.

**கடவுளிடனம் வேண்டிக்கொள்ளும் மனமும், கவிதை பாடும் மனமும்** <mark>ஒரே மனிதனுக்குள் இருந்து ஆட்</mark>சி <mark>செய்யவிடக்கூடாது.</mark>

<u>இந்த இரண்டு பாகுபாட்டையும் ஒன்றாக</u> **மாற்றினால் ஒவ்வொரு மனித வாழ்க்கையும்** அர்த்த முள்ளதாக மாறிவிடும்.

> பாதையைதேடி. **«ð£¡: 9444228203**

> > **49**

**Owned, Published by CV.NATARAJAN. Design by SML.GRAPHICS, CHENNAI. Published from No.18, B.E. Colony, Kodambakkam, Chennai - 600 024. Editor : CV.NATARAJAN, Cell: 9444228203.**

Website: www.aanmeegamalar.com / E-mail: aanmeegamalar@gmail.com

![](_page_48_Picture_23.jpeg)

# விருப்ப சந்தா செலுத்த

![](_page_49_Picture_1.jpeg)

![](_page_49_Picture_2.jpeg)

![](_page_49_Picture_3.jpeg)

**WITH ANY BHIM UPI APP Merchant Name: AANMEEGA MALAR TRUST** 

![](_page_49_Picture_5.jpeg)

 $L = 1$ 

**O Payim Manual BHIMP** Bhorot?

**AANMEEGA MALAR TRUST ACCOUNT NO. 49510100003648 IFSC CODE: BARBOKODAMB** (FIFTH CHARACTER IS ZORO) **BANK OF BARODA (KODAMBAKKAM BRANCH)**